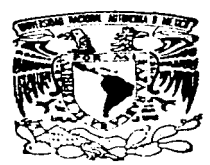

# UNIVERSIDAD NACIONAL AUTONOMA DE MEXICO

FACULTAD DE CONTADURIA Y ADMINISTRACION

"LOS MANUALES DE ORGANIZACION COMO UN INSTRUMENTO ADMINISTRATIVO PARA LAS DEPENDENCIAS UNIVERSITARIAS"

*REMINARIO* **INVESTIGACION** DE DI AD MI NISTRATIVA PARA OBTENER EL TITULO DE LICENCIADO EN. **ADMINISTRACION**  $\mathbf{P}$  $\mathbf{R}$  $\epsilon$  $\sim$  S  $E$  $\mathbf{N}$  $T$  $\mathbf{A}$  $\mathbf{M}$  $\ddot{\phantom{0}}$ **HERNANDEZ HERNANDEZ MARIBEL** IBARRA AREVALO VERONICA

ASESOR DE TESIS: C.P. Y.M.A. SALVADOR RUIZ DE CHAVEZ

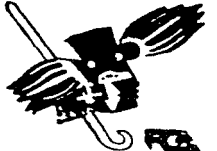

MEXICO, D. F.

1997.

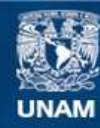

Universidad Nacional Autónoma de México

**UNAM – Dirección General de Bibliotecas Tesis Digitales Restricciones de uso**

# **DERECHOS RESERVADOS © PROHIBIDA SU REPRODUCCIÓN TOTAL O PARCIAL**

Todo el material contenido en esta tesis esta protegido por la Ley Federal del Derecho de Autor (LFDA) de los Estados Unidos Mexicanos (México).

**Biblioteca Central** 

Dirección General de Bibliotecas de la UNAM

El uso de imágenes, fragmentos de videos, y demás material que sea objeto de protección de los derechos de autor, será exclusivamente para fines educativos e informativos y deberá citar la fuente donde la obtuvo mencionando el autor o autores. Cualquier uso distinto como el lucro, reproducción, edición o modificación, será perseguido y sancionado por el respectivo titular de los Derechos de Autor.

En agradecimiento a su apoyo y dirección, un profundo reconocimiento a quien nos mantuvo siempre bajo una sabia guía.

Con respeto y admiración, Gracias.

C.P. y M.A. Salvador Ruíz de Chávez

#### Al C.P. Daniel .Jlrnénez Zublllaga y al L.A. Pedro Rocha Reyes

De quienes recibimos grandes enseñanzas, estímulos y un apoyo incondicional.

#### A los directivos y personal de la Dirección General de Servicios de Cómputo Académico

Por las facilidades otorgadas para la realización de este trabajo y por permitirnos in1c1ar en nuestra vida profesional.

#### A la UNA.1\1

sales and a series of the sales

Que forja profesionistas de calidad y por todo lo que significa.

#### A la Facultad de Contaduría y Administración

Por la veneración que nos merece.

#### A nuestros profesores

...

Que nos orientaron en el dificil camino de la sabiduría.

#### A mis padres

Por la valiosa ayuda, comprensión y apoyo incondicional y desinteresado que siempre me han brindado.

#### A mis bermanos

Por la vida de esfuerzos y sacrificios que supimos sobrellevar juntos.

#### A mis compañeros y amigos

Por todos los buenos momentos que pasamos juntos y por el espíritu de equipo y convicción de mejora que nos caracteriza.

#### A mi equipo de trabajo en la DGSCA

Por haberme permitido compartir con ustedes un poco de la experiencia y conocimientos adquiridos.

Atí

Que compartes mi mundo y motivas mis locuras.

#### A rni padre

*Pablo /barra Gu11errt.?=* 

Que siempre estará junto a mi. Q.E.P.D.

#### A mis padres:

#### *Irene y f-Qusto*

#### A quienes debo lo que soy, por su guia, amor, enseñanza y educación.

A mis hermanos

*Isis. Irene, Arturo, Gilberto y Pablo* 

Que por su apoyo y comprensión he logrado lo que tengo y por ustedes seguiré en el camino.

#### A mis compañeros y amigos

Añorando los momentos que tuvimos durante nuestra vida estudiantil.

*A todos aquellos que- por alguna ra.:.ón ajetna a ellos,*  no pudieron estar conmigo físicamente, pero estuvieron en mente y corazón.

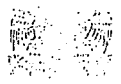

 $1.100$  $\sim$ 

he certification in season me. Accountations **DIRECTON GENERAL IN-**SERVICIOS DE COMPUTO ACADEMICO

#### MALY C.P. SALVADOR RUIZ DE CHAVÉZ ASESOR DE SEMINARIOS DE INVESTIGACIÓN FACULTAD DE CONTADURÍA Y ADMINISTRACIÓN

PRESENTE

Por medio de la presente me permito informar que esta dependencia cuenta con el Area de análisis y diseño de procedintientos administratívos responsable de la elaboración de manuales de organización y procedimientos. Actualmente a cargo de la Srita. Maribel Hernández, Hermández y en el cual presto sus servicios como becaria la Srita, Verónica Ibarra Areválo durante el período comprendido de marzo de 1995 a marzo de 1996. Siendo las iniciadoras de dicho proyecto y quienes han dado continuidad al mismo.

De inual forma elaboraron el manual de ornanización de esta dependencia, documento cuya elaboración fue requerida con el propósito de dar cumplimiento a lo solicitado por el Patronato Universitario a través de Auditoría Interna y a las funciones encomendadas a la Dirección General de Personal para que cada dependencia cuente con los manuales de procedimientos internos y los mangales de organización, esto por disposición de la Secretaría Administrativa de la UNAM en su circular 06/93.

**ATENTAMENTE** "FOR MI RAZA HABLARA EL ESPIRITU" Cil. Universitaria a 07 de enero de 1996.

ЕГ. ОПЕЕСТОК

 $\mathbb{Z}$   $\mathbb{Z}$   $\mathbb{Z}$ 

DR. VICTOR GUERRA ORTIZ

C.e.p. .- L.A. José Pedro Rocha Reyes .- Jefe de la Unidad Administrativa .- DGSCA .- UNAM

11

# **ÍNDICE**

Oficio de la Dirección General de Servicios de Cómputo Académico Á

# CAPÍTULO UNO **INTRODUCCIÓN**

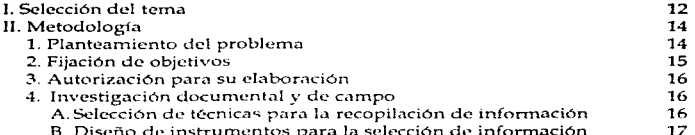

# CAPÍTULO DOS

# GENERALIDADES SOBRE MANUALES ADMINISTRATIVOS

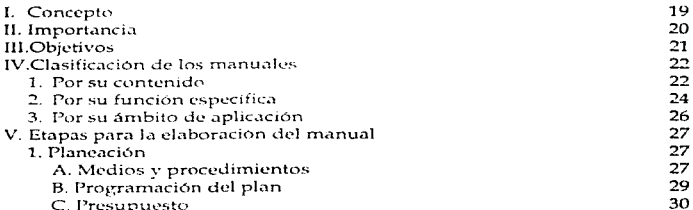

8

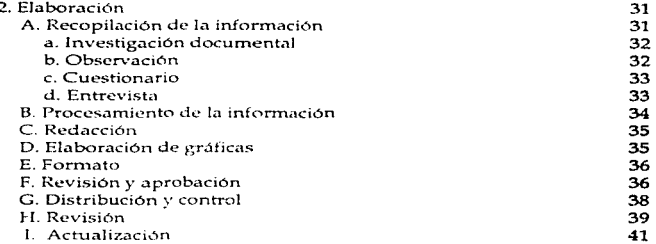

# CAPÍTULO TRES

# ESTRUCTURACIÓN DE UN MANUAL DE ORGANIZACIÓN

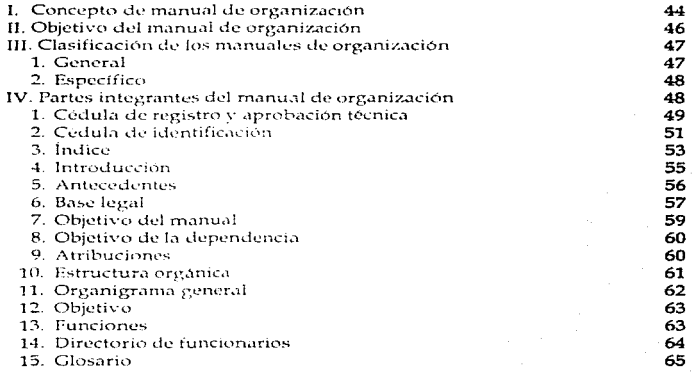

 $\overline{\mathbb{Z}}$ 

بال

 $\ddot{Q}$ 

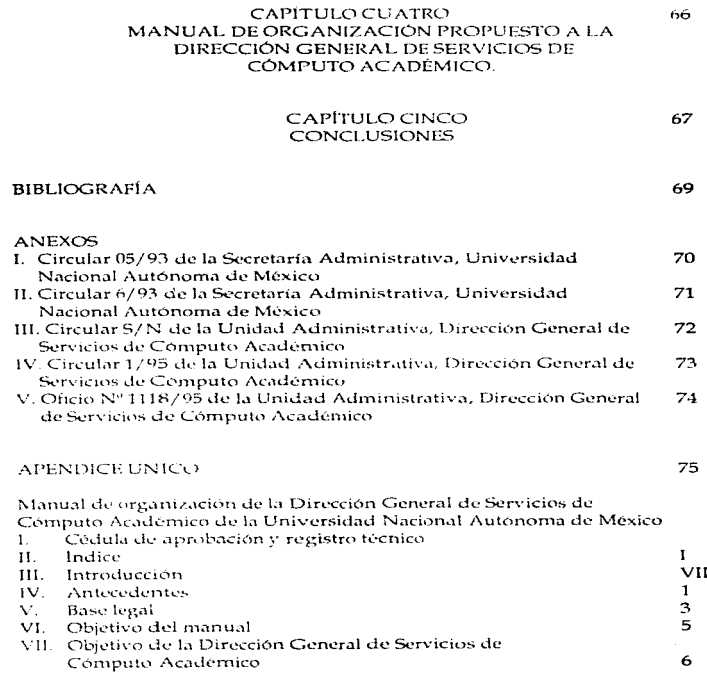

10

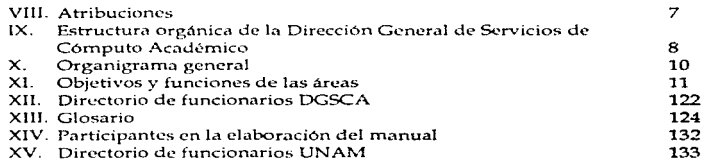

-

طباء

CAPÍTULO UNO

#### **INTRODUCCIÓN**

La estructura y contenido de "Los manuales de organización como un instrumento administrativo en las dependencias universitarias" refleja a lo largo de sus cuatro capítulos la información correspondiente a los elementos que deben incluirse y considerarse para la elaboración de dichos manuales.

El capitulo uno presenta la utilidad que puede ofrecer el contar con manuales de organización, menciona la metodología desarrollada para la elaboración de este trabajo y se describen algunos de los principales problemas enfrentados y la forma en que se solucionaron.

El capítulo dos aborda las generalidades sobre los manuales administrativos establecidas nor diversos autores, entre las que se encuentram: concento, importancia, obietivo, elasificación y etapas para la elaboración de manuales.

El capitulo tres contiene los elementos a considerar para la estructuración de un manual de organización abordando de jugal forma algunos conceptos y recomendaciones.

 $\overline{1}$ 

Finalmente, en el capítulo cuatro se desarrolla un caso práctico para la Dirección General de Servicios de Cómputo Académico de la Universidad Nacional Autónoma de México de un manual de organización.

#### I. Selección del tema

La importancia de los manuales de organización en las dependencias universitarias al igual que en cualquier tipo de entidad, radica en que constituyen una valiosa herramienta para delimitar funciones y atribuciones de cada área que la conforma, de jugal manera ayuda a la planeación de reestructuras, retabulación de puestos y en sí para todo aquello que implique cambios estructurales, va que al contener información básica y general sobre la dependencia permite tener una visión amplia de las actividades sustantivas conferidas a cada área y por lo tanto definir y delimitar los ámbitos de acción y necesidades de cambio en la estructura que demande cada una de ellas.

Para el caso de la Dirección General de Servicios de Cómputo Académico, la importancia del manual se observa al detectar la presencia de constantes cambios como resultado del crecimiento de la misma para poder atender la alta demanda de los servicios de cómputo con tecnología de vanguardia, el contar con manuales administrativos permite optimar la prestación en los diversos servicios que proporciona a la comunidad universitaria y público en general.

 $\mathbf{1}$ 

Por tal motivo y al haberse presentado la oportunidad de ser el equipo iniciador del provecto de análisis y diseño de procedimientos administrativos de la Dirección General de Servicios de Cómputo Académico por un requerimiento del rector en el año de 1993 se seleccionó el tema, ya que esta dependencia no contaba con ningún antecedente de manuales administrativos, ante la necesidad y por requerimientos de Auditoria Interna, se creó un área especializada para tal fin, permitiendo establecer un programa de actividades encaminado al eumplimiento de dichos requerimientos e implantando un control sobre estas, dando el seguimiento necesario para la ejecución del proyecto.

Una vez puesto en marcha el provecto de la elaboración de manuales administrativos se presentaron ciertos problemas, entre los cuales se encontró la falta de disposición por algunos de los principales responsables de cada área encargados de proporcionar la información, ya que al hacer el análisis de puestos se creía que se evaluaba su desenirieño, y que esto podía afectar la percepción de sus ingresos. Como resultado de esto, se detectó la sobrevaluación en la información obtenida y, de jeual forma, al validarla no se permitía el cambio de redacción y estilo por considerar que se disminuia el grado de complejidad o se le restaba importancia.

14

### II. Metodología

1. Planteamiento del problema

Pese a que los manuales administrativos son una herramienta importante para las dependencias públicas y privadas debido a que permiten conocer cuales son las funciones que tienen asignadas cada una de las áreas integrantes y, de igual forma, apovar en la provección de cambios en caso de registructuración las organizaciones en su mayoría no los han implantado ni se han estructurado como anovo lo soporte para su estructura.

La Universidad Nacional Autónoma de México, a través de la Secretaria Administrativa ha promovido la elaboración de manuales administrativos en las dependencias universitarias mediante la emisión de una serie de circulares (Anexos 1 y 2 ) en las que se informa que como un requisito de Auditoria Interna deberán elaborarse y cumplir con los requisitos establecidos por la Subdirección de Estudios Administrativos de la Dirección General de Personal

Es así como la Dirección General de Servicios de Cómputo Académico, preocupada por cumplir satisfactoriamente con este requisito asigna esta función a un equipo responsable de dicho provecto.

 $\sim$ 

Por lo que, no sólo se preocupa por el cumplimiento de dicha función sino que, de joual forma, ha buscado atender la importancia y avuda administrativa que puede constituir en las dependencias universitarias.

2. Fijación de objetivos

- A. Contribuir a la difusión de técnicas administrativas así como a su implantación dentro de la Hniversidad Nacional Autónoma de México.
- B. Elaborar un guía de acción encaminada a la capacitación del personal asignado para llevar acabo el proyecto de elaboración de manuales debido a que generalmente estas funciones las desarrolla personal transitorio.
- C. Concientizar a los responsables de la elaboración de manuales administrativos la importante herramienta administrativa que puede constituir al estar debidamente elaborados y actualizados, y no solo desarrollarlos por cumplir un requisito impuesto por Auditoria Interna.
- D. Difundir la importancia que tiene asignar los recursos necesarios al área encargada de la elaboración de manuales, ya que ésto coadyuvará a mejorar la calidad y presentación.

16

#### 3. Autorización para su elaboración

Una vez establecidos los objetivos que se cumplirán con la elaboración del manual se deberá contar con el consentimiento del titular de la dependencia para llevar a cabo dicho provecto. Asimismo contar con el apovo del Jefe de la Unidad Administrativa para que otorgue las facilidades necesarias y sea quien coordine el proyecto, revise y evalue el manual elaborado, y en su caso realice ajustes.

#### 4. Investigación documental y de campo

A. Selección de técnicas para la recopilación de información.

Una de las principales fuentes consultadas dentro de las técnicas documentales fue la Gaceta editada por la Universidad Nacional Autónoma de México, ya que en ella se encuentran los antecedentes y principales acuerdos que han afectado la estructura de la Dirección General de Servicios de Cómputo Academico.

En lo referente a la investigación de campo se recurrió a la concertación de entrevistas con los principales responsables de cada dirección, subdirección, coordinación y departamento que integra la Dirección General de Servicios de Cómputo Académico. Al tratarse de una dependencia que presta servicios de alta demanda en la universidad, en algunas ocasiones la recomilación y validación de información se vio afectada por la constante cancelación de entrevistas por parte de los responsables de las áreas.

 $17$ 

Por lo que se sugirió al Jefe de Unidad Administrativa la emisión de una circular en la que se solicitó a los directivos otorgasen las facilidades necesarias para realizar satisfactoriamente este proyecto, explicándoles la importancia que constituía el contar con un manual de organización con información veraz y confiable. (Anexos 3, 4 y 5)

B. Diseño de instrumentos para la selección de información.

La entrevista se basó en la estructuración de preguntas claras y concisas que permitteran obtener la mayor información con el menor tiempo posible, por lo que de acuerdo al área que se visitaba se estructuró previamente una guía la cual contenía algunas de las siguientes preguntas:

- a. / Existe algún antecedente documental en el cual se describan las principales funciones que desarrolla su área "
- b. : Cuál es el objetivo general que cumple el área ?

e. ¿ Oué departamentos integran el área?

- d. ¿ Qué tipo de decisiones y responsabilidades tiene usted delegadas ?
- e. ¿ Cuáles son las principales funciones asignadas a cada una de ellas?

f. ¿ Cuáles son sus relaciones internas y externas de trabajo ?

g. ¿ Cuáles son los paestos del personal que tiene a su cargo ?

18

Estas preguntas nos daban la pauta para el planteamiento de otras, dependiendo de las respuestas obtenidas o de su completidad y que, de igual forma, podrían integrar un cuestionario cuando no se obtenía respuesta a la circular emitida o a la entrevista solicitada. Este instrumento fue utilizado en limitadas ocasiones

19.

# CAPÍTULO DOS **GENERALIDADES SOBRE MANUALES ADMINISTRATIVOS**

#### I. Concepto

Continolo G. proporciona la siguiente definición de manual: "Es una expresión formal de todas las informaciones e instrucciones necesarias para operar en un determinado sector; es una quía que permite encaminar en la dirección adecuada los esfuerzos del personal operativo" (Continolo, 1978).

Por otra parte Rodríguez Valencia lo define como "Un documento en el que se encuentra de manera sistemática, las instrucciones, bases y procedimientos para ciccutar una actividad"(Rodriguez, 1991).

Por lo cual se tomará como definición de manual: un documento formal que contiene información sistemática, en el cual se establecerán diferentes elementos dependiendo del objetivo y tipo de manual, es decir, instrucciones, bases, procedimientos, marco legal, entre otros.

 $\overline{20}$ 

#### II. Importancia

Rodríguez Valencia indica que los manuales orientan al personal de nuevo ingreso facilitándoles su incorporación a las distintas áreas de la organización, proporcionan información sobre las funciones y ayudan a la tarea de reestructuración.

De igual forma, ayuda a la transmisión de información clara y fluída al personal de la organización así como al funcionamiento de la empresa.

"La tarea principal de un administrador es organizar, delegar supervisar vi estimular. Esto nos hace énfasis de una secuencia de acciones y básicamente nos indica que:

- 1. Los recursos de una empresa deben ser organizados por el trabajo, antes de que puedan delegarse los puestos de trabajo.
- 2. La delegación que induce el establecimiento de normas de actuación debe proceder al acto de supervisión.
- 3. Se motiva al personal cuando las normas de actuación son delegadas y vitalizadas y cuando se reconoce y recompensa la ejecución del trabajo por parte de los jefes." (Rodríguez, 1991).

**11** 

Por lo tanto, los manuales administrativos constituyen una herramienta de apoyo en la planeación para el establecimiento de una organización, tanto de las áreas generales que la conformarán como de las principales funciones y niveles de responsabilidad que caerán sobre cada uno.

# III. Obietivos

Los manuales administrativos son un medio de comunicación valioso para la torna de decisiones, tienen como propósito reflejar la información administrativa.

De acuerdo al tipo de manual administrativo que se elabore. Rodríguez Valencia establece que estos permitirán el cumplimiento de alguno de los siguientes objetivos:

- 1. Informar al personal sobre los objetivos de la organización, las principales funciones, las relaciones formales, las políticas o normas de operación establecidas; entre otros aspectos.
- 2. Especificar funciones y relaciones de cada departamento para deslindar responsabilidades, evitar la duplicidad y detectar omisiones.
- 3. Coadyuvar a la ejecución de las funciones asignadas a cada área de la organización v propiciar la uniformidad en el trabajo.

 $22$ 

- 4. Servir como medio de integración y orientación al personal de nuevo ingreso facilitando su incorporación a las distintas funciones operacionales.
- 5. Proporcionar información básica para la plancación e implantación de reformas administrativas.

#### IV. Clasificación de los manuales

Generalmente los manuales se elaboran para cumplir con un fin especifico. dependiendo de las necesidades de cada organización. de esto se deriva la clasificación proporcionada por Rodríguez Valencia misma que se expone a continuación y se resume de las siguiente rnanera:

1 . Por su contenido:

A. Manual de historia del organismo.

En este documento se exponen los antecedentes del organismo desde su inicio, crecimiento. logros, administración y posición actual.

 $\overline{\phantom{a}}$ 

#### B. Manual de organización.

Consiste en una explicación detallada de la estructura organizacional formal mencionando los objetivos, funciones, y reflejando de igual forma, la autoridad y responsabilidad de cada uno de los puestos que integran el organismo y sus distintas relaciones.

C. Manual de politicas.

El propósito de este manual es describir las normas de operación que deben seguirse para la realización de las funciones y la toma de decisiones, encaminadas a lograr los objetivos de la organización.

D. Manual de procedimientos.

Es el documento en el cual se describen de manera detallada y sistemática las actividades necesarias para realizar las funciones asignadas a cada área de la organización, de joual forma indica las normas de operación que los rigen y el obietivo que se logra con su ejecución.

#### E. Manual de contenido múltiple

Es la combinación de dos o mas contenidos de los manuales anteriormente descritos.

 $24$ 

# 2. Por su función especifica

Ä,

Esta clasificación de manuales se realiza tomando en cuenta cada una de las unidades operacionales de la organización.

#### A. Manual de producción

Este documento se enfoca a la solución de problemas que se presentan en el proceso de fabricación dentro de la organización, se especifican instrucciones que ayudan a eliminar posibles fallas.

#### B. Manual de compras

Consiste en una guía útil para los compradores que ayudará a la solución de posibles problemas que suelen presentarse durante el proceso de compra.

#### C. Manual de ventas

Este tipo de manual coadvuya a eficientar el trabajo del vendedor, y constituye una herramienta para el manejo de situaciones imprevistas (objeciones, preguntas y actaraciones de clientes).

*25* 

# D. Manual de finanzas

Es un documento en el cual se deberán acentar las instrucciones especificas de las personas encargadas del manejo de dinero. protección de bienes y suministro de información financiera, y además se deberán establecer por escrito las responsabilidades financieras en cada uno de los niveles jerárquicos de la organización.

# E. Manual de Contabilidad

Sirve corno fuente Je referencia para las personas involucradas en esta área. en el se mencionan los principios y técnicas de contabilidad a emplear en la organización.

#### F. Manual de crédito y cobranza

En este manual se establecen por escrito las normas, políticas y procedimientos que deberán de seguirse para el desarrollo de esta actividad.

#### G. Manual de personal

Explican las consideraciones que deberán seguirse para desarrollar los trámites de carácter administrativo y legal relacionado con el personal que labora en la organización.

26

# H. Manual de adiestramiento o instructivo

Este documento menciona las labores y las rutinas de un puesto en particular, se considera que es mas detallado que un manual de procedimientos, va que se orienta al personal que ejecutará las funciones y que tiene poco o ningún antecedente de las mismas.

#### I. Manual técnico

Menciona los principios y técnicas de una función operacional especifica. Constituye una fuente básica de referencia para la unidad administrativa responsable de la actividad y de información ceneral para el personal adiestrado en esta función.

#### 3. Por su ámbito de aplicación

Esta clasificación es denendiente de las necesidades que presenten cada una de las organizaciones y pueden elaborarse manuales con cobertura mayor o menor por ejemplo: manual general de procedimientos, organización o políticas; manual específico de reclutamiento y selección, auditoria interna, políticas de personal. eteétera

 $27$ 

### V. Etapas para la elaboración del manual

1 Planención

Es de vital importancia una planeación cuidadosa para obtener como resultado un manual que sea el adecuado para satisfacer las necesidades de los usuarios, además que justifique el tiempo y el dinero que se destinaran para su elaboración.

En esta parte se deberán establecer algunas indicaciones importantes que avudarán a marcar funciones, obligaciones y responsabilidades.

A. Medios y procedimientos

El primer paso es establecer quién es la persona o área responsable de la elaboración del manual dentro de la organización.

Para asegurar el éxito de la elaboración de los manuales de organización el autor Rodríguez Valencia proporciona dos soluciones:

"La primera es crear un departamento centralizado que se encargue de la racionalización administrativa, tal unidad orgánica es conocida como las denominaciones siguientes: organización y métodos, sistemas y procedimientos, servicios administrativos, planeación y organización, etc. En todo caso, la

**.**<br>የ

 $situación es la que existe cuando hav una unidad administrativa situada en el más$ elevado nivel jerárquico posible, que esté investida de una responsabilidad directa en cuanto a la determinación de políticas de trabajo, la estructura organizacional más idónea, la fijación de los procedimientos en el conjunto de la empresa, a la aplicación de las técnicas de racionalización y simplificación del trabaio. La segunda solución es, en el caso de que no exista dentro de la empresa una. unidad orgánica para este tipo de trabajo por motivos presupuestales, la opción es disponer de los servicios profesionales de un despacho de consultores externos, que se encargarían de realizar este tipo de trabajo técnico" (Rodríguez .1991).

Se deben de establecer por anticipado cuales son los medios y procedimientos a seguir para lograr el objetivo establecido, a través de una selección de alternativas viables.

La planeación significa identificar por anticipado qué medios y qué procedimientos son necesarios.

Rodríguez Valencia establece que: "Planear significa estudiar una acción futura, precisando las operaciones que se deberán 11cvar a cabo y en qué orden, y realizando el acoplamiento óptimo, desde el punto de vista económico, entre los instrumentos y el personal necesario para llegar a dicho objetivo."

 $29$ 

Al preparar un plan de acción para la elaboración de manuales se debe tener en cuenta los objetivos que se pretenden alcanzar y las condiciones de la organización, es decir, su situación financiera, el personal que labora dentro de la organización, el grado de organización y los instrumentos disponibles. lo cual nos permitirá determinar planes de acción futuros .

<sup>44</sup>La necesidad de planear se hace más evidente si nos convencemos de que, sin una adecuada programación, el trabajo se hace de manera absolutamente irracional." (Rodriguez, 1991 ).

# B. Programación del plan

Formular un programa de trabajo, en el cual se hagan estimaciones de tiempo para Ja recolección de información. redacción. elaboración de gráficas. revisión. impresión y todos aquellos aspectos de la elaboración del manual.

Existen dos técnicas de programación aplicables para la claboración de manuales. las graficas de PERT (Técnica de evaluación y revisión de progrnmas) y CPM (Método del camino crítico). Otra técnica de programación que sirve para la

٦O

ă.

elaboración de manuales es la gráfica de barras o de Gantt, la cual se ha considerado como herramienta de planeación en este trabajo ya que permite planear todo el proceso de elaboración y realizar modificaciones en caso de que se requiera (ver anexo 1).

C. Presunuesto.

Es considerado el último paso para la elaboración del manual, pero no existen linearnientos generales para presupuestarla. Si la planeación se hizo detalladamente, el presupuesto debe ser totalmente congruente.

"Cuando esté solicitando las estimaciones de tiempo para cada etapa del proceso de elaboración, solicite también una estimación de costos y cuánto tiempo tendrá efecto tal estimulación" (Rodríguez, 1991).

En el caso de las dependencias universitarias el títular de cada dependencia será la persona responsable de autorizar los gastos que se deriven de la ejecución de dicho plan.

 $31$ 

"Los costos incluidos en el presupuesto dependerán del sistema presupuestal del organismo. Hay empresas que cargan todos los costos al departamento que solicita el trabajo. Otros organismos le encargan a su departamento sólo los gastos ajenos o adicionales que se requieren para producir los manuales. Otras organizaciones cuentan con un departamento que elabora manuales administrativos y el cual absorbe todos los costos" (Rodríguez, 1991).

# 2. Elaboración

En este apartado se establecerán las etapas esenciales para la elaboración de los manuales administrativos. No existe un procedimiento fijo por lo cual se presentan las circunstancias más generalizadas en la práctica sin descartar la posibilidad de hacer variaciones sustanciales de acuerdo a criterios específicos.

A. Recopilación de información

Una vez concluida la planeación se procederá a la recopilación y organización de toda la información que se integrará en el manual. Es recomendable que el coordinador o responsable de la elaboración del manual formule una serie de oficios o circulares, dirigidos a los funcionarios de las áreas de la organización de las que se requiere el apovo v cooperación para su elaboración.

32

Para Ja recopilación de información se utilizarán diversos métodos: investigación documental, observación. cuestionarios y entrevistas.

a. Investigación documental

Consiste en recolectar e identificar las principales fuentes de información necesaria. ya sea escrita o gráfica. sobre el objeto de estudio que se trate. Se determinarán asímismo los medios para su obtención. Las técnicas documentales son clasificadas en el libro Instrumentos de investigación corno: bibliográfica, hemerográfica, escrita, audiográfica, videográfica e iconográfica (Baena, 1990).

# h. Observación

aa dalka

Clasificada dentro de la investigación de campo, "observar es considerar con atención o analizar algo" (Baena,. 1990). Observar tiene como finalidad el complementar. confrontar y verificar Jos datos obtenidos en la investigación documental.

# c. Cuestionario

"Un cuestionario consiste en un conjunto de preguntas respecto a una o más variables a medir" (De Hernandez y cols. 1991). "En el cuestionario las preguntas se formulan por escrito y no es necesaria la presencia del entrevistador" (Bacna, 1990).

Tiene por objeto reunir datos objetivos y cuantitativos, debe elaborase de tal forma que facilite la recolección y procesamiento de Ja infonnación.

d. Entrevista

"Se define como una conversación con un propósito y se da en función del tema que se investiga"(Baena. 1990).

Este instrumento es considerado de gran importancia por su contenido y aplicación, nos permite descubrir aspectos ocultos que forman parte de todo trabajo administrativo, y verificar inferencias u observaciones internas o externas valiéndose de la viva narración de las personas.

ÃА

B. Procesamiento de la información

 $\mathbf{r}$ 

Primeramente se debe organizar la información en forma lógica mediante el desarrollo de un esquema de trabajo del provecto del manual.

Se analizará y depurará la información facilitando así su maneio y ordenamiento.

Se unificarán criterios de terminología y presentación de la información con el objeto de que se tenga un sentido de continuidad y uniformidad, así como indicar las contradicciones encontradas al analizar la información con el objeto de eliminarlas; para ello es necesario validar la información con los representantes de las áreas que van a ser incluidas en el manual.

"Durante la elaboración de manuales, pueden presentarse dificultades al determinarse funciones y actividades en forma "escrita y oficial", ya que intereses particulares pueden producir resistencias o desinterés por determinar con éxito tales manuales, o bien, en que no se apliquen las especificaciones contenidas en los mismos en forma debida. Por ello, los analístas encargados de elaborar manuales deben hacer uso de su sensibilidad, buen trato y adecuar las relaciones humanas, para obtener la colaboración del personal, así como un acuerdo sobre el formato de estos documentos y sobre todo lograr que los manuales sean funcionales y sirvan como instrumentos a fin de evitar la falta de alimentación de competencias y responsabilidad entre los funcionarios" (Rodríguez, 1991).

 $\mathbf{R}$ 

### C. Redacción

Hay que tomar en cuenta a qué personas estarán dirigidos los manuales con el propósito de que el lenguaje utilizado resulte claro, sencillo, preciso y comprensible. Es necesario también tener en cuenta los objetivos del manual.

Se debe dedicar un tiempo considerable en este paso, va que si el redactor se encuentra presionado, la calidad de su trabajo disminuye.

D. Elaboración de gráficas.

Algunas técnicas visuales ayudan a que las personas entiendan mejor el contenido del manual.

Las técnicas que se usan en los manuales administrativos son: organigramas. dingramas de flujo, cuadros de distribución de actividades, distribución de espacio, formatos, etc., en su elaboración se utilizan técnicas sencillas y conocidas que uniformen su presentación con el propósito de facilitar su comprensión.
the property of the company of the

and the state of the state

36

#### E. Formato

Una vez que se tiene organizada la información se debe analizar el forntato con el que se presentará cada rnanual, ya que esto facilita su lectura. consulta <sup>y</sup> conservación, además la apariencia y orden brinda mayor confianza en los lectores.

El formato de los manuales administrativos puede presentar diversas características. las que pueden variar dependiendo de la finalidad de los mismo, del tipo de material que forma parte de su contenido y de los equipos de impresión o reproducción disponibles.

Para efectos del caso práctico que se desarrollará se utilizará el formato establecido para los manuales dentro de la Universidad.

F. Revisión y aprobación

Debe asignarse un coordinador para la revisión del manual y que verifique que se realicen las correcciones necesarias. Es recomendable planear una adecuada revisión en la que se considerará los siguientes aspectos:

 $37$ 

- a. Revisión justa y objetiva del manual:
- b. Proporcionar criticas específicas y constructivas:
- c. Mostrarse positivo en sus criticas, es decir, indicar lo que está bien y lo que necesita correcciones:
- d. Revisar con detalle la primera vez y hacer todos los cambios:
- e. Revisar y devolver rápidamente el material dentro del periodo del tiempo acordado:
- f. Evitar cambios sólo por gustos personales.

Una vez terminado el manual es recomendable someterlo a una rigurosa revisión final con las partes involucradas con el propósito de verificar que la información contenida en el mismo es la necesaria, completa y real, así como nara comprobar que no tiene contradicciones

Realizada la revisión del proyecto del manual se someterá a la aprobación de las autoridades correspondientes, para su reproducción y distribución.

Para el caso de las dependencias universitarias los manuales administrativos se someterán a la revisión y aprobación técnica de la dependencia facultada para tal efecto.

38

## G. Distribución y control

Posterior a la aprobación del manual, éste deberá distribuirse a las personas directamente involucradas en su uso, quienes deberán familiarizarse con su contenido y contar, de esta forma, con los conocimientos necesarios para su manejo y consulta.

Una vez que se hava decidido sobre las áreas de la organización a las que se distribuirán los manuales, es recomendable elaborar un registro de las mismas a fin de proporcionarles de manera permanente la información necesaria y mantener actualizados los manuales.

Por otra parte, este registro permitirá mantener un control sobre los manuales asignados a cada área y evitar de esta forma que se extravíen.

"Existen dos razones importantes para retener los manuales:

a. Por seguridad, es decir, evitar que los manuales pasen a manos de los competidores.

b. Por costos, es decir, el manual tiene un costo de elaboración. Es poco pertinente dejar que salva de la empresa un documento que cuesta dinero. Si desaparecen los manuales habrá que entregar otros ejemplares a los nuevos empleados" (Rodríguez, 1991).

 $10<sup>2</sup>$ 

## H Revisión

Para que los manuales administrativos no nierdan utilidad, se deben realizar revisiones periódicas que permitan que la información que contienen sea veraz.

Con el paso del tiempo el manual pierde su eficiencia, por lo que resulta de vital importancia planear revisiones y actualizaciones, las que abarcarán también los aspectos de carácter legal en el caso de contenerlos.

Para llevar a cabo las actualizaciones de los manuales Rodriguez Valencia menciona dos métodos: las "no planeadas y las "planeadas".

a. Actualización no planeada

Generalmente, la actualización de los manuales se realiza cuando surgen cambios importantes en la organización y ésta se hace necesaria. La responsabilidad del área encargada de la actualización es revisarlos lo más rápido posible y determinar así un plan de trabajo para la revisión, y establecer con el coordinador plazos razonables de entrega del material actualizado.

 $\overline{a}$ 

÷

## b. Actualización planeada

La mayoría de los organismos sociales actualizan sus manuales administrativos sin una planeación. Es recomendable que para la revisión se realice cuando menos cada año, y en caso necesario efectuar las revisiones dos veces al año.

Puede ser conveniente planear por secciones 13.s revisiones periódicas. en lugar de intentar modificar todo el manual de una sola vez. Jo que facilitara su coordinación y ejercerá menos presión sobre los coordinadores de revisión.

Cuando las revisiones periódicas se convierten en programas de trabajo regulares, se logrará que los nianuales conserven su eficiencia, y pueden resultar una forma de motivar a los usuarios de los manuales, quienes entenderán que tienen una responsabilidad de mantener el manual actualizado.

El área responsable de la octualización tendrá la responsabilidad de que exista una adecuada comunicación de los temas y de que se mantenga un registro adecuado de todos los cambios.

 $\overline{11}$ 

A continuación se mencionarán algunas recomendaciones generales que

proporciona Rodriguez Valencia:

"La unidad administrativa responsable deberá establecer programas de revisión y actualización del contenido de los manuales, con el propósito de mantenerlos apegados a la realidad.

Cuando una unidad orgánica necesite hacer cambios, adiciones o supresiones deberá presentar los provectos correspondientes a la unidad administrativa responsable, para que esta se encargue de verificar que las propuestas se encuentren de acuerdo con las políticas generales del organismo y proveer los posibles efectos en otras unidades, así como mantener la uniformidad de estilo y **nresentación** 

La unidad administrativa responsable someterà las actualizaciones de los manuales a los mismos trámites de autorización y distribución requerídas nara la elaboración del original de los mismos

Cuando publiquen textos revisados para el manual, habrá que indicar a los usuarios cuales partes cambiaron y cuales permanecen vigentes. El mejor método para indicar un cambio es diseñar un renglón vertical al lado del texto a mano izquierda.

Será necesario. Ilevar revistro de todos los cambios realizados en cada tipo de manual y las razones para ellos.

Conservar una copia de todas las páginas de los manuales que se han publicado. junto con notas que indiquen fechas en que estuviera en vigor" (Rodriguez, 1991).

L. Actualización

Es común que se presenten cambios o modificaciones en la estructura de las

organizaciones y que resulten de gran importancia, por lo que es recomendable que se

refleien lo más rápidamente posible en los manuales administrativos.

42

La planeación de la actualización establece lo que se va a hacer y determina cómo, se ejecutaran las actividades necesarias para la actualización del manual y abarcará la revisión del mismo.

Deberán considerarse las medidas tendientes a mantener en vigencia los manuales administrativos.

·•Todos los can1bios a los manuales deben pasar por un control central. para que se obtenga la autorización y conformidad adecuados en los resultados. De no llevar a cabo este control, resultarán confusiones y malas interpretaciones" (Rodríguez, 1991).

De igual forma deberá seleccionarse una encuadernación adecuada para integrar o sustituir los cambios que se realicen.

"Existen tres características básicas de los manuales administrativos estas son: legibilidad, referencia y revisiones. Sin embargo, en la práctica excelente es averiguar lo que piensan de él sus usuarios" (Rodríguez, 1991).

 $\mathbf{a}$ 

No es común encontrar que las organizaciones utilicen los manuales administrativos como herramientas de administración y de aquellos que circulan, en su mayoría, no reúnen las condiciones satisfactorias para ser empleados como un medio que apove el desarrollo de las funciones en la organización.

Puede observarse que en muchas de las dependencias universitarias sólo se elaboran para cumplir un requisito establecido en las auditorías que se practican.

 $\overline{a}$ 

# **CAPÍTULO TRES** ESTRUCTURACIÓN DE UN MANUAL DE ORGANIZACIÓN

## I. Concepto de manual de organización

Según la guía técnica para la elaboración de manuales de organización, el manual de organización:

"Es un instrumento metodológico de la ciencia y tecnica de la administración que contribuye favorablemente en el proceso de organización. Coadyuva a formular y crear la organización así como el análisis de esta con la finalidad de hacer evaluaciones parciales o totales.

En este documento se describen informaciones claras y detalladas de la estructura y de las unidades que la integran scâalando lo relativo a responsabilidades. atribuciones, deberes y funciones, lo cual contribuye a facilitar el conocimiento parcial de los fines y objetivos de la institución. Los manuales de organización suministran información sobre las relaciones de las distintas unidades y especifican la autoridad" (Comité sectorial de organización y métodos, 1988).

Por otra parte menciona que el manual de organización es considerado como un medio valioso que avuda a que la comunicación sea clara y fluida entre el personal, así como para registrar y transmitir la información referente a la estructura y funcionamiento de las unidades que la integran.

45

"El Manual de organización es un documento oficial cuyo propósito es descubrir la estructura de sus funciones y departamentos de una organización, así como las tarcas especificas y la autoridad asignadas a cada micmbro del organismo" (Rodríguez...1991).

"Es el documento que contiene información detallada referente a los antecedentes, la legislación, las atribuciones. las estructuras, los organigramas y Jas funciones de una dependencia; además, incluve los objetivos de las áreas y de manera opcional puede contener la descripción de pucstos .. (Guía l¿.cnica para la elaboración de manuales de organización cspccificos, 1994).

Por Jo tanto, para efecto del presente documento se tomará la siguiente definición: el manual de organización constituye una herramienta administrativa que coadyuva a optimar la comunicación formal de-las diferentes áreas que conforman la organización. mediante la clara definición y difusión de funciones, objetivos, estructuras y niveles jerárquicos. Sirve como un instrumento de apoyo que contiene información ordenada y sistemática sobre los antecedentes, disposiciones jurídicas, atribuciones, objetivo y estructura organica de una institución pública o privada.

# II. Objetivo del manual de organización

El manual de organización debe contener información clara y detallada de la estructura y de las unidades que la integran estableciendo responsabilidades. atribuciones y funciones, contribuyendo de este modo a facilitar el conocimiento de los fines y objetivos de la organización, orientando al personal de nuevo ingreso y avudando a su incorporación.

Asimismo proporciona una visión global cuando se presenta la necesidad de estudios de reestructuración.

A continuación se mencionan los objetivos que a juicio del autor Rodríguez Valencia debe cubrir un manual de organización:

Los objetivos de un manual de organización son:

- 1. Presentar una visión global de la organización
- 2. Establecer las funciones asignadas a cada área para deslindar responsabilidades, evitar duplicaciones y detectar omisiones.

 $\mathbf{r}$ 

- 3. Coadyuvar a la ejecución correcta de las funciones asignadas al personal, así como lograr la uniformidad en el trabajo.
- 4. Apovar el aborro de tiempo y esfuerzos, evitando la repetición de instrucciones. nara el desarrollo del trabaio.
- 5. Facilitar el reclutamiento y selección de personal
- 6. Orientar al personal de nuevo ingreso, facilitando su incorporación.
- 7. Propiciar el aprovechamiento del personal y de los recursos materiales.

## III. Clasificación de los manuales de organización

## 1. General

Rodríguez Valencia establece que son aquellos que abarcan a toda la empresa, y destinan una parte para los antecedentes de la empresa.

Éste es el producto de la plancación organizacional y abarca toda la organización indicando la estructura formal y definiendo sus funciones.

49

## 2. Específicos

Ŀ,

La guía técnica para la elaboración de manuales de organización específicos de la Universidad Nacional Autónoma de México menciona que: "es el documento que contiene información detallada referente a los antecedentes, la legislación, las atribuciones, las estructuras, los organigramas y las funciones de una dependencia. Además incluye los objetivos de las áreas y de manera opcional puede contener la descripción de puestos".

Para efecto del presente trabajo se elaborará un manual de organización específico, de acuerdo a los lingamientos establecidos por la Secretaria Administrativa de la Universidad Nacional Autónoma de México, para las dependencias universitarias.

## IV. Partes integrantes del manual de organización

Se ha creado gran variedad de formas y reglas para la claboración de los manuales, así como diferentes interpretaciones sobre las partes integrantes del manual.

49

# 1. Cédula de registro y aprobación técnica

De acuerdo a lo establecido por la guía técnica para la elaboración de manuales de organización, la cédula de registro oficial del manual de organización (ver figura 1) debe contener:

A. Nombre de la dependencia.

B. Fecha de elaboración.

C. Nonthre del responsable de su elaboración.

D. Firma del titular de la dependencia.

50

Figura 1

d

# CÉDULA DE REGISTRO Y APROBACIÓN TÉCNICA

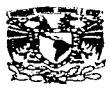

#### SECRETARIA ADMINISTRATIVA Dirección General de Personal

#### Registro Oficial del Manual de Organización

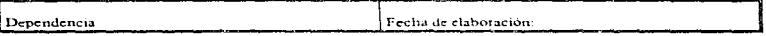

Responsable de elaboracion:

Autorizado por:

#### Observaciones de la Dirección General de Personal

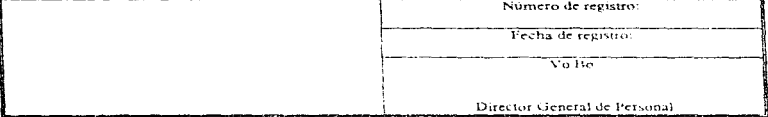

Responsable del proyecto manual de organización: Jefe del departamento de estructuras administrativas III

El presente documento debe ser incorporado al manual de organización, una vez firmado por el responsable de su elaboración y autorización, con la finalidad de darle formalidad institucional

51

# 2. Cédula de identificación

Según la guía técnica para la elaboración de manuales de organización, es la

primera hoja del manual, en ella se plasman los siguientes datos: (ver figura 2)

- A. Logotipo de la organización
- B. Nombre de la organización
- C. Titulo del manual
- D. Área responsable de elaboración y de actualización
- E. Fecha de implantación o actualización

Figura 2

CÉDULA DE IDENTIFICACIÓN

Logoupo de la entidad Nombre de la entidad Manual de organización general Quién elaboró el manual dia, mes y año

 $52$ 

Para el caso de las dependencias universitarias. los datos de identificación del manual se localizarán en la parte superior de todas las hojas y deberán contener:

A. Escudo oficial de la Universidad Nacional Autónoma de México:

- B. Nombre de la dependencia:
- C. Nombre del tipo de documento (en este caso "Manual de organización");
- D. Título del apartado (índice, base legal, antecedentes, etcétera);
- E. Mes, año y número de secuencia de la página, el primero se anotará con números romanos, y los dos siguientes con números arábigos (ver figura 3).

## Figura 3

## CÉDULA DE IDENTIFICACIÓN PARA LAS DEPENDENCIAS UNIVERSITARIAS

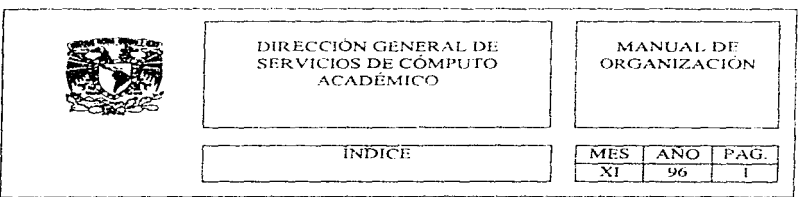

53

# 3. Indice

Es la lista de los capítulos que conforman el manual y el número de página en el que se localiza cada apartado.

## A. Recomendaciones para su elaboración:

De acuerdo a la guía técnica para la elaboración de manuales específicos, se apegará a los siguientes lineamientos:

- a. Se rdacionarún los capítulos que constituyan la estructura del Manual.
- b. Se anotarú con letra rnayúscula los capítulos que integran el Manual.
- c. En el extremo derecho de la hoja, se anotará con números arábigos la página en que aparece cada uno de los capítulos.
- d. Se deberá seguir el orden descrito a continuación para efectos de uniformidad en la prcscnt.ación
- e. Se deberán introducir separadores para cada uno de los rubros con su correspondiente número de identificación y nombre del apartado respectivo.

54

B. Apartados que integran el índice:

- a. Cédula de registro y aprobación técnica
- b. indice
- *c.* Introducción
- d. Antecedentes
- c. Base legal
- f. Objetivo del manual
- g. Objctívo de la dependencia
- h. Atribuciones
- i. Estructura orgánica
- j. Organigrama general
- k. Organigrama por área
- l. Ohjetivo del área
- m. Eunciones del área.
- n. Objetivo del departamento
- o. Funciones del departamento
- p. Directorio de funcionarios de la dependencia
- q. Glosario
- r. Cédula de participantes en 'a elaboración del manual
- s. Directorio de funcionarios de la Universidad Nacional Autónoma de México.

 $55$ 

Para efectos de uniformidad se recomienda seguir el orden antes descrito.

## 4. Introducción

En este apartado del manual se deberán explicar los motivos y propósitos que persigue el documento, además de mencionar de manera resumida, el contenido que se presentará.

- A. Para efecto de Jns dependencias universitarias deberán contemplarse los sigujentes lineamientos:
- a. La redacción debe ser clara, concísa, sencilla y comprensible.
- b. La introducción deberá abarcar un máximo de tres cuartillas.
- c. Se incluirá información acerca del ámbito de su aplicación, de quienes son los destinatarios o usuarios del manual, y en terminos generales describir el contenido del manual.

Según la guía técnica para la clabornción de manuales de organización:

56

"En este apartado se hace una explicación dirigida al lector acerca del contenido del documento, de su utilidad para consulta y de los fines y propósitos que se pretenden cumplir a través de él. Incluye información sobre el ámbito de su aplicación, a quien va dirigido, como se usará, como se harán las revisiones y actualizaciones".

Debernos tomar en consideración que al elaborar la introducción del manual se deberá abarcar la totalidad de los fines y propósitos, logrando así la incorporación al trabajo del lector, se recomienda utilizar vocabulario claro y sencillo, facilitando así el entendimiento a toda persona que se involucre en la utilización del manual y lograr una clara comunicación.

## *5* Antecedentes

Es de vital importancia contar con los antecedentes de Ja organización con el objeto de contemplar nn panorarna global del desarrollo de sus diversas áreas. En este apartado deberán seguirse los lineamientos establecidos en la guía técnica para la elaboración de manuales específicos, a continuación descritos:

A. Hacer una deseripción de la creación de la organización descrita en el manual.

B. Mencionar información c..., ...saliente de la evolución de cada una de sus áreas.

- $C<sub>c</sub>$  Incluir información básica acerca de las disposiciones jurídico-administrativas que hayan modificado aspectos en su organización.
- $D$ . Presentar de manera sintética y cronológica las disposiciones jurídicas por las que se creó la entidad.
- E. Incluir comentarios breves de las actividades en México que están relacionadas con. la organización.
- F. Mencionar fecha de creación y circunstancias específicas en que se inicían las actividades de la organización.

### 6. Base legal

A fin de contar con información de los principales ordenamientos jurídicoadministrativos en vigor, se relacionarán aquellos de los cuales se derivan las atribuciones de la dependencia.

La redacción de los ordenamientos jurídico - administrativos habrán de seguir un orden jerárquico descendente.

A continuación se establece una comparación de dos autores y se propondrá una jerarquia para el caso de las dependencias universitarias (ver figura 4):

# LOS MANUALES DE ORGANIZACIÓN COMO UN INSTRUMENTO ADMINISTRATIVO

58

# Figura 4

 $\mathcal{L}_{\rm{max}}$  .

**JERARQUÍA DE LAS LEYES** 

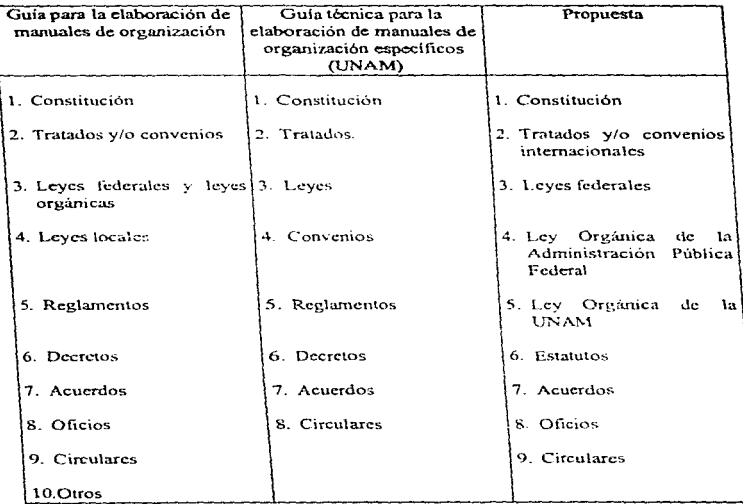

a co

La guía técnica para la elaboración de manuales de organización específicos establece que deberá anotarse el nombre completo de los ordenamientos jurídicoadministrativos: el número del capitulo, artículo y fracción, la letra del inciso y la fecha de publicación en Gaceta o de alejin otro instrumento de información, tal es el caso de los libros, actas notariales o los documentos protocolizados y sus fechas.

Según la quía para la claboración de manuales de organización, en este apartado se enumeran los lineamientos jurídicos en vigor que regulan la operación de la entidad. Es el aspecto jurídico en el que se sustenta su funcionamiento.

De existir algún área inridica se deberá solicitar su apovo para la elaboración del marco legal, de acuerdo a lo que establece Rodríguez Valencia. De jeual forma es aconsciable presentar las disposiciones en forma de enunciado, así como respetar un orden jerárquico en las disposiciones legales.

#### 7. Objetivo del manual

El objetivo contendrá una explicación del propósito que se persigue con el manual de organización; su formulación se ajustará a los lineamientos descritos a continuación según lo que establece la guía técnica para la elaboración de manuales de organización específicos:

- A. Se deberá especificar claramente la finalidad que persigue el documento, es decir, el qué y el para qué.
- B. Se deberá redactar de forma clara, concisa y directa-
- C. Se iniciará la descripción del objetivo con verbo(s) en tiempo infinitivo
- D. Se describirá en una extensión máxima de doce renglones.
- E. Se deberá evitar el uso de adjetivos calificativos, así como el subravar conceptos,

# 8. Objetivo de la dependencia

Se propone que se incluya este apartado dentro del manual de organización va que en él se deberán incluir los fines específicos para los que fue creada la dependencia v los beneficios que aporta a la comunidad universitaria

## 9. Atribuciones

De acuerdo a lo establecido en la guía técnica para la claboración de manuales de organización específicos, se deberán enunciar las atribuciones conferidas, de acuerdo con las disposiciones jurídicas que dan base a sus actividades, tales como acuerdos de creación, acuerdo de reorganización, acuerdo donde se establecen funciones, etc., los

61

cuales por lo general aparecen publicados en la Gaceta de la Universidad Nacional Autónoma de México, estas atribuciones deberán transcribirse textualmente, ya que de éstas se derivan las funciones de todos y cada uno de los órganos que conforman la dependencia.

Es recomendable consultar las disposiciones legales que dieron origen a la institución, y copiar textualmente el capítulo o artículo referente a las facultades que corresponden, es conveniente señalar que estas facultades pueden aparecer con las siguientes denominaciones: funciones: tendrá por objeto y despacho de los siguientes asuntos.

### 10. Estructura orgánica

Según lo establecido en la guía para la elaboración de manuales de organización específicos. la estructura orgánica es la forma en que se encuentran ordenadas las

62

ł.

unidades que componen un organismo y la relación que guardan entre sí, a fin de que la codificación de la estructura orgánica permita apreciar gráficamente los niveles jerárquiços, así como las relaciones de dependencia. A continuación se detallan los lineamientos a seguir:

- A. La descripción de la estructura orgánica se hará en forma de relación y siguiendo un orden ierárquico y debe corresponder a su representación gráfica en el organierama.
- B. Para el caso de las dependencías universitarias debe estar registrada en la Subdirección de Estudios Administrativos de la Dirección General de Personal, la cual autoriza cualquier modificación a la misma.

#### 11. Organigrama general

En este apartado se establecerá una gráfica en donde se muestren las relaciones de autoridad, responsabilidad y comunicación formal establecida en la dependencia. En el organigrama presentado en el caso práctico se representan únicamente los órganos principales de la dependencia y sus interrelaciones básicas.

 $\overline{a}$ 

## 12 Objetivo

Un objetivo es el fin que se pretende alcanzar, va sea con la realización de una sola operación, de una actividad concreta, de un procedimiento, de una función completa o de todo el funcionamiento de la institución.

### 13 Eunciones

Con el objeto de que cada dependencia cumpla con las atribuciones legales para la qual fue creada, es necesario delimitar las funciones de cada una las áreas que la integran.

A continuación se enuncian los lineamientos establecidos en la guía para la elaboración de manuales de organización específicos, referentes a la formulación de funciones:

- A. Las funciones se derivarán de las atribuciones legales conferidas en la Legislación universitaria u otras disposiciones jurídicas.
- B. Describirán las actividades de cada órgano que conforma la dependencia.
- C. Se presentarán en forma de relación y jerarquizadas, iniciándose su descripción con un verbo en infinitivo

64

La descripción de las áreas deberá corresponder a1 orden y nomenclatura que se establece en la estructura orgánica. deberá contener el objetivo y las funciones de cada área descrita.

## 14. Directorio de funcionarios

Dcbera incluirse el nombre de los funcionarios, cargo y área de la dependencia con el objeto de orientar e informar a los lectores, deberá presentarse agrupando funciones y áreas. La guía para la elaboración de manuales de organización específicos establece que se ordenará en orden alfabético y contendrá los nombres de los titulares del nivel jerárquico superior a el nivel de jefe de área.

Esta información se presentará en tres columnas, mencionando el nombre, cargo y área de cada titular como se muestra a continuación:

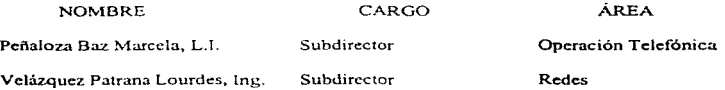

65

## 15. Glosario

Es un elemento indispensable en el manual de organización, debido a que se incluven términos técnicos y administrativos no conocidos por algunas personas de la organización.

A continuación se mencionan algunos lineamientos que establece la guía técnica para la elaboración de manuales de organización específicos:

- A. El término deberá escribirse del lado izquierdo en la hoja con mayúsculas, y el concepto en la parte derecha.
- B. Se ordenarán los términos alfabéticamente, anotando arriba de cada erupo la letra que corresponda.

 $\epsilon$ 

# **CAPÍTULO CUATRO**

# MANUAL DE ORGANIZACIÓN PROPUESTO A LA DIRECCIÓN GENERAL DE SERVICIOS DE CÓMPUTO ACADÉMICO

Se presenta el manual de organización desarrollado en la Dirección General de Servicios de Cómputo Académico a fin de ejemplificar la metodologia anteriormente expuesta para estructurar un manual administrativo.

Cabe reiterar que el diseño y presentación de basan en las lineamientos técnicos establecidos para los manuales administrativos de la Universidad Nacional Autónoma de México, pero que los mismos son flexibles y permiten adecuaciones (ver apéndice único).

67

# CAPÍTULO CINCO

## **CONCLUSIONES**

A lo largo del presente trabajo hemos podidio percatamos de la gran utilidad de los manuales administrativos tanto para las entidades privadas como para las dependencias públicas. De hecho nodemos decir que es una herramienta vital para realizar cambios estructurales.

El éxito de los manuales de organización dependerá en gran medida de la aplicación del mencionado instrumento administrativo en las dependencias y, más aún, de su actualización constante. Es común que algunas entidades claboren sus manuales como un requisito impuesto por una autoridad y no como un mecanismo que avude a establecer funciones y delimitar responsabilidades.

Podemos entonces hacer mención de varias conclusiones en torno a "Los manuales de organización como un instrumento administrativo para las dependencias universitarias" dentro de la aplicación actual, además sobre las ventajas que representaría si la mayoría de las entidades las utilizaran.

68

- I. Todas las dependencias contarían con una herramienta interna para consulta y organización.
- Il En un solo documento consolidarian información referente a los cambios estructurales, objetivos, atribuciones, legislación, organigramas y funciones de cada una de las partes integrantes de la dependencia.
- III.La implantación de los manuales de organización permite que el personal de nuevo ingreso conozca las funciones de las cuales es responsable el departamento al cual pertenece.
- IV.Los manuales de organización permiten programar cambios dentro de la estructura formal, sin deiar de tomar en cuenta las funciones que tiene la dependencia para el logro de su objetivo general.

Los manuales administrativos son, definitivamente, una herramienta de gran valor de cualquier organización y sería un error que las empresas y dependencias ignoren o demeriten el valor que representa este instrumento administrativo,

69

# **BIBLIOGRAFÍA**

Galindo Zea, Daniel. Manual de organización general. Tesis Profesional (LA), México: **FCA-UNAM. 1990.** 

Rodríguez Valencia, Joaquín, Cómo elaborar y usar manuales administrativos. México: Ecasa, 1991.

Ouiroga Leos, Gustavo, Organización y métodos en la administración pública. México: Trillas, 1987.

Secretaría Administrativa, Normatividad Administrativa 1996, Manual de organización de la UNAM, México; UNAM. 1996.

Dirección General de Personal, Guía técnica para la elaboración de manuales de organización específicos, México: UNAM, 1994.

Comité Sectorial de Organización y Métodos, Guia técnica para la elaboración de manuales de organización, México: Fondo editorial FCA-UNAM, 1988.

# ANEXOS

 $70^{\circ}$ 

## ANEXO 1

#### SECRETARIA ADMINISTRATIVA

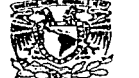

CIRCHIAR NUM 05/93

**VAIVERSDAD NACIONAL AVENTIA** DE MITICO

> A LOS SEÑORES COORDINADORES, DIRECTORES DE FACULTADES, ESCUELAS, INSTITUTOS, CENTROS, DIRECTORES GENERALES, SECRETARIOS ADMINISTRATIVOS Y JEFES DE UNIDAD ADMINISTRATIVA PRESENTE.

Con el propósito de que los instrumentos administrativos sigan siendo un apoyo eficaz a la Academia, y dando cumplimiento al nunto XII dei artículo tercero del Acuerdo que Reforma la Estructura de la Secretaría Administrativa de fecha 20 de sentiembre de 1990, comunico a Ustedes que se llevard a cabo la Actualización del Manual de Oceanización General de la U.N.A.M., mediante el siguiente mecanismo;

- Se entrenará a cada Dependencia por parte de la Dirección General de Personal, los Antecedentes Objetivo, Funciones y Ornanigrama, contenidos en el Manual de Ornanización de 1991.
- Esta información deberá ser revisada y en su caso actualizada nor cada Dependencia y remitida a la Dirección General de Personal. Subdirección de Estudios Administrativos, con la firma de Vo.Bo, del titular.

De existir alguna duda o aclaración de la información enviada. Ja Dirección General de Personal a través de la Subdirección de Fymdios Administrativos, se encargará de proporcionar la asesoría que corresponda a solicitud de la Ocpendencia, en los reléfonos: 622-25-30, 622-2540, 665-03-34, 665-08 18 y 622 61 39.

- Las Dependencias deberán hacer flegar la información a la Subdirección de Estudios Administrativos de la Dirección General de Personal en un pluzo no mayor de 15 días hábiles e partir de la fecha de recepción.
- De no recibirse respuesta en el plazo senatado re dará por entendido que las Antecedentes, Objetivo, Funciones y Organigrama de la Dependencia, se encuentran actualizados para so inclusión en el Manual de Organización de la U.N.A.M.

Atentamente. "POR MI RAZA HABLARA EL ESPIRITU" Cd. Universitaria, D.F., a 24 de marzo de 1993. EL SECRETARIO ADMINISTRATIVO DE LA UNAM.

 $5$  man 6

DR. SAEVADOR MALO ALVAREZ
71

#### ANEXO<sub>2</sub>

### *JECRETARIA ADMINISTRATIVA*

CIRCULAR No. 6/93

**VAIVER-DAD NACIONAL** AVENTIA DE METOS SENORES COORDINADORES, DIRECTORES DE FACULTADES, ESCUELAS, INSTITUTOS, CENTROS, DIRECTORES GENERALES, SECRETARIOS ADMINISTRATIVOS

PRESENTE.

Con el proposito de dar cumplimiento a lo requerido por el Patronato Universitario a través de Auditoria Interna, y a las funciones encomendadas a la Dirección General de Personal, a continuación me permito informar a ustedes las disposiciones que habrán de observarse a partir de esta fecha para que cada dependencia de la UNAM cuente con los Manuales de Procedimientos Internos de sus Secretarias y Unidades Administrativas, los Manuales de Procedimientos de sus Areas Operativas y fos Manuales de Organización Específicos, .

- En dependencia dabera de elaborar los Manuales de Procedimientos, así como los Manuales de Organización de acuerdo o las pelíticas estiguiedas en las Guias Técnicas correspondientes que emita la Dirección General de Personal.
- Los Manuales deberán ser entregados para su registro y control a la Dirección General de Personal y la dependencia informara a esa Dirección General cada vez que éstos se modifiquan.

Por lo anterior y previamento a la realización de los Manuales, cada dependencia deberá nombrar un responsable de su elaboración y establecer contacto con la Dirección General de Personal mediante un oficio del Titular de la Gependencia,

La Dirección General de Personal proporcionará asesoría a la dependencia, la cual será la responsable de llevarla al nivel operativo.

ATENTAMENTE. POR MI RAZA HABLARA EL ESPIRITUT Cd. Universitaria, D.F., 29 de Marzo de 1993 EL SECRETARIO ADMINISTRATIVO

Y JEFES DE UNIDAD ADMINISTRATIVA

OR. SALUADOR A. MALO

72

#### **ANEXO3**

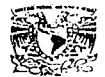

SECRETARIA DE SERVICIOS ACADEMICOS DIRECCION GENERAL DE SERVICIOS DE COMPUTO ACADEMICO

**CIRCULAR** 

**VAIVERSDAD NACIONAL AYESPLA EL** Mrs.c.,

> A LOS SEÑORES COORDINADORES, SUBDIRECTORES Y JEFES DE DEPARTAMENTO **PRESENTE**

En atención a la circular No. 6/93 emitida nor la Secretaria Administrativa (copia anexa.), comunico a Ustedes que se está llevando acabo la claboración de los Manuales de Organización y Procedimientos de esta Dependencia, por lo anteriormente citado agradeceré gire sus instrucciones al personal à su digno cargo, con el objeto de que nos sea proporcionada la información requerida para la elaboración de dichos manuales, al requerimiento becho por los C. L.A. Unrique Benitez Sanchez. Maribel Hemandez Hernández. Emma Cruz Santos, Verónica Ibarra Arevalo y la C. Vireinia 1 Genzález Garivay

Lo anterior con el objeto de dar cumplimiento al documento antes citado, de igual forma, con el propósito de que los instrumentos administrativos sigan siendo un instrumento eficaz. nam esta Denendencia.

No dudando de su man colaboración me despido de usted con un cordial saludo.

**ATENTAMENTE** "POR MI RAZA HABLARA EL ESPIRITU" Ciudad Universitaria a 6 de Abril de 1995. JEFF DE EXMINIDAD ADMINISTRATIVA

C.P. DANIEL JIMENEZ ZUBILLAGA

DZF/EUS/MHH

73

#### ANEXO 4

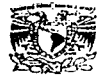

**SECRETARIA DE SERVICIOS ACADEMICOS** DIRECCION GENERAL DE SERVICIOS DE COMPUTO ACADEMICO

CIRCULAR No. 1/95

**VHIVEBIDAD NACIONAL AVENTIA** III ASTERS . ALOS SEÑORES COORDINADORES, SUBDIRECTORES Y JEFES DE DEPARTAMENTO PRESENTE

En atención a la circular No. 6/93 emitido por la Secretaria Administrativa (copia anexa.), comunico a Ustedes que se está llevando a cabo la elaboración de los Manuales de Organización y Procedimientos de esta Dependencia, por lo antenormente citado agradecere qire sus instrucciones al personal a su digno cargo, con el objeto de que nos sea proporcionada la información requenda para la elaboración de dichos manuales, al requerimiento necho por los C: Lic. Enrique Benitez. Maribel Hernandez Hernandez. Verónica Ibarra Arevalo. Emma Cruz Santos y la C. Virginia González Ganbay.

Lo anterior con el objeto de dar cumplimiento al documento antes citado, de igual forma, con el propósito de que los instrumentos administrativos sigan siendo un instrumento eficaz para esta Dependencia

No dudando de su gran colaboración me despido de usted con un cordial saludo.

**ATENTAMENTE** "POR MI RAZA HABLARA EL ESPIRITU" Ciudad Universitaria a 8 de Mayo do 1995 JEFE DE LA UNIDAD ADMINISTRATIVA

M.A.P. CARLOS-5  $761155$ *A* allalon

**DZE/MEIH/MEDI** 

#### ANEXO<sub>5</sub>

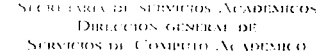

UNIDAD ADMINISTRATIVA Oficio No. 1118/95

CC. DIRECTORES, SUBDIRECTORES, COORDINADORES **Y JEES DE DEPARTAMENTO DE LA DIRECCION GENERAL DE SERVICIOS DE COMPUTO ACADEMICO**  $P$   $R$   $R$   $S$   $R$   $N$   $T$   $R$ .

Con el propósito de dar camplimiento a las observaciones hechas por la Oficina del Auditor Interno de la Institución, en el sentulo de elaborar los manuales de Provedimiento y Organización de esta Dirección General, mucho agradeceré a ustedes se sirvan proporcionar la información referente a Objetiva. Metas y Principales Funciones que se realizan en las oreas a su digno cargo, a la C. Maribet Hernandez Hernández, responsable en esta Unidad Administartiva de la recopilación y elaboración de dichos manuales. Cabe hacer mención que los citados documentos serán valiosos instrumentos para una eficáz y eficiente administración de nuestra dependencia.

Sin otro particular por el momento, aprovecho la ocasión para saludarles.

ATENTARGATE "POR MI RAZA HABIZARA EL ESPIRITO" Cd. Universitardi D. C., Septiemble 13, 1995. LIC. JOSE PEDRO kociia JEFE DE LAZÓNIDA **FRATIVA** 

**JPRR/ESD/Mr.** 

C.c.p. M.A.P. Cartos E. Jalife Villalón,- Secretario Auxiliar de Planeación y Estrategia Administrativa. - Presente.

75

## APÉNDICE

# ÚNICO

# **MANUAL** DE ORGANIZACIÓN

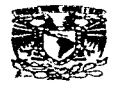

### UNIVERSIDAD NACIONAL AUTÓNOMA DE MÉXICO

DIRECCIÓN GENERAL DE SERVICIOS DE CÓMPUTO ACADÉMICO

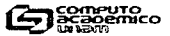

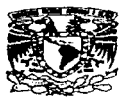

Verónica Ibarra Areválo

#### SECRETARIA ADMINISTRATIVA Dirección General de Personal

#### Registro Oficial del Manual de Organización

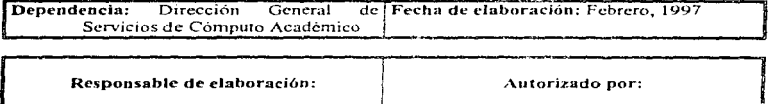

Maribel Hernández Hernández (B. P. Víctor Guerra Ortíz)

#### Observaciones de la Dirección General de Personal

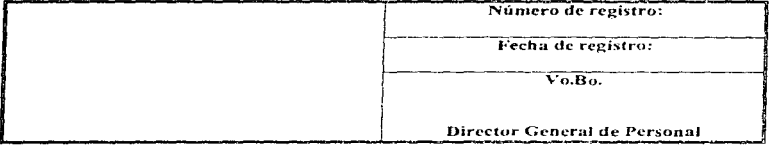

#### Responsable del proyecto manual de organización: Jefe del departamento de estructuras administrativas III

El presente documento debe ser incorporado al manual de organización, una vez firmado | por el responsable de su elaboración y autorización, con la finalidad de darle formalidad institucional

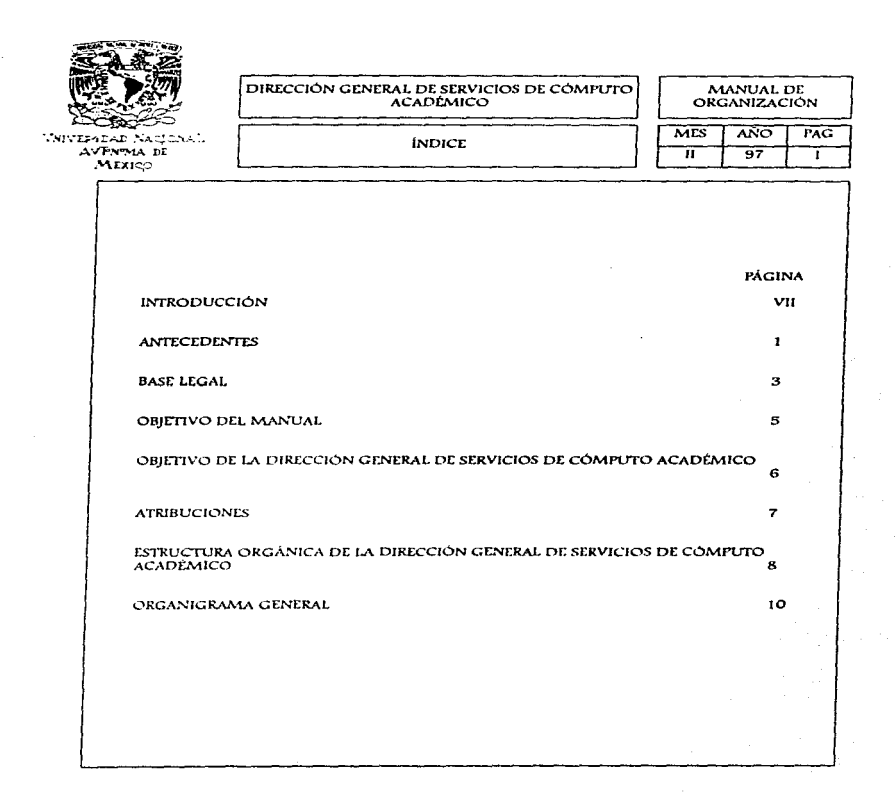

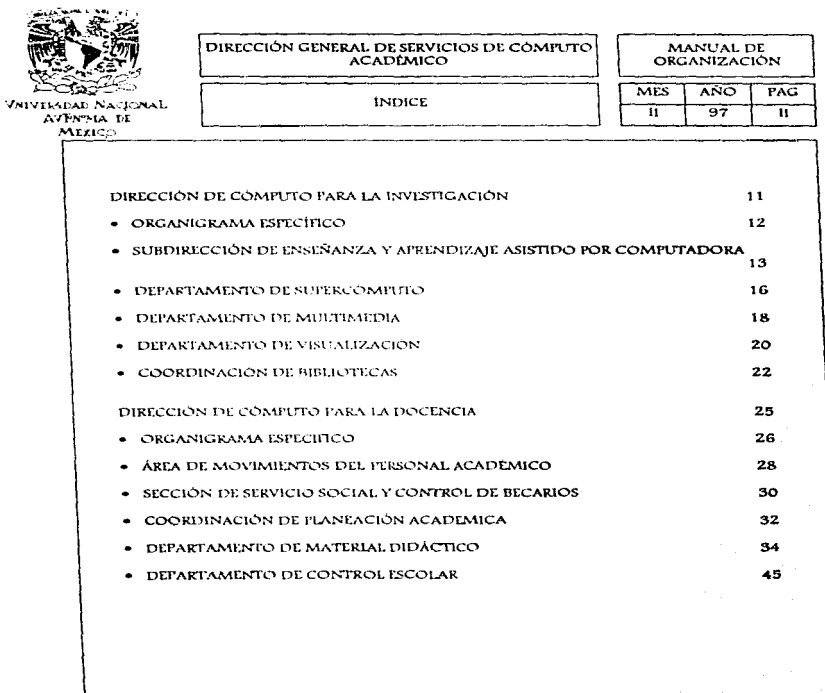

and an agreement to the

and a product of the

the company of the com-

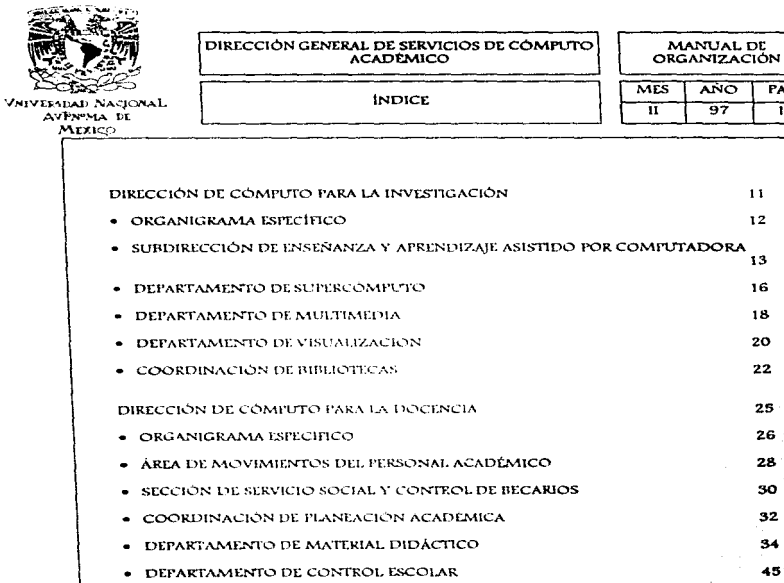

**College** 

 $\overline{ANO}$ 

 $\overline{97}$ 

 $PAG$ 

 $\overline{\mathfrak{n}}$ 

 $11$  $12$ 

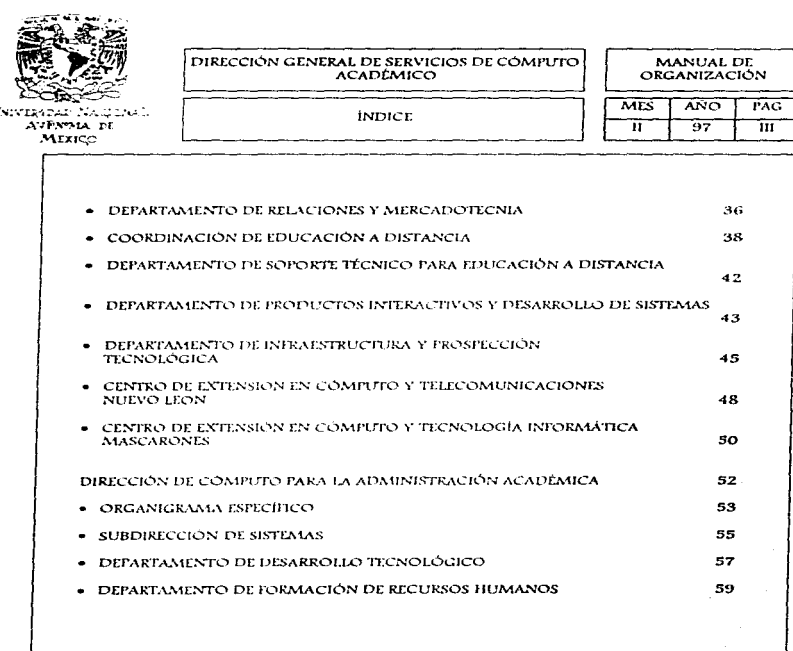

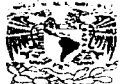

**VNIVER DAD NACIONAL** 

DIRECCIÓN GENERAL DE SERVICIOS DE CÓMPUTO MANUAL DE<br>ORGANIZACIÓN

All contracts

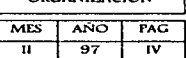

**INDICE** 

**Seattle** 

and a series of

the company of the company of the company of

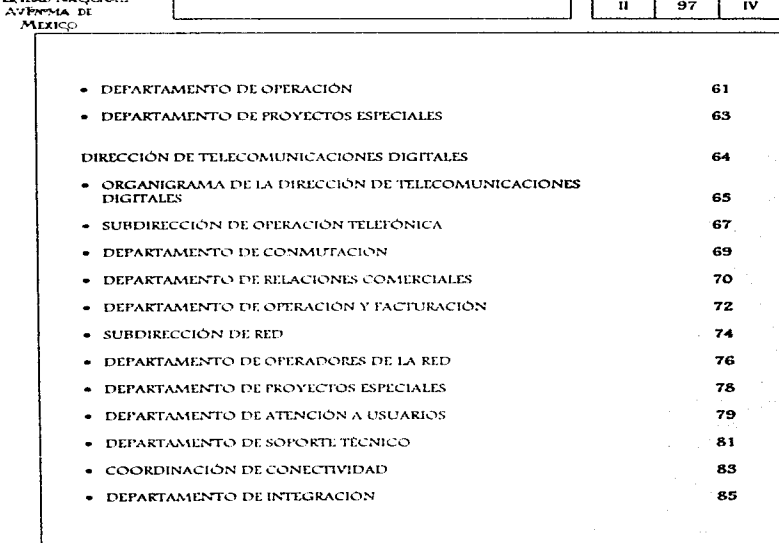

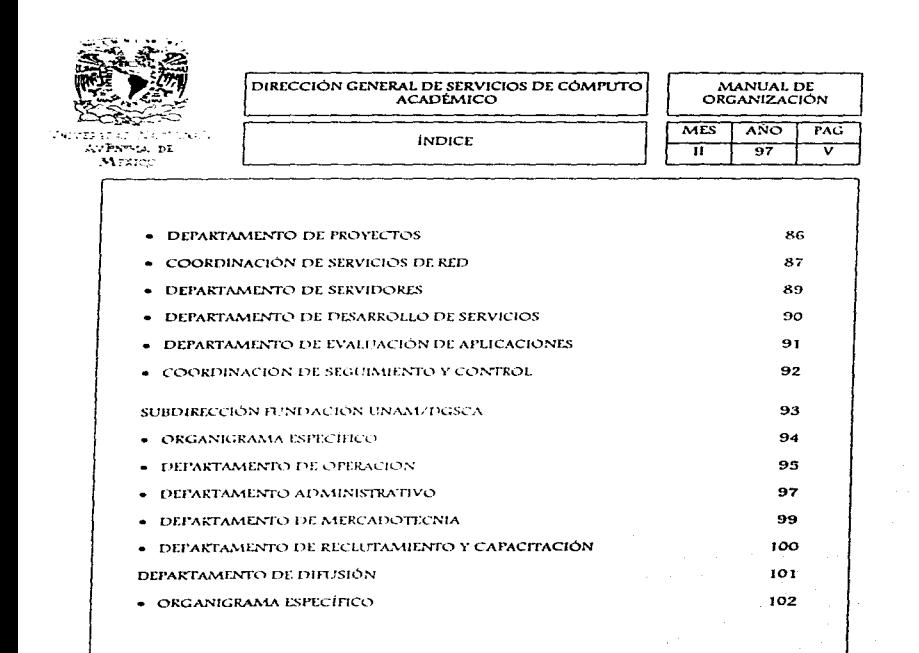

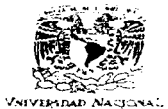

AVENTAL DI MEXIC

#### DIRECCIÓN GENERAL DE SERVICIOS DE COMPUTO **ACADEMICO**

MANUAL DE **ORGANIZACIÓN** 

MES AÑO PAC  $\overline{\bm{u}}$ 97 vτ

122

124

132 133

**INDICE** 

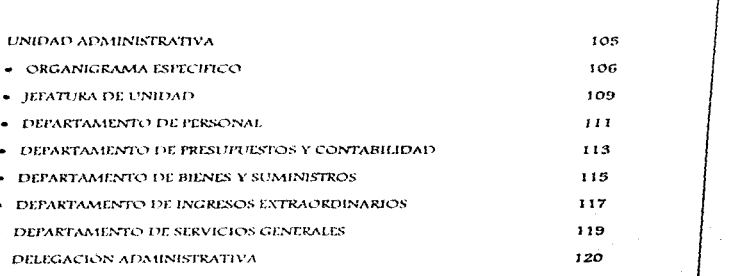

DIRECTORIO DE FUNCIONARIOS DGSCA

GLOSARIO

PARTICIPANTES EN LA ELABORACIÓN DEL MANUAL

DIRECTORIO DE FUNCIONARIOS UNAM

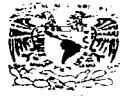

**VNIVERADA** AVEN DIRECCIÓN GENERAL DE SERVICIOS DE CÓMPUTO

*<u>Extending</u>* 

MANUAL DE<br>ORGANIZACIÓN

**MES** 

ANO | PAG

constrete

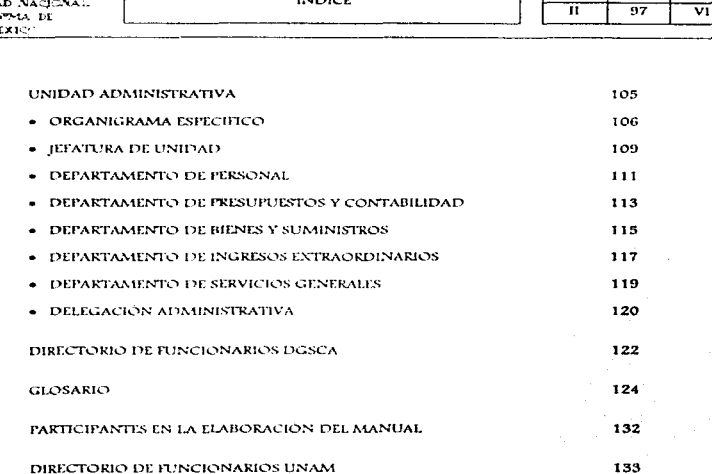

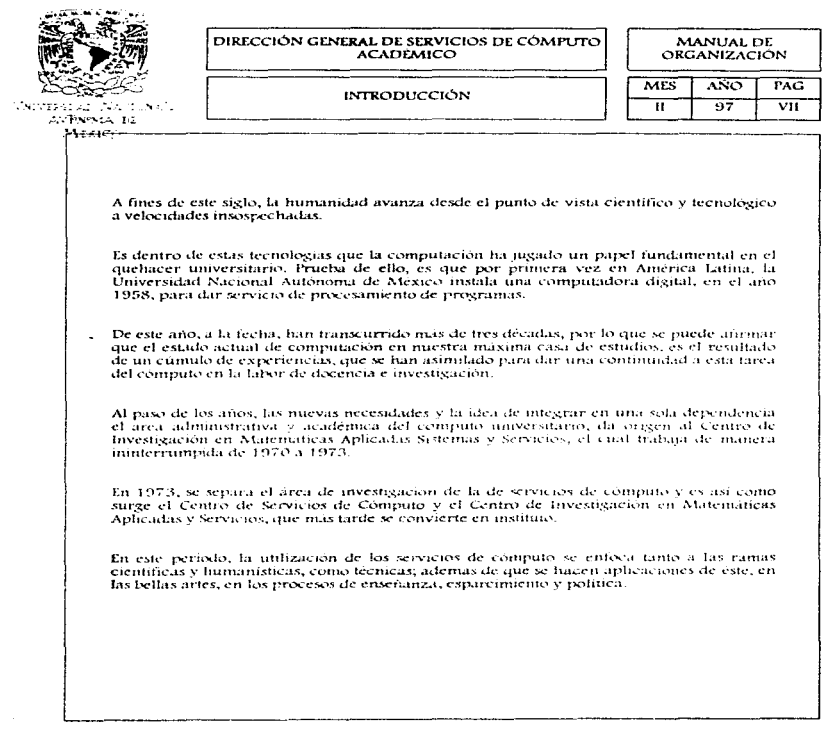

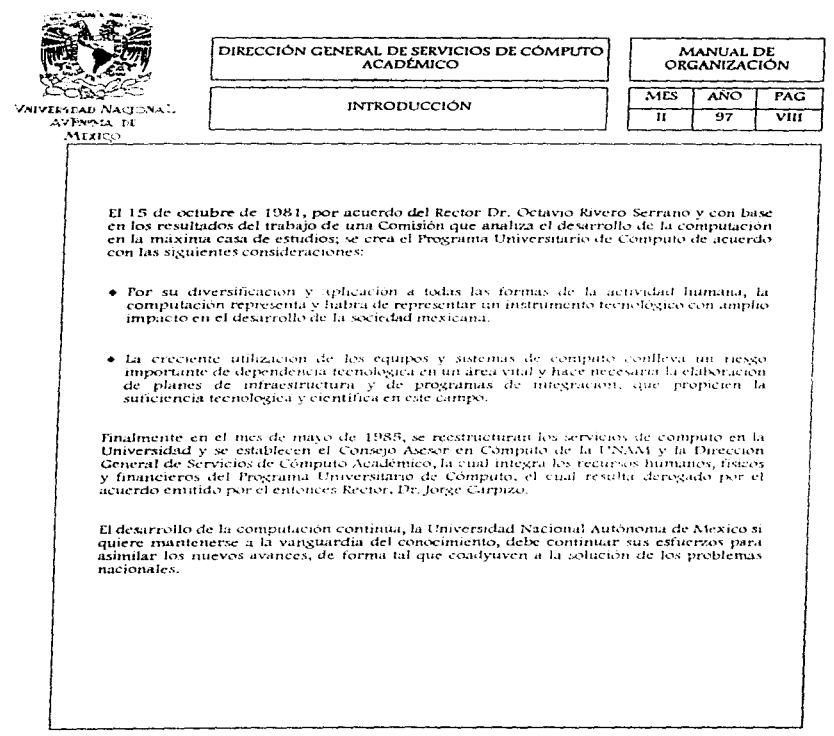

an di Kabupatén<br>Kacamatan Sulawa

 $\label{eq:1.1} \rho_{\alpha\beta}(y)_{\alpha\beta\gamma\delta}x^{\alpha\beta}(x^{\beta\beta})e^{-\alpha\beta\gamma}e^{-\alpha\beta\gamma}e^{-\alpha\beta\gamma}e^{\alpha\beta\gamma}e^{-\alpha\beta\gamma}e^{-\alpha\beta\gamma}e^{-\alpha\beta\gamma}e^{-\alpha\beta\gamma}e^{-\alpha\beta\gamma}e^{-\alpha\beta}e^{\alpha\beta}e^{\alpha\beta}e^{\alpha\beta}e^{\alpha\beta}e^{\alpha\beta}e^{\alpha\beta}e^{\alpha\beta}e^{\alpha\beta}e^{\alpha\beta}e^{\alpha\beta}e^{\alpha\beta}e^{\alpha\beta}e^{\alpha\$ 

an.<br>San 1992 nombe a company a company a constant a constant and a factor of the constant of the constant of the c

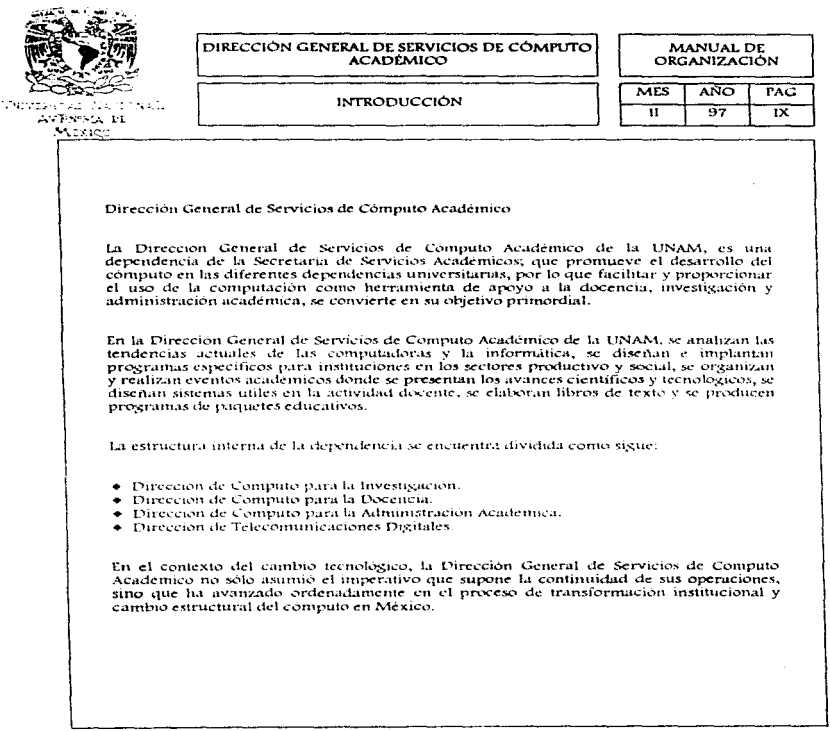

فاوجه والمستناء ومامرة والرد

 $\omega_{\rm p}$  and  $\omega_{\rm p}$ 

مبدد

 $\alpha$  , and  $\alpha$ 

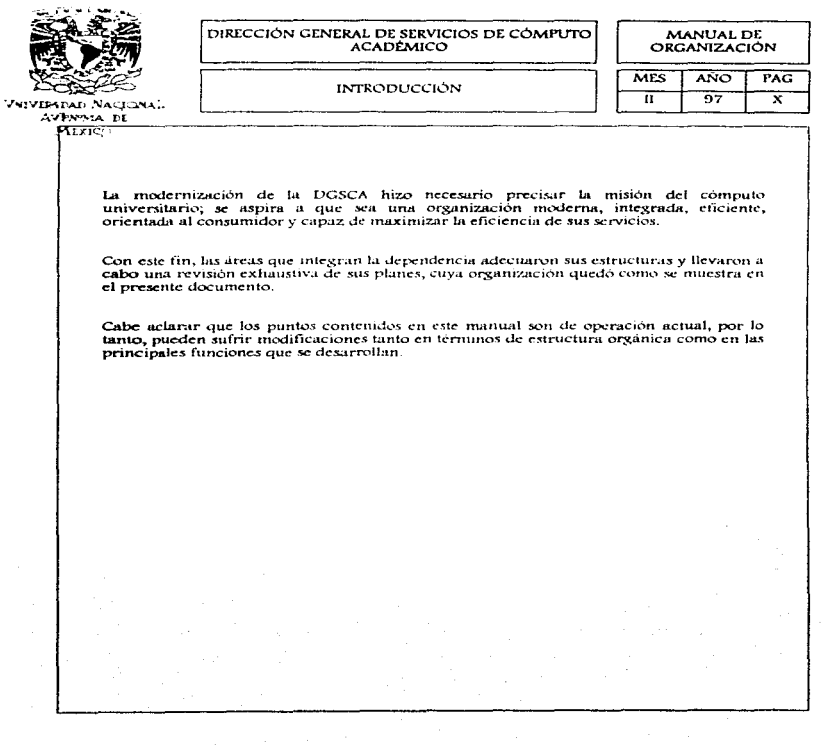

 $\label{eq:1} \frac{1}{2} \int_{0}^{2\pi} \frac{1}{2} \, \mathrm{d} \phi \, \mathrm{d} \phi$ 

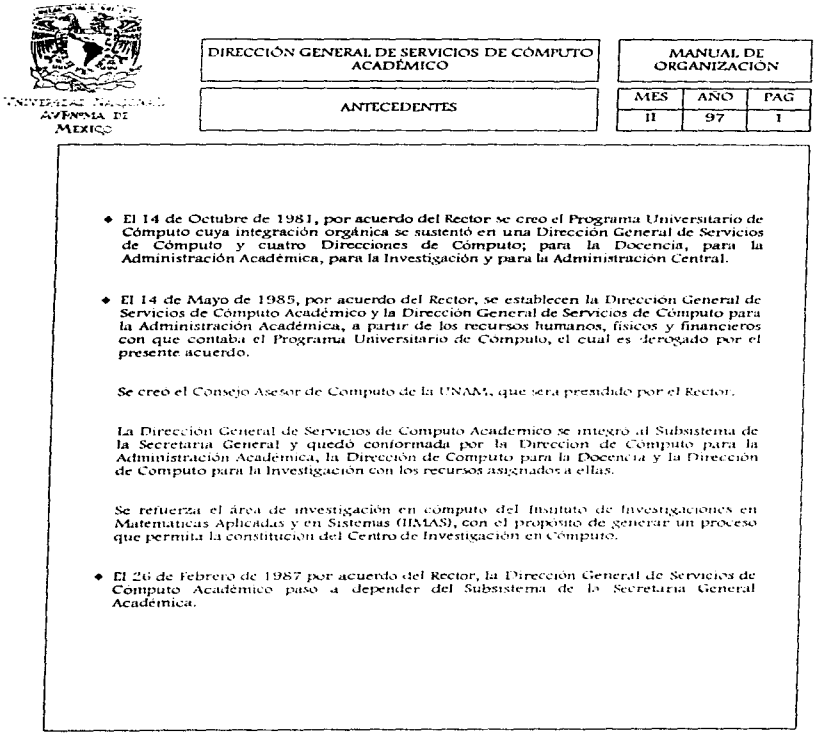

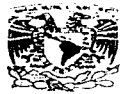

VNIVERIDAD NACIONAL **AVPRPMA DE** MEXICO

DIRECCIÓN GENERAL DE SERVICIOS DE CÓMPUTO **ACADÉMICO ANTECEDENTES** 

MANUAL DE **ORGANIZACIÓN** 

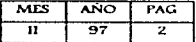

- + El 2 de Febrero de 1987 por acuerdo del Rector, desaparece la Secretaria General Académica y la Dirección General de Servicios de Cómputo se incorpora a la Secretaria **General**.
- · El 6 de Marzo de 1989, se expide un acuerdo que señala las funciones de la Dirección General de Servicios de Computo Académico, pasando a formar parte de la Secretaria General.
- · El 10 de Enero de 1991, por acuerdo del Rector, la Dirección General de Servicios de Cômputo Académico queda adserita en la Secretaria de Servicios Académicos, con la misma denominación y funciones.
- · El 18 de Marzo de 1992, inicia sus operaciones el Centro de Extensión en Cómputo y Telecomunicaciones Nuevo León.
- · El 14 de Noviembre de 1994, imicia sus operaciones el Centro de Extensión Universitaria La Casa de los Mascarones.
- · En Febrero de 1997, por acuerdo del Rector, la Dirección General de Servicios de Computo Académico queda adscrita a la Secretaria General con la misma denominación.

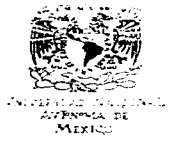

#### DIRECCIÓN GENERAL DE SERVICIOS DE CÓMPLITO **ACADÉMICO**

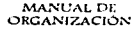

#### **BASE LEGAL**

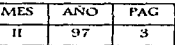

- · Constitución Política de los Estados Unidos Mexicanos Artículo 3°.  $5 - 11 - 17$
- + Lev Orgánica de la UNAM.  $6.1.45$
- Acuerdo por el que se crea el Frograma Universitario de Cómputo.  $14 - X - 81$
- · Acuerdo por el que se crea la Dirección General de Servicios de Cómputo Académico.  $14 - V - 85$
- + Acuerdo por el que la Dirección General de Servicios de Cómputo Académico pasa al Subsistema de la Secretaria General Académica.  $26 - 11 - 87$
- · Acuerdo en el que se señalan las funciones de la Dirección General de Servicios de Computo Academico y pasa a formar parte de la Secretaria General.  $G - III - 89$
- · Acuerdo en el cual queda adserita la Dirección General de Servicios de Cómputo Academico en la Secretaria de Servicios Académicos.  $10 - 1 - 11$
- + Acuerdo por el que la Dirección General de Servicios de Cómputo Académico queda adscrita a la Secretaria General.  $06 - 11 - 97$

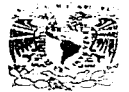

'JNIVERSIMO NACIONAL AvErra pt MEXICO

DIRECCIÓN GENERAL DE SERVICIOS DE CÓMPLEYO ACADEMICO OBIETIVO DEL MANUAL

MANUAL DE ORGANIZACIÓN

 $\overline{\text{MES}}$ **ANO**  $PAG$ Ŧī कर  $\overline{A}$ 

El presente documento tiene como objetivo proporcionar una visión integral sobre la estructura orgánica de la Dirección General de Servicios de la Dirección de alemánico, al<br>personal que labora o tiene relación con la depe informar sobre las principales áreas que la integran, así como sus objetivos y funciones.

Permite conocer a grandes rasgos la tecnología de vanguardia con que quenta la UNAM y los servicios que se proporcionan a traves de esta dependencia.

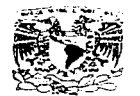

AVENTSA DI MEXICO

#### DIRECCIÓN GENERAL DE SERVICIOS DE CÓMPUTO **ACADÉMICO**

#### OBJETIVO DE LA DIRECCIÓN GENERAL DE SERVICIOS DE CÓMPUTO ACADÉMICO

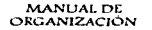

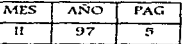

El objetivo primordial que persigue la Dirección General de Servicios de Computo Académico es proporcionar soporte y mantenimiento a la infraestructura de telecomunicaciones de la UNAM, así como apoyar el desarrollo de la investigación a través de diferentes instrumentos de computo, especialmente en lo relacionado con el Supercomputo. De igual forma busca diseminar la cultura informatica mediante actividades docentes, tanto en el campus universitario como en los centros de extensión.

Se enfoca, asimismo, a proporcionar servicios de cómputo y desarrollo de sistemas de informacion para apoyar a la administración de las dependencias de la UNAM. Emalmente busca promover la vinculación con la sociedad e instituciones externas con las que se establecen convenios para brindar los servicios de informática que soliciten.

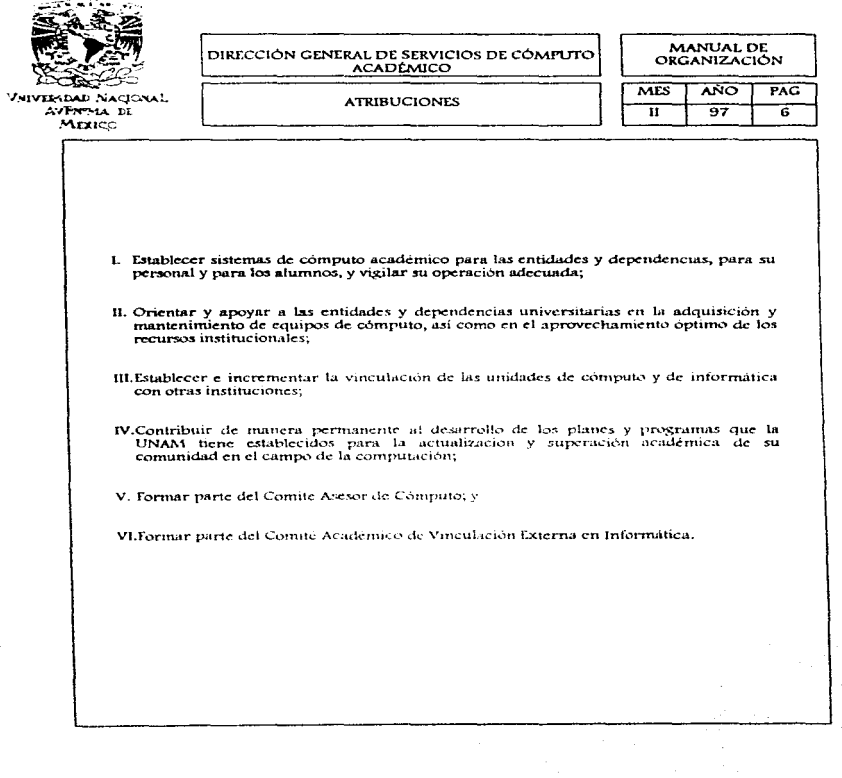

医单纯的

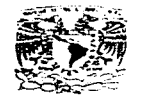

### DIRECCIÓN GENERAL DE SERVICIOS DE CÓMPUTO

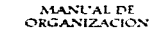

Variana Nacine 1 AVPAPAGE EL

 $\overline{\phantom{a}}$ 

#### ESTRUCTURA ORGANICA

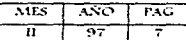

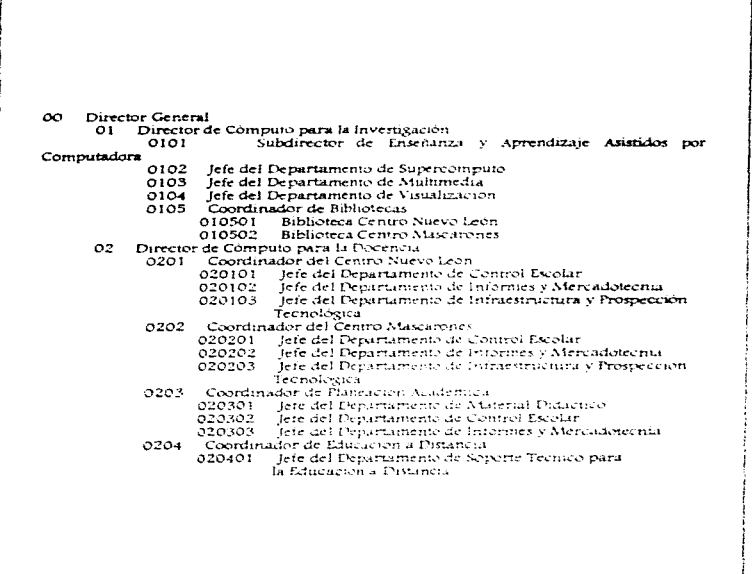

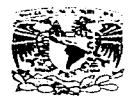

**VNIVERIDAD NACIONAL** AVENTAL DE MEXICO

### DIRECCIÓN GENERAL DE SERVICIOS DE CÓMPUTO

### MANUAL DE<br>ORGANIZACIÓN

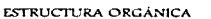

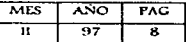

وأراويهم بالمحامد للراداء ومعتر

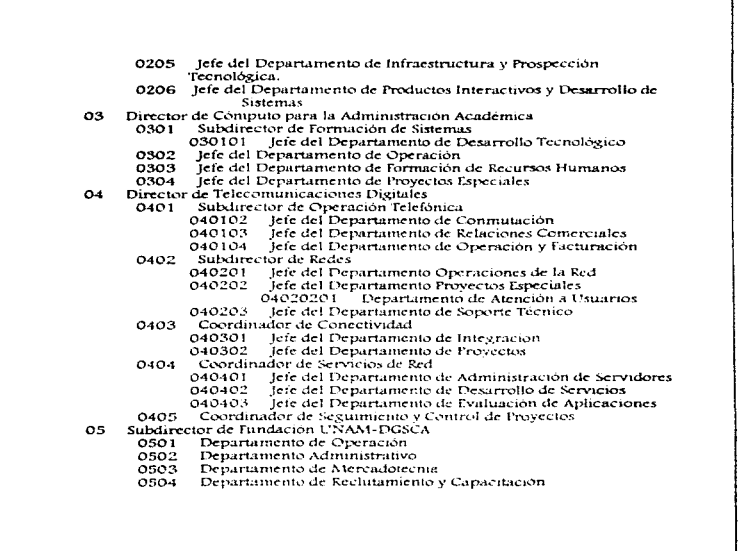

ساعتهم فعافرهم وستستقم فرقر المعر عسامه فالمحصور كالمتحدث المتشكلا كسرا سرارت الراعي كتها يتركيهم والتهام والمتها والمواليون

MANUAL DE DIRECCIÓN GENERAL DE SERVICIOS DE CÓMPUTO ORGANIZACIÓN **ACADEMICO** MES **AÑO** PAG ESTRUCTURA ORGÁNICA π  $\overline{97}$ ஏ ಗಣಗಿಂತಿತ ಉಸ್ತಾರಂ AVENIMA DE **MEARS** Jefe del Departamento de Difusión 06 0601 Area de Diseño Área de Corrección de Estilo 0602 07 lefe de la Unidad Administrativa 0701 Jefe de la Unidad Delegado Administrativo del Centro de Extensión en 070101 Computo y Telecomunicaciones Nuevo León Delegado Administrativo del Centro Mascarones 070102 070103 Delegado Administrativo DCAA jefe del Departamento de Fersonal 0702 0703 Jefe del Departamento de Presupuestos 0704 Jefe del Departamento de Bienes y Suministros Jefe del Departamento de Ingresos Extraordinarios 0705 Jefe del Departamento de Servicios Generales 0706

فالمناب والعميرة

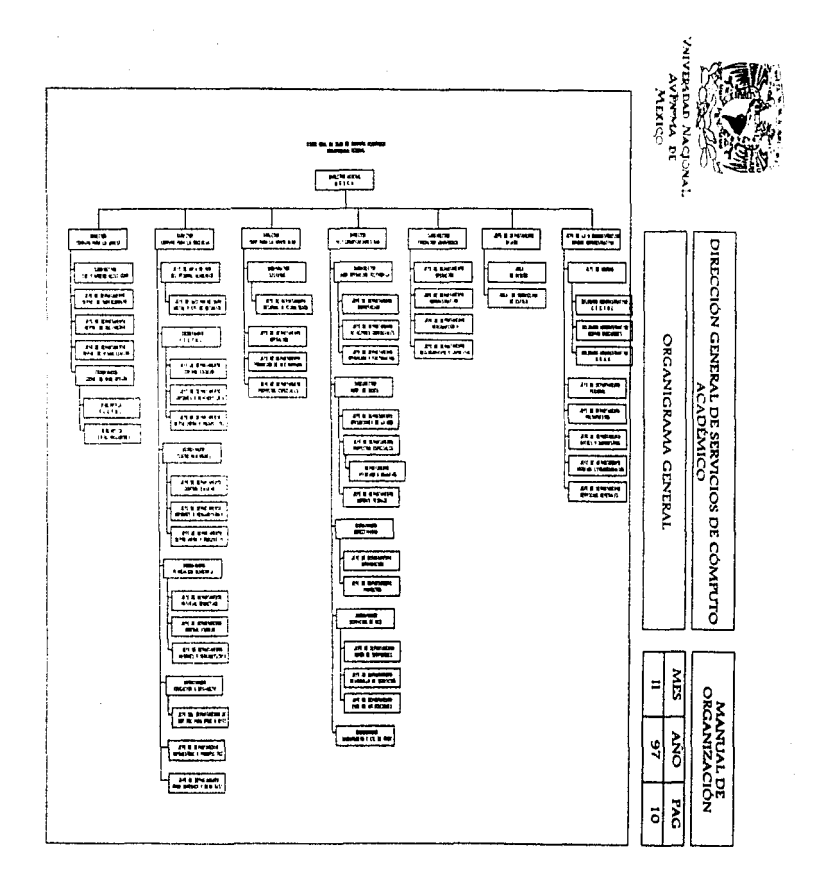

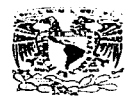

AVENUEL DE **MEXICO** 

DIRECCIÓN GENERAL DE SERVICIOS DE CÓMPUTO ACADEMICO

> DIRECCIÓN DE CÓMPUTO PARA LA INVESTIGACIÓN

MANUAL DE ORGANIZACIÓN

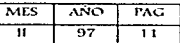

### **DIRECCIÓN DE**

## CÓMPUTO PARA LA

### **INVESTIGACIÓN**

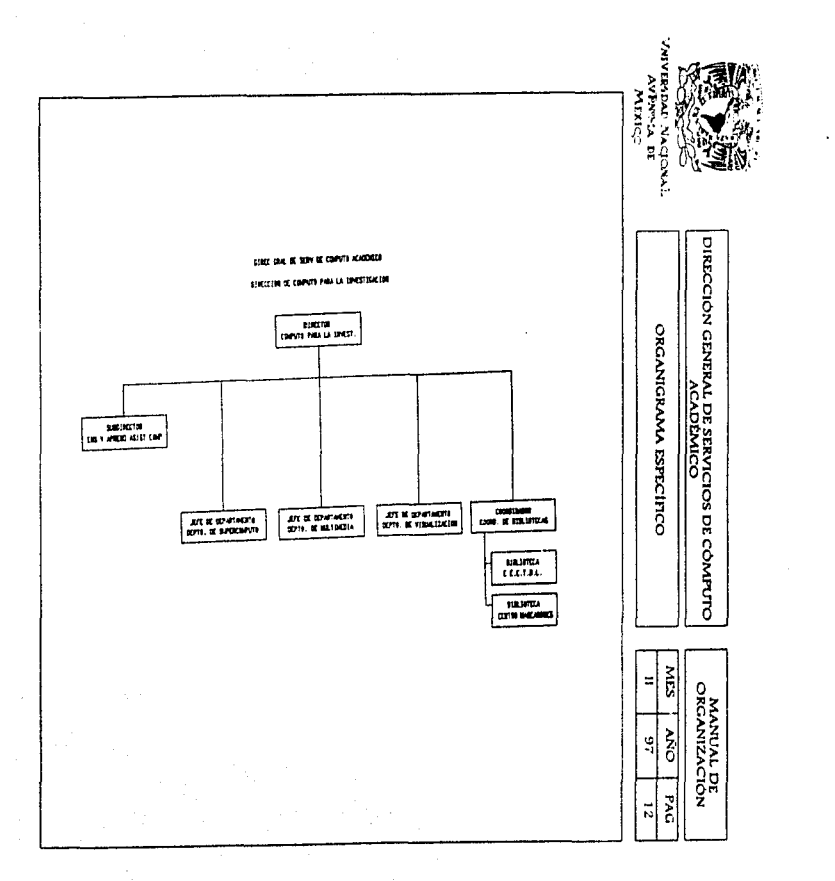

 $\sim$  100 cm and 100 cm and 100 cm and 100 cm and 100 cm and 100 cm and 100 cm and 100 cm and 100 cm and 100 cm and 100 cm and 100 cm and 100 cm and 100 cm and 100 cm and 100 cm and 100 cm and 100 cm and 100 cm and 100 cm

ŧ.

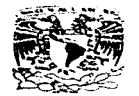

AVENTICA, DE MEXICO

#### DIRECCIÓN GENERAL DE SERVICIOS DE CÓMPUTO **ACADEMICO**

DIRECCIÓN DE CÓMPUTO PARA LA **INVESTIGACIÓN** 

MANUAL DE **ORGANIZACIÓN** 

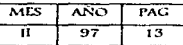

OBJETIVO:

Ofrecer alternativas y mecanismos para la mejor utilización de los recursos de la Supercomputadora. De igual manera brindar apoyo a los usuarios de la Supercomputadora, para representar graficamente los resultados de sus investigaciones. Asimismo, ofrece servicios de seguridad en computo a la comunidad universitaria; también se investigan y desarrollan proyectos de computo aplicado; y se realizan programas multimedios en apovo a distintas dependencias universitarias.

De igual forma busca fortalecer la automatización de los servicios bibliotecarios, así como desarrollar aplicaciones en el laboratorio de enseñanza y aprendizaje asistidos por computadora.

#### PUNCIONES:

- · Brindar asesoria en compute de alto nivel a proyectos de investigación.
- · Proporcionar asesoria en aspectos de vistialización.
- · Asesorar en lo referente a segundad de equipos.
- · Proporcionar espacio en los equipos a cargo de DGSCA: Cray, Equipo del taboratorio de Visualización.
- Realizar provectos de investigación relacionado con computo de alto rendimiento y que ofrecen usos innevadores de la computación.
- · Desarrollar programas de multimedios para los diferentes provectos de investigación y docencia universitarios.
- · Desarrollar investigación en usos alternos en computo en docencia,
- · Desarrollar investigaciones en usos de computo en la educación infantil.

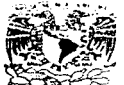

**VNIVERSDAD NACJONAL AVENTIA ET** MEXICO

#### DIRECCIÓN GENERAL DE SERVICIOS DE CÓMPUTO **ACADÉMICO**

SUBDIRECCIÓN DE ENSEÑANZA Y APRENDIZAJE ASISTIDO POR COMPUTADORA

MANUAL DE **ORGANIZACIÓN** 

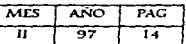

OBIETIVO:

Prestar a los usuarios servicios para seleccionar, en cada caso, las mejores alternativas para la computarización de sus procesos de enseñanza y aprendizaje, para ello realiza labores de investigación, desarrollo de software y prototipos.

Asimismo, proporcionar servicio y asesoria a la comunidad universitaria en el diseño y desarrollo de material didáctico, selección de equipamientos y conexión de sensores e interfaces para uso docente.

De igual forma proporcionar apovo técnico para definir normas, metodologias y procedimientos para el desarrollo de los proyectos de uso de software en unidades docentes.

**FUNCIONES:** 

- \*Proporcionar asesoria y explicitación en el uso y aplicación de metodologías y herramientas de desarrollo de software.
- ·Realizar analisis sobre las distintas alternativas de hardware para la adquisición de datos, las cuales meluven computadoras, sensores, circuitos de acoplamiento, tarietas de adquisición de datos e instrumentos de medición.
- «Formar recursos humanos a traves de un plan de becarios enfocado a estudiantes de nivel licenciatura y un programa de estancia dirigido a profesores del bachillerato.
- · Proporcionar asesoria tanto a las escuelas de la UNAM como a particulares.
- · Ofrecer servicios de actualización y apoyo en la asimilación de las nuevas tecnologías.

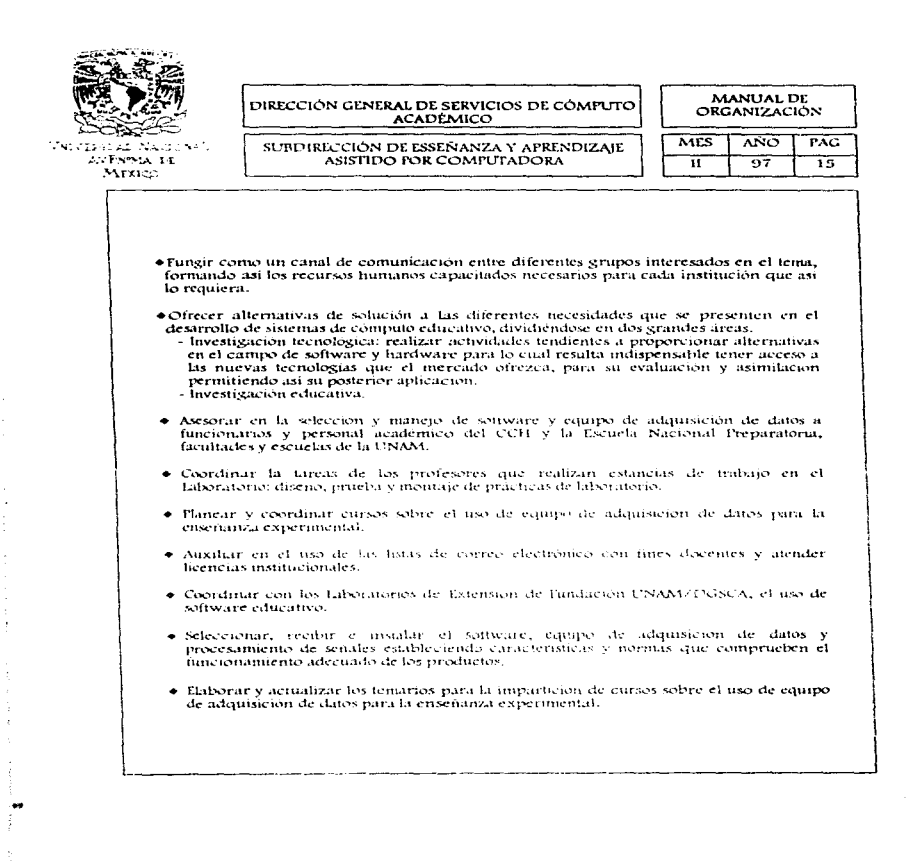

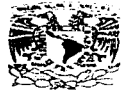

VNIVERSDAD NACIONAL **AVENTIA DE** MEXICO

DIRECCIÓN GENERAL DE SERVICIOS DE CÓMPUTO **ACADÉMICO** 

MANUAL DE **ORGANIZACIÓN** 

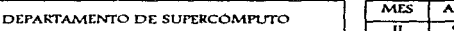

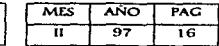

OBJETIVO:

Proporcionar un servicio eficiente en la Administración de los recursos de la Supercomputadora CRAY Y-MP4/464, atendiendo las demandas de los usuarios, tanto de la comunidad universitaria, como de las instituciones externas.

De igual forma, coordinar los apoyos económicos a los proyectos de investigación y apoyo académico a estaciones de trabajo Silicon Graphics.

**FUNCIONES:** 

- + Administrar los recursos de la Supercomputadora CRAY Y-MP 4/464 mediante la observación directa del comportamiento general del sistema para detectar fallas, reportarlas y solucionarlas en el menor tiempo posible, buscando siempre que los procedimientos sean transparentes a los usuarios.
- · Instalar, actualizar y mantener funcionando en un myel de disponibilidad considerable el sistema operativo para asegurar un mejor rendimiento de los recursos de la Supercomputadora (CPU, memoria, disco, etc.).
- · Recolectar y emitir reportes periódicos conteniendo información contable del consumo de recursos de los usuarios del sistema para evaluar la utilización y tener un mayor control de los mismos.
- · Elaborar lista de correo electronico de los asuarios de la Supercomputadora Cray-(Crayinfo).
- · Proporcionar mecanismos en caso de emergencia que permitan dar solución a los problemas que pongan en peligro la integridad del sistema.
- + Administrar la red de supercomputo y el Laboratorio de Visualización.

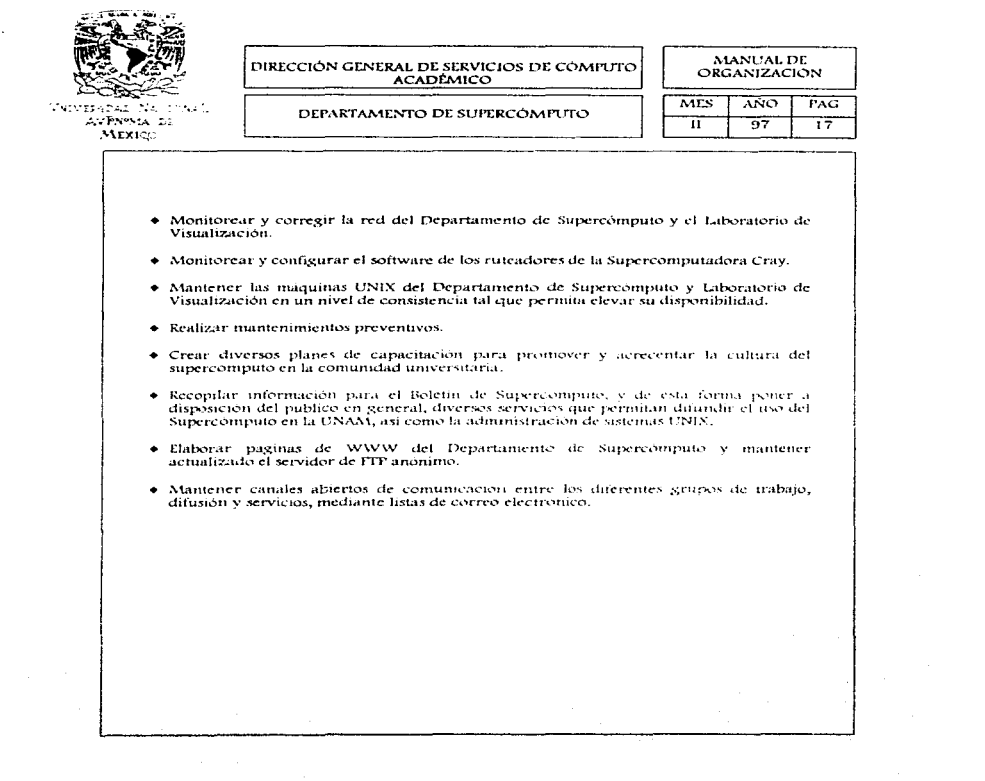

a de la construcción de la construcción de la construcción de la construcción de la construcción de la construcció<br>En la construcción de la construcción de la construcción de la construcción de la construcción de la const
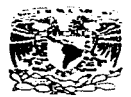

VNIVEMBAD NACIONAL AVENUE DE MEXICO

#### DIRECCIÓN GENERAL DE SERVICIOS DE CÓMPUTO **ACADEMICO**

#### **MANUAL DE ORGANIZACIÓN**

DEPARTAMENTO DE MULTIMEDIA

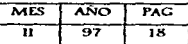

OBIETIVO:

Integrar los recursos tecnológicos y humanos, así como de varios elementos como son: sonido, imágenes digitalizadas, disco compacto, videodisco y dispositivos electromecánicos sontao, inagenes uigitarizants, invo comparence, viacolaisco y anspositivos escuriomecanicos<br>controlados por medio de la computadora, para hacer presentaciones por medio de<br>animación, juegos, gráficos, higertexto, simulaci forma, permitan el desarrollo de programas con una gran dinámica en la presentación de la información, de manera atractiva y accesible.

- · Elaboración de programas educativos, de difusion científica y cultural mediante diversos medios conto: radio, locución, animación, cine, dibujos o fotografías y tratamiento de imágenes fijas o en movimiento.
- · Desarrollar de proyectos para instituciones y organizacions privadas.
- · Digitalizar audio e imágenes a partir de video tanto estatico como dinámico, transparencias, negativo, fotografias, libros y revistas, entre otros.
- · Discitar v elaborar animaciones en dos v tres dimensiones.
- · Generar efectos especiales mediante animación.
- · Diseñar, desarrollar e impartir cursos de software (de autoraie y animación) para el desarrollo de multimedios.
- · Asesorar en el uso de la tecnología de multimedios.

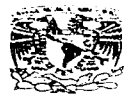

AVENTIA DE MIXICO

DIRECCIÓN GENERAL DE SERVICIOS DE CÓMPUTO **ACADEMICO** 

MANUAL DE **ORGANIZACIÓN** 

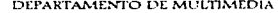

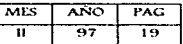

- Apoyar la educación infantil por medio de computadoras y aspectos tecnológicos.
- Apoyar la educación de niños hipoacúsicos y niños sin educación formal por medio de computadoras y aspectos tecnológicos buscando su formación integral.
- · Elaborar libros y desarrollar material didáctico con y sin computadora, buscando la formación integral de la población infantil.
- · Organizar seminarios de lecturas de computacion buscando enriquecer la formación profesional del personal que labora en el área de software educativo del Departamento de Multimedia à través de lecturas relacionadas con el area de computación educativa que coadyuven al desempeño de sus funciones.
- · Proporcionar información al público en general acerca del software educativo a nivel primaria y secundaria principalmente y los que se relacionen con éstos.

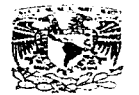

VNIVERIDAD NACIONAL **AVPRAMA LL** MEXICO

### DIRECCIÓN GENERAL DE SERVICIOS DE CÓMPUTO **ACADÉMICO** DEPARTAMENTO DE VISUALIZACIÓN

 $\chi_{\rm{max}} \propto \sqrt{1/\sigma}$ 

MANUAL DE **ORGANIZACIÓN** 

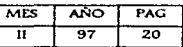

OBIETIVO:

Auxiliar a los usuarios de la Supercomputadora Cray a representar gráficamente los resultados de sus investigaciones, mediante estaciones de trabajo de alta capacidad gráfica, equipo que permite obtener impresiones y videos de los despliegues de las estaciones de trabajo, diversas herramientas y programas, así como la prestación de asesorías sobre el uso de los mismos, la elaboración de notas y manuales, además de la asistencia telefónica o personal.

**FUNCIONES:** 

- · Proporcionar servicios de video e impresión fotografica mediante la puesta a punto del equipo de video e impresion, proporcionando al usuario el acceso a los medios necesarios.
- · Proporcionar asistencia a los usuarios para:
	- Elaboración de videos: grabación, edición y transferencia.
	- Manejo de imágenes.
	- Conversion entre formatos graficos
	- Impresion de documentos e imágenes.
	- Recuperación y respaido en cinta de las unagenes.
	- Animaciones y presentaciones.
- · Apoyar en la reconstrucción indimensional y métodos para reconstruir o modelar objetos en tres dimensiones a partir de la información de cortes, en varios planos, del obieto de estudio.

كساهده والمستحقق والمتحال والمستشفين

+ Procesar imagenes.

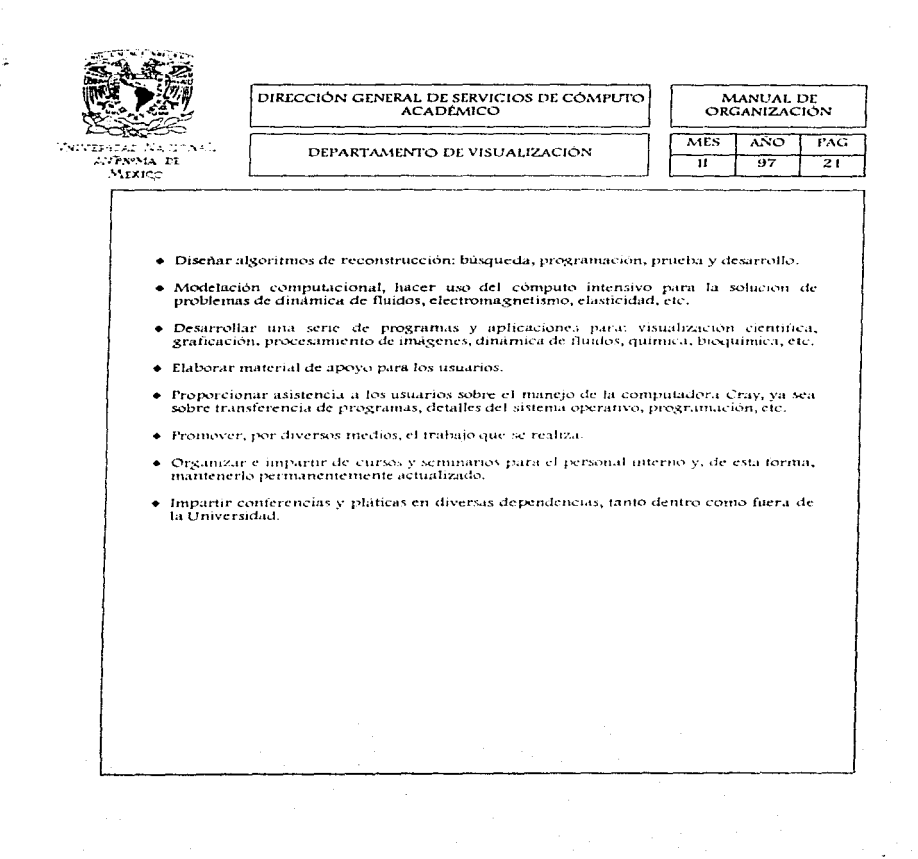

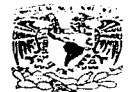

VNIVER-DAD NACIONAL **AVENTIA DE MEXICO** 

### DIRECCIÓN GENERAL DE SERVICIOS DE CÓMPUTO **ACADEMICO** COORDINACIÓN DE BIBLIOTECAS

MANUAL DE **ORGANIZACIÓN** 

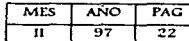

OBIETIVO:

Obtener la información y documentación relevantes a los programas de docencia e investigación de la Dirección General de Servicios de Cómputo Académico, hacerta asequible a la comunidad, orientarla en su manejo, así como proporcionar los servicios bibliográficos necesarios para transmitir y acrecentar el conocimiento de la contunidad universitaria.

- · Seleccionar y adquirir en forma permanente el material bibliográfico nacional v extraniero, especializado en computación y áreas afines con el fin de apovar las tareas de investigación y docencia de la comunidad universitaria.
- · Optimar el espacio disponible en la estantería y mantener actualizado el acervo mediante el descarte y donación de publicaciones.
- · Mantener el material de la biblioteca en condiciones de préstamo externo para los usuarios de la dependencia, así como mantener seguro el material bibliográfico de robos o mutilaciones.
- Orientar a los usuarios en el uso y manejo de las obras decumentales.
- · Proporcionar los servicios bibliotecarios de manera precisa y oportuna, ya sea en forma manual o automatizada.
- · Vigilar el cumplimiento del Reglamento General del Sistema Bibliotecario de la UNAM.

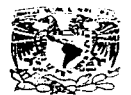

**Valvisaber Nage** NA L AVENTIA DE MEXICO

DIRECCIÓN GENERAL DE SERVICIOS DE CÓMPUTO

 $\sim$ 

the company's company's company's company's

MANUAL DE<br>ORGANIZACIÓN **ANO** 

 $\overline{57}$ 

PAG

 $\overline{23}$ Ť

**MES** 

 $\overline{\mathbf{u}}$ 

COORDINACIÓN DE BIBLIOTECAS

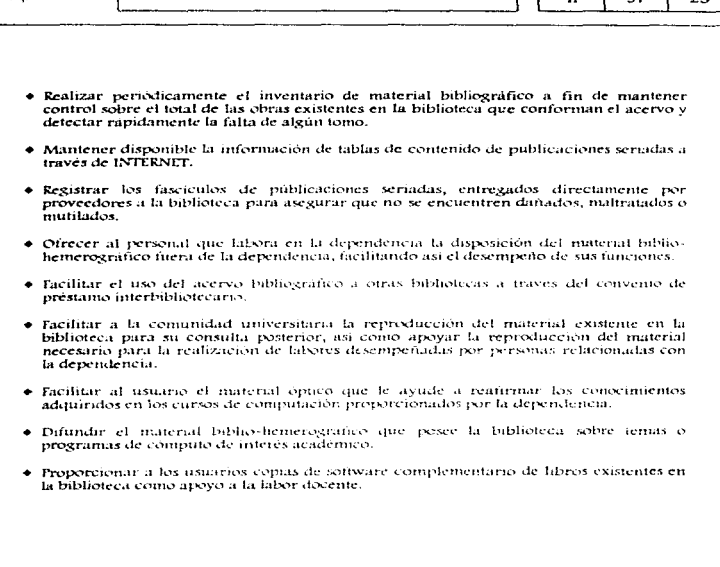

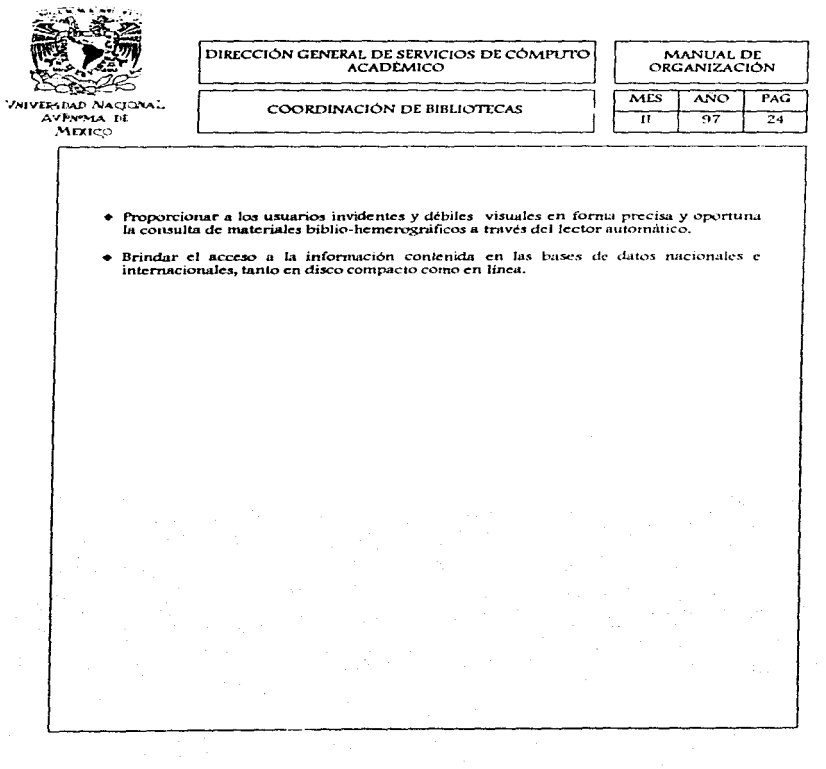

and the state of the state of the state of the state of the state of the state of the state of the state of the

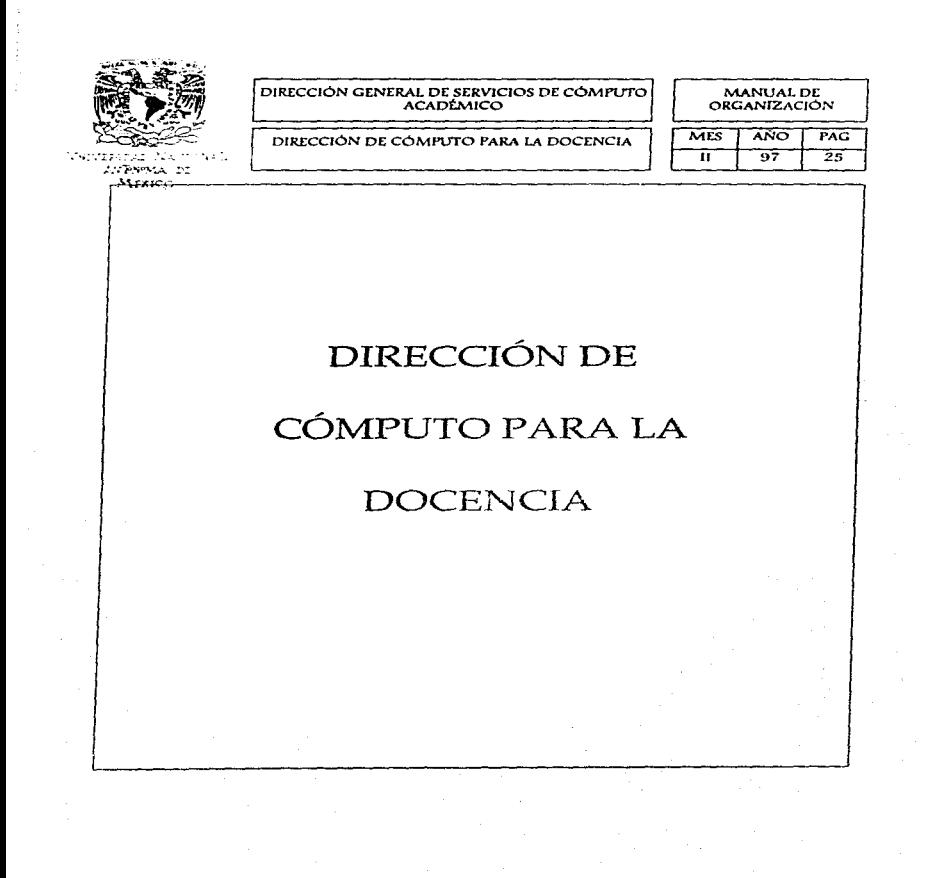

توجد المحجول سيطعوا المملك التساف الكاف الكرات المحادث المتحلة أنها فالمتحدث المحادثة والمتحدث

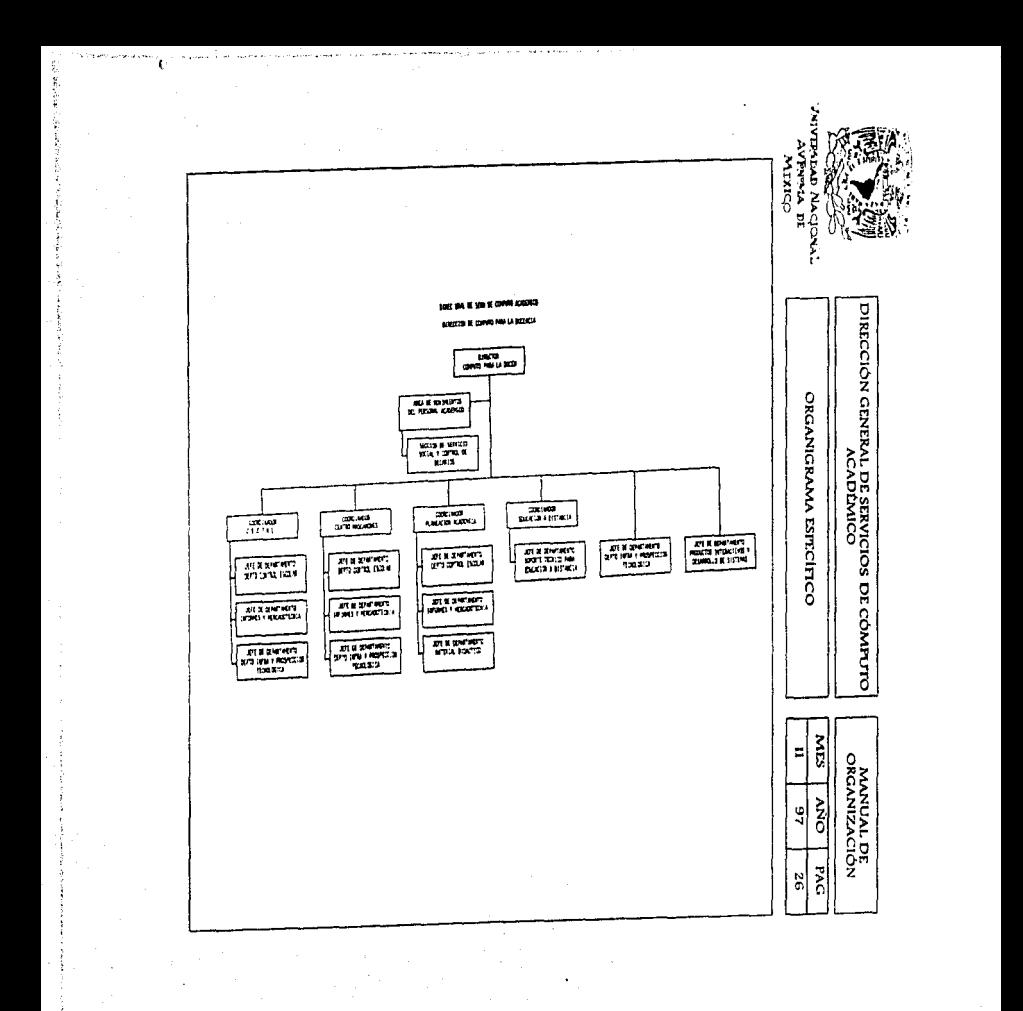

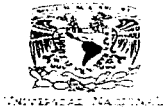

AVENIMA DE MEXICO

DIRECCIÓN GENERAL DE SERVICIOS DE CÓMPUTO **ACADÉMICO** 

#### MANUAL DE **ORGANIZACIÓN**

DIRECCIÓN DE CÓMPUTO PARA LA DOCENCIA

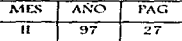

OBJETIVO:

Impulsar programas de formación academica en cómputo y telecomunicaciones acordes con las necesidades y expectativas de los diferentes usuarios; también busca incorporarnuevas tecnologias que fomenten conocimientos y habilidades de manera flexible y contemporánea.

Se enfoca, de istual forma, a desarrollar productos de computo interactivo en apoyo a los procesos de enseñanza aprendizaje, así como garantizar al usuario las competencias básicas correspondientes a los niveles y areas de especialización en que se organizan los cursos que imparte la DGSCA. Por otra parte, busca consolidar las acciones de la educación a distancia con la creación de aulas de videoconferencias.

- Ampliar la cobertura de los servicios de capacitación, formación y actualización en compute y tecnología informática firmdados por la dependencia a los diferentes sectores de la comunidad universitant.
- · Mejorar la calidad, oportunidad y diversidad de los cursos de capacitacion en computo y tecnologia informática, optimando a su vez la infraestructura de soporte de los mismos, guias de estudio, material didáctico, prácticas, material audiovisual y algunos otros elementos de apovo a la ensenanza.
- · Ampliar el número y cobertura de convenios de colaboración con dependencias públicas y privadas, como alternativas importantes de mejoramiento academico, disponibilidad e integración de recursos para emprender proyectos ambieiesos y cemo fuentes alternas de financiamiento.
- Apovar los desarrollos en cómputo y tecnología informática, que actualmente demanda la comunidad universitaria, con criterios claros de accion, integración y compatibilidad, a fin de garantizar un desarrollo armonico en la implantación de nuevas tecnologias.

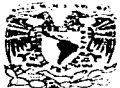

**VMIVERSPAD NACIONAL** AVENIMA LE MEXICO

#### DIRECCIÓN GENERAL DE SERVICIOS DE CÓMPUTO **ACADÉMICO**

ÁREA DE MOVIMIENTOS DEL PERSONAL **ACADÉMICO** 

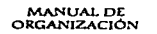

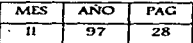

OBIETIVO:

Realizar todos los trámites administrativos correspondientes para la contratación del nersonal académico de la DGSCA, llevar un control del mismo y gestionar su incorporación a los programas de estimulos y pago de las prestaciones correspondientes.

Apovar las actividades universitarias a traves de la difusión del personal altamente capacitado y con conocimientos de aplicación inmediata en el ambito de la informatica.

#### **TUNCIONES:**

- Tramitar, organizar y dar seguimiente a las gestiones académico-administrativas<br>autorizadas por el Director de Cómputo para la Docencia para el personal académico de la DGSCA, tanto al interior de la dependencia como al exterior de la misma.
- · Mantener debidamente informados a los directores y/o coordinadores de las diversas áreas, así como al propio personal acadêmico, del vencuniento de los contratos. De igual forma, informar de las convocatorias para ingreso a Programas de Estimulo. (FRIDE/PAIDA), estimulos por asistencia o becas al extramero.
- · Domr a la Universidad del personal academico idonee para cubrir las necesidades formativas de la institución relacionada con el ambito de la informatica, la cual estará regida por el Art. 51 del Estatuto del Personal Académico.
- · Difundir la superitoion academica con base en los acuerdos establecidos por los Organos. Colegiados a través de la exalidación de los conocimientos en el ambito de la informática y áreas añoes, aplicados de manera sobresidiente en la Universidad o instituciones ajenas a ésta.
- · Procurar la estabilidad laboral al personal academico que haya ingresado mediante concurso de oposición abierto.

والمستعصفة والمراقص المرادا والمستريف والمحافظ المستمع والمستناعات المساحي المتاحين والمستقاد والمتعادل والمتعارب والمستعمل والمتعارض والمستعمل والمتحدث

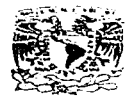

AVENTIA DE MEXICO

#### DIRECCIÓN GENERAL DE SERVICIOS DE CÓMPUTO **ACADÉMICO**

ÁREA DE MOVIMIENTOS DEL PERSONAL **ACADÉMICO** 

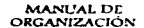

MES AÑO **PAC** নস Ŧ 29

- · Promover el intercambio multidisciplinario de la Institución en el desarrollo de sus actividades sustantivas.
- Recibir y tramitar la información requerida ante las instancias correspondientes como son Comisión Evaluadera de la DGSCA, Consejo Asesor Interno, Consejo Técnico de Ingenieria, etc.
- · Difundir las convocatorias para becas nacionales y al extranjero, así como apovar al personal académico en la realización de sus tramites ante la Dirección General de Asuntos del Personal Academico y ante el Subcomité de Becas de la DGSCA.
- · Proporcionar asesoria jurídica a la Dirección de Cómputo para la Docencia y participar en la elaboración de contratos y convenios de colaboración que la Dirección desec realizar con otras instituciones o dependencias gubernamentales par la impartición de cursos de capacitación de personal en el area de cómputo.
- · Enviar la documentación correspondiente a los contratos al Consejo Técnico de Ingeniería y representar a la DGSCA ante dicho Órgano Colegiado, y argumentar las propuestas presentadas con base en los sustentos academicos de acuerdo con los criterios establecidos en el Estatuto del Personal Académico y criterios de equivalencia.

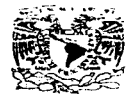

VNIVERSDAD NACIONAL AVENNIA DE MEXICO

### DIRECCIÓN GENERAL DE SERVICIOS DE CÓMPUTO ACADEMICO SECCIÓN DE SERVICIO SOCIAL Y CONTROL DE

**BECARIOS** 

MANUAL DE **ORGANIZACIÓN** 

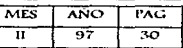

OBIETIVO:

Realizar todas las gestiones administrativas correspondientes a fin de integrar al Programa de Servicio Social Multidisciplinario los programas de servicio social de la dependencia. así como recibir y prediagnosticar las solicitudes de los aspirantes a incorporarse al programa de becas internas.

- · Proporcionar a los solicitantes información sobre los programas de servicio social, servicio de anoyo y becas internas.
- · Efectuar los trámites necesarios para la asignación de prestadores de servicio social o servicio de apoyo a las distintas áreas de la DGSCA de acuerdo con los perfiles requeridos.
- · Participar activamente en el programa de formación de recursos humanos, estableciendo el personal aplicable al mismo.
- · Elaborar y tramitar las credenciales para el acceso a la dependencia de los prestadores de servicio social, servicio de apoyo y becarios.
- · Difundir las convocatorias para becas, así como recibir la documentación de los aspirantes y verificar que cumplan con los requisitos establecidos.
- · Tramitar ante las instancias correspondientes el tránite para la asignación y pago de becas del personal seleccionado.
- · Mantener permanentemente actualizados los programas de servicio social ante el Programa del Servicio Social Multidisciplinario.

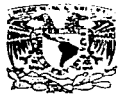

**MARVESA** - 52 A AVENTIA DI MEXICO

DIRECCIÓN GENERAL DE SERVICIOS DE CÓMPUTO

MANUAL DE ORGANIZACIÓN

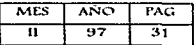

SECCIÓN DE SERVICIO SOCIAL Y CONTROL DE **BECARIOS** 

+ Proporcionar la información para el banco de programas del servicio social.

· Elaborar y autorizar las cartas de liberación de Servicio Social de los prestadores.

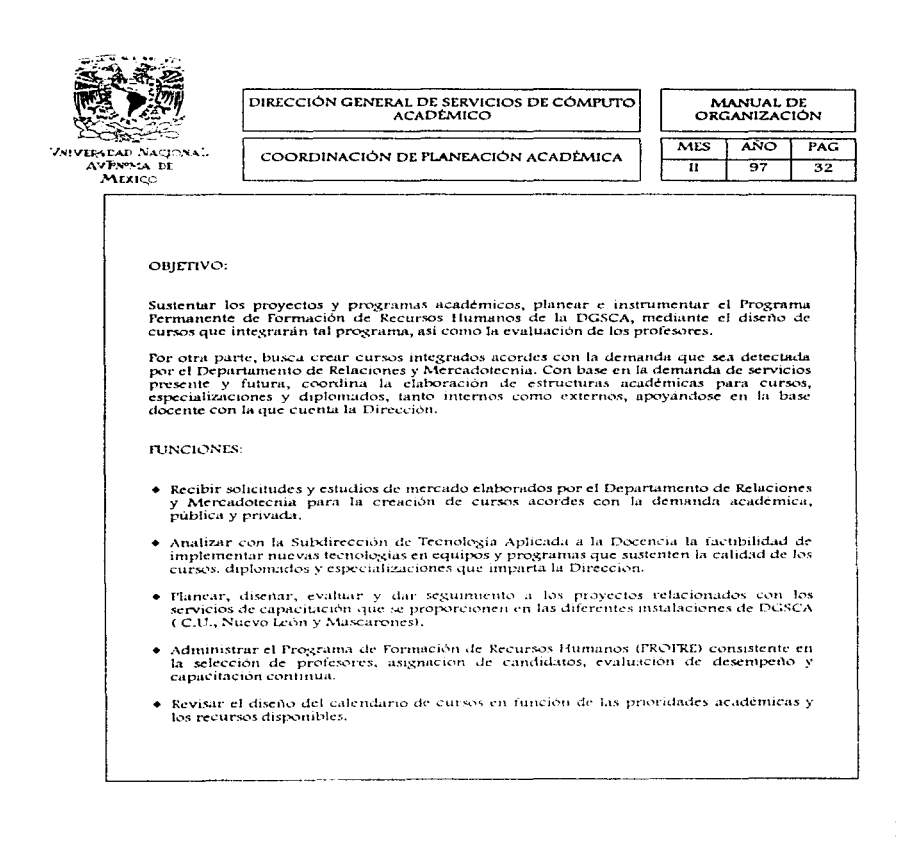

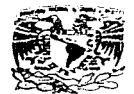

AVENTIA DE MEXICO

DIRECCIÓN GENERAL DE SERVICIOS DE CÓMPLTO **ACADÉMICO** 

MANUAL DE **ORGANIZACIÓN** 

COORDINACIÓN DE PLANEACIÓN ACADÉMICA

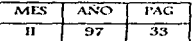

- · Planear seminarios de actualización, tanto internos como externos, así como establecer los contenidos de dichos cursos.
- · Implementar mejoras en la calidad de los servicios a través de la realización de análisis de productividad con el uso de la investigación de operaciones.
- · Evaluar y aprobar la formulación de planes de trabajo de los departamentos a su cargo.
- · Aprobar los cursos especializados al sector público y privado en función de la demanda expuesta por el Departamento de Refaciones y Mercadotecnia, así como la disponibilidad de recursos que indique el Departamento de Infraestructura y Prospección Tecnológica.
- · Revisar los tripticos claborados por el Departamento de Control Escolar para analizar su congruencia con el nivel del curso y los perfiles de los usuarios, isi como los contenidos temáticos elaborados en las reúniones de profesores que coordine.
- · Revisar y, en su caso, aceptar los manuales del profesor y del usuario elaborados por el Departamento de Material Didactico, apegados a los contenidos que se discutan en las reuniones de profesores, tomando como base los análisis de increados hechos por el Departamento de Relaciones y Mercadotecnia.
- Planear los materiales audiovistrales necesarios para la impartición de cursos a partirde los contenidos específicos de los cursos.
- Aprobar la difusión, diseño de anuncios y comercialización de cursos que ofrece la DGSCA.
- Aprobar los planes de capacitación de alumnos sobresalientes de nivel bachillerato y licenciatura a partir del analisis de contenidos, así como el estudio de necesidades que se elaboren.

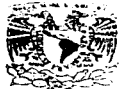

VSIVERSDAD NACIONAL **AVENTMA DE** MEXICO

and complete the set of

Class on P

DIRECCIÓN GENERAL DE SERVICIOS DE CÓMPUTO **ACADÉMICO** DEPARTAMENTO DE MATERIAL DIDÁCTICO

MANUAL DE **ORGANIZACIÓN** 

MES **ANO** PAG  $\overline{\mathbf{u}}$  $\overline{97}$  $\overline{34}$ 

OBIETIVO:

Efectuar investigación hemerográfica, bibliográfica y electrónica, integrando guías accesibles para los usuarios. Difundir a través de documentos los avances en docencia e investigación informática, siendo soporte de la academia para el uso de la computación como herramienta de enseñanza.

- · Particupar en el Programa de Formación de Recursos Humanos a través de documentación, guias de estudio, examenes, referencias bibliográficas, hemerográficas v electronicas.
- + Elaborar munuales para los profesores y guias de estudio, buscando apoyar la mejora en la calidad de los cursos.
- · Producir notas consistentes en la descripción de nuevos productos y avances que notifiquen los departamentos que conforman la Dirección de Docencia.
- · Decumentar los seminarios de actualización.
- · Apovar en la producción de catálogos de cursos.
- · Editar bibliografías y hemerografías que complementen la capacitación de los usuarios.
- · Crear materiales audiovisuales en medios magnéticos para el apoyo de cursos, seminarios y especializaciones.

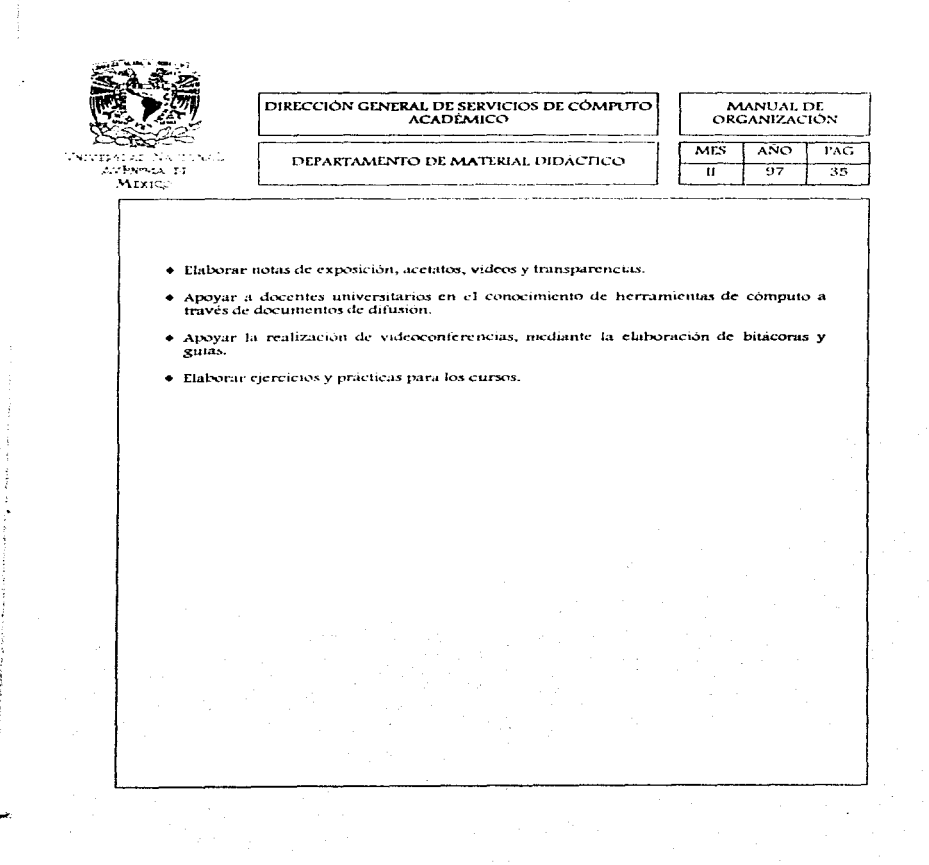

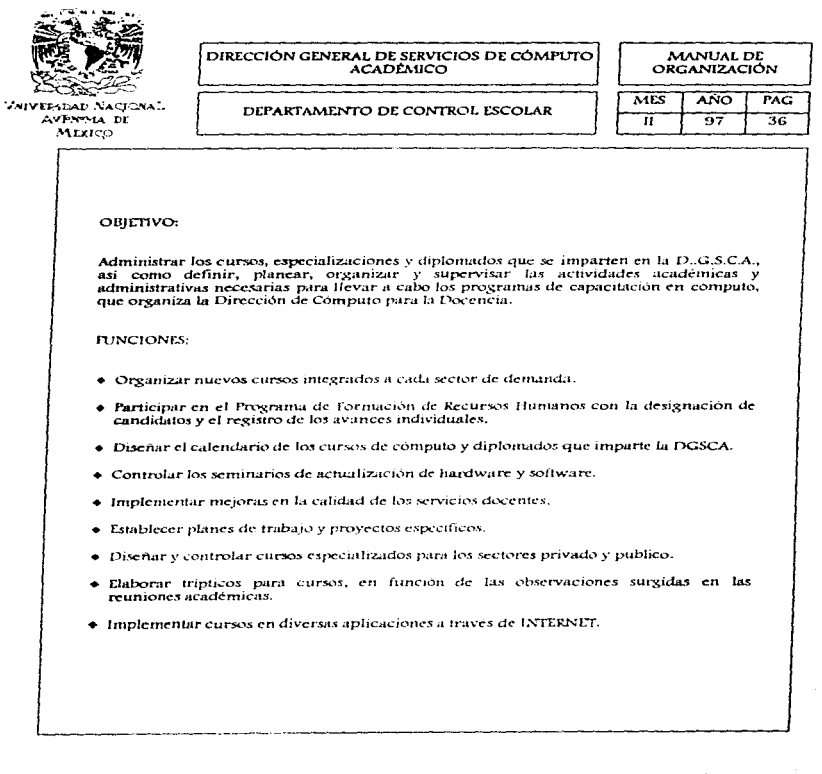

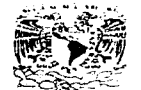

ANTENNA DI  $Maxing$ 

DIRECCIÓN GENERAL DE SERVICIOS DE CÓMPUTO

## **MANUAL DE<br>ORGANIZACIÓN**

DEPARTAMENTO DE CONTROL ESCOLAR

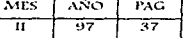

- + Administrar las listas de profesores.
- · Controlar las calificaciones e historias académicas de los alumnos de la DGSCA.
- · Instrumentar mecanismos para el control y seguimiento de los cursos.

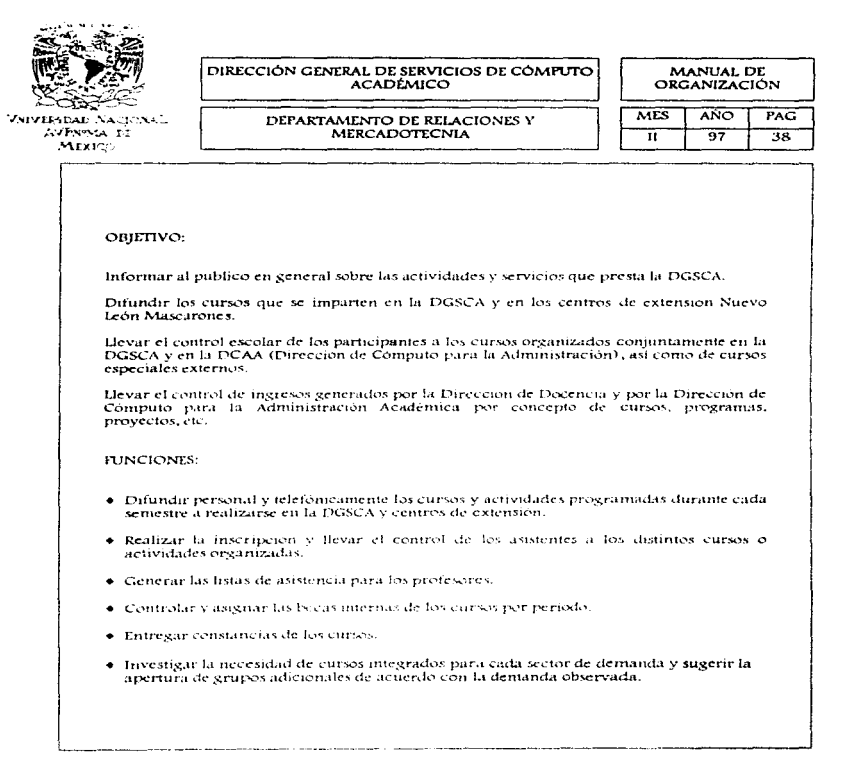

a a construções a produção como de cidade de para de contrar as este serveiros serveiros entre serveiros de ME

 $\ddot{\phantom{0}}$ 

 $\ddot{\cdot}$ 

الأراد والمتور وللعطاء ولوال

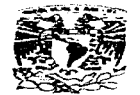

Tewnsarki Nagrum ANTHEMA DE MIXICO

#### DIRECCIÓN GENERAL DE SERVICIOS DE CÓMPUTO **ACADÉMICO**

MANUAL DE **ORGANIZACIÓN** 

#### DEPARTAMENTO DE RELACIONES Y **MERCADOTECNIA**

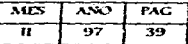

- Controlar los ingresos generados por venta de bonos para la sala de estudiantes.
- · Controlar los ingresos generados por examen de colocación.
- · Controlar el trámite de pago para los profesores del CCH.
- · Recibir solicitudes para becarios de Supercomputo en época de convocatoria.
- · Tramitar el cobro por cursos especiales a las distintas entidades.
- · Llevar el control académico, de ingresos y trámite de cobro de programas de alumnos sobresalientes con la Dirección General de Servicios y Apoyo a la Comunidad (DGSAC).

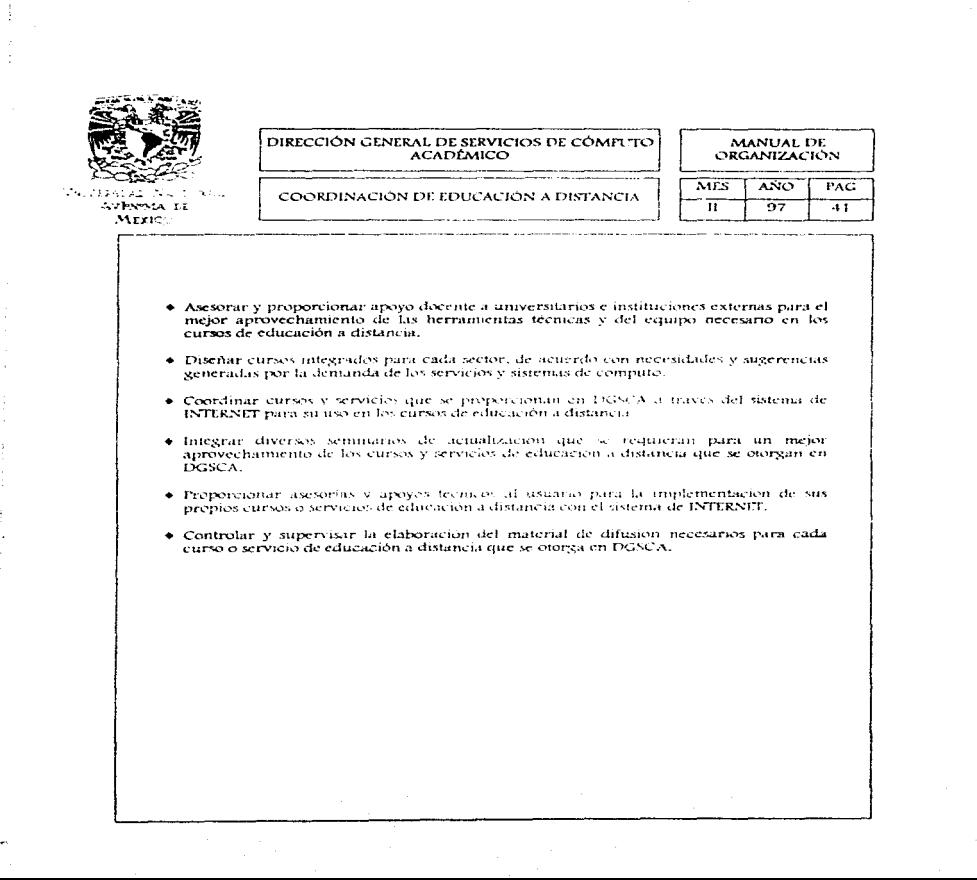

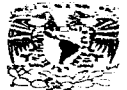

VSIVIMBAD NA JONAL **AVENTIA IE** Mrxicc

#### DIRECCIÓN GENERAL DE SERVICIOS DE CÓMPLITO **ACADEMICO**

**INFPARTAMENTO DE SORORTE TÉCNICO PARA EDUCACIÓN A DISTANCIA** 

MANITAL DE **ORGANIZACIÓN** 

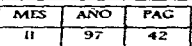

OBIETIVO:

Apoyar en la coordinación para llevar a cabo la instalación de equipos que permitan la realización de videoconferencias y de igual forma, procurar la formación de personal calificado para su manejo.

Por otra parte, busca asegurar que los equipos de educación a distancia cuenten de manera oportuna con el mantenimiento adecundo.

- · Coordinar la instalación y operación para que cada uno de los cursos de educación a distancia que se producen en la PGSCA cuenton con el equipo necesario y el mantenimiento adecuado.
- · Elaborar la bilácora de los cursos de educación a distancia, con base en la planeación e implementación de los mismos.
- · Aplicar en cada curso la metodologia hemerográfica y electrónica que se contemple para su desarrollo.
- · Visilar y desarrollar la calendarización de acuerdo con lo planeado para la realización de los cursos de educación a distancia.
- + Propercionar a los usuarios que lo requieran, el apoyo o asesoria en la implementación del equipo técnico que se necesite para desartollar sus propios cursos en forma adecuada.
- · Documentar cada curso de educación a distancia con la bibliografía y hemerografía correspondiente.

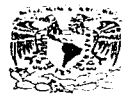

AVENDEA, 14 **Marico** 

#### DIRECCIÓN GENERAL DE SERVICIOS DE CÓMPUTO **ACADEMICO**

#### DEPARTAMENTO DE PRODUCTOS INTERACTIVOS Y DESARROLLO DE SISTEMAS

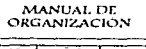

متحدث والمرادي والمتحدثين المراض والمرادي

the company of the company of the

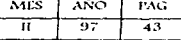

#### OBIETIVO:

Elaborar materiales en apoyo a la academia universitaria de diversos tipos: multimedios, audiovisuales y programas, a la vez que efectúa investigación en recursos físicos y logicos que faciliten la creación de tales productos, todo con el objeto de incorporar tecnología de punta en el quehacer académico, centrándose no solo en la asistencia de la docencia en computo, sino del cómputo para la docencia.

- Apoyar a la Dirección de Computo para la Deceneia en el desarrollo de sistemas de enseñanza y tutoriales educatives que soporten proyectos de decencia en las dependencias, utilizam to para ello la RedUNAM - INTERNET.
- · Desarrollar tutoriales educativos y sistemas de ensenanza que permitan empatar las necesidades tecnicas y didácticas que se requieren a nivel educativo medio y superior para el desarrollo de los cursos.
- · Investigar, analizar, proponer y desarrollar el uso de diferentes instrumentos de computo para elaborar los tutoriales educativos que se requieran para la adecuación al sistema del material didáctico que se utiliza en eada cueso o provectos internos de la UNAM.
- · Analizar el material didáctico existente para cada carso, con la finalidad de defectar-enel contenido la información básica del mismo y crear un producto de apoyo genérico. en la enseñanza a nivel medio y superior en materia de cómputo.
- · Desarrollar los tutoriales educativos con un contenido uniforme en lo que se refiere al lenguaje y alternativas de su uso acordes con las necesidades de cada uno de las entidades académicas.

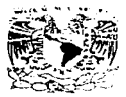

VSIVERSDAD NACIONAL **AVENTIA IT** MEXICO

DIRECCIÓN GENERAL DE SERVICIOS DE CÓMPUTO ACADEMICO

**DEPARTAMENTO DE PRODUCTOS INTERACTIVOS Y** DESARROLLO DE SISTEMAS

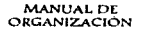

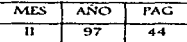

- Asesorar al usuario de los servicios existentes en DGSCA para la creación de sus propias herramientas de cómputo, que le permitirán generar sus tutoriales educativos y paralelamente difundir y capacitar al personal que desee en los recursos especializados con que cuenta cada uno de ellos.
- · Coordinar y supervisar el desarrollo de los tutoriales educativos y sistemas de enseñanza que soportan los proyectos de las dependencias de la UNAM.
- · Crear un banco de consulta adecuado para cada curso, enriqueciendo el texto con las imágenes, tablas y graficas que se necesiten.
- · Consultar periòdicamente los tutoriales que conforman el banco de consulta de los cursos proporcionados para analizar, proponer e implementar en cada tema elementos. e imagenes que permitari la actualización de los contenidos.
- · Desarrollar e implementar en cada tutorial educativo, una evaluación adecuada que reconita al usuario ser autodidacta en dicho curso.
- · Controlar y supervisar en forma periódica las herramientas de apoyo establecidas como los tutoriales educativos y los sistemas de enseñanza para su actualización.

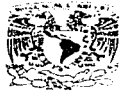

Avbenia ti Maxted

#### DIRECCIÓN GENERAL DE SERVICIOS DE CÓMPUTO **ACADEMICO**

#### DEPARTAMENTO DE INFRAESTRUCTURA Y PROSPECCIÓN TECNOLÓGICA

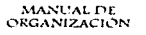

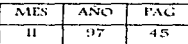

#### OBIETIVO:

Desarrollar todas las actividades de soporte técnico de equipo asignado a aulas, así como tambien controlar la instalación y mantenimiento del software que se requiere en aulas y departamentos que así lo soliciten.

- · Proponer la implantación de nuevas tecnologías de software y hardware en las aulas, producto de la investigación en esta área.
- · Realizar investigaciones hemerográficas y electrónicas para apoyar las actividades de computo para la docencia.
- Administrar el hardware y software de la aulas en las que se imparten los cursos, tanto internos como para el publico en general.
- · Conservar los equipos de computo de todas las areas de la Dirección de Compute para la Docencia y de las aulas en optimas condiciones para su meior aprovechamiento.
- · Contar con software actualizado para poder atender la demanda de curvos, así como para proporcionarlo a los diferentes departamentos que lo soliciten.
- · Mantener actualizado el Eurdware necesario fanto para la impartición de cursos en la dependencia, como para el optimo desempeño de las funciones del personal.
- · Apoyar a los cursos de redas que sa impacten en la dependencia proporcionando fodos los recursos necesarios para su optima imparticion.
- · Proporcionar a los profesores el material complementario que requieran (datashow, retroproyectores, etc.) para apoyarlos en la impartición de cursos.

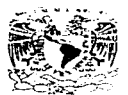

Vervresnan Nachwall AVENTSA DI MEXICO

#### DIRECCIÓN GENERAL DE SERVICIOS DE CÓMPUTO **ACADEMICO**

#### DEPARTAMENTO DE INFRAESTRUCTURA Y **PROSPECCIÓN TECNOLOGICA**

MANUAL DE **ORGANIZACIÓN** 

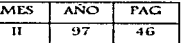

- · Instala LAN bajo ambiente gráfico.
- · Realizar mantenimiento preventivo y correctivo de PC's, de igual forma, depurar el software en las maquinas, así como detectar y eliminar virus.
- · Brindar soporte técnico a usuarios, facultades, institutos y departamentos universitarios.
- Controlar el uso del banco de analists de plataferma de hardware y software.
- · Brindar asesorias tecnicas a usuarios.
- · Instalar equipos para videoconferencia interactiva.
- + investigar recursos y equipos para las videoconferencias que programa y desarrolla la ngseà.
- · Realizar pruebas de concetividad e interoperabilidad .
- + Buscar y procurar la optimización permanente de los servicios que se ofrecen en el departamento.
- · Crear servicies de valor agregado.
- · Implementar numerimientes de equipos programados.
- · Dar mantenimiento y seporte a estaciones de trabajo.
- · Administrar las aulas multimedia y Macintosh.

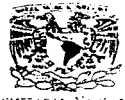

SAINERADAS (NASTURAL) AVPN95A 14  $M$ EXICO

DIRECCIÓN GENERAL DE SERVICIOS DE CÓMPLETO ACADEMICO

DEPARTAMENTO DE INFRAESTRUCTURA Y PROSPECCIÓN TECNOLÓGICA

MANUAL DE **ORGANIZACIÓN** 

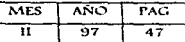

- · Lievar un control e inventario de hardware y software.
- A Asignar aulas para los cursos que se imparten en la DGSCA, desarrollando todas las actividades de soporte técnico, de igual forma controlar la instalación y mantenimiento de software que se requiere en la aulas.
- · Proporcionar a los diferentes departamentos y áreas de la dependencia, el software que soliciten y en su caso auxiliar en la instalación del mismo apoyando así a las actividades propias de cada departamento.
- · Facilitar la utilización del equipo de cómputo en la sala de prácticas a las personas que lo soliciten, para apoyar tanto a alumnos como al publico en general.
- · Proporcionar información sobre los objetivos, principales funciones y servicios que ofrece la DGSCA a otras dependencias, institutos y escuelas tanto internas como externas, así como promover los cursos que imparte la dependencia.

The Contractive Company of the Constitution of the company of the constant of the constant of the constant of the constant of the constant of the constant of the constant of the constant of the constant of the constant of

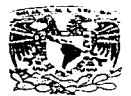

VEHTRABAD NACIONAL AVENTIA DE **MEXICO** 

### DIRECCIÓN GENERAL DE SERVICIOS DE CÓMPLITO ACADÉMICO CENTRO DE EXTENSIÓN EN CÓMPLITO Y

TELECOMUNICACIONES NUEVO LEÓN

MANUAL DE **ORGANIZACIÓN** 

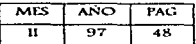

OBIETIVO:

Proporcionar acceso al cómputo y a la tecnologia informática, a la comunidad universitaria y a los grupos sociales de interés localizados en la zona metropolitana poniente.

Incorporar el uso de la computadora y la tecnología informática como apoyo al que hacer cotidiano de nuestra sociedad, para contribuir a su modernización.

Crear y fortalecer el desarrollo de una sólida cultura en cómputo y tecnoloxía informatica crítica e independiente de los patrones de consumo existente.

Ampliar la infraestructura de soporte, apoyo y asesoria en computo y tecnologia informatica con los niveles de eficiencia y calidad que demanda la comunidad universitaria y la sociedad mexicana.

- · Flancar, organizar, dirigir y coordinar de acuerdo con la demanda, los diferentes programas de capacitación, formación y actualización en computo.
- · Establecer con la colaboración del personal responsable de las áreas de apoyo a la Coordinación, los procedimientos, normas y estándares operativos que se apliquen a las diferentes areas que dependen de la Coordinación.
- · Presentar a la Dirección de Cómputo para la Docencia planes, programas, proyectos y presupuestos del Centro para su autorización.
- · Establecer las normas de control de calidad de los servicios, así como supervisar que se cumplan.

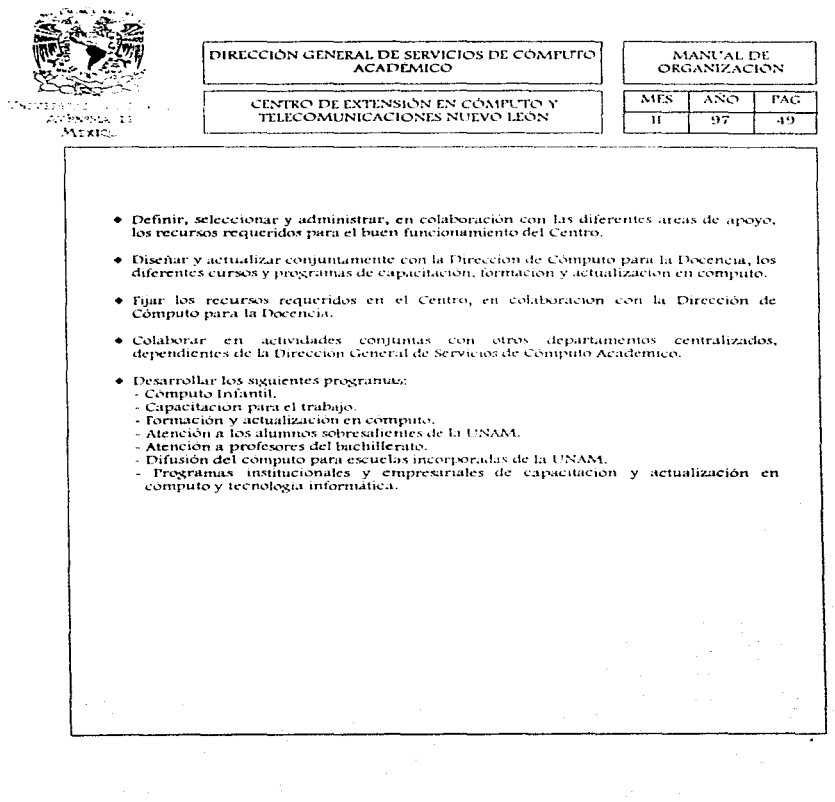

iazi w palawaka) hookola wa daaree malia daban bowlee a palayama law sem walan sa maalimiya ka ka ka ka ka waxa

J

فرضيه والمهابة بالكرب ليتجزينا براء متعلقا

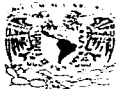

**VNIVEH DAD NACLONAL AVENIMA PL** Maxie.

#### DIRECCIÓN GENERAL DE SERVICIOS DE CÓMPUTO **ACADEMICO**

MANUAL DE **ORGANIZACIÓN** 

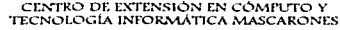

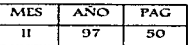

#### OBIETIVO:

Ampliar la cobertura, calidad y difusión de la cultura computacional que ofrece la Universidad Nacional Autonoma de México.

Contribuir a la modernización de la sociedad incorporando el uso de la computadora y la tecnologia informática como apoyo al quehacer cotidiano.

Colaborar con la DGSCA para crear y fortalecer el desarrollo de una sólida cultura en computo y tecnología informatica, critica e independiente de los patrones de consumo existentes. Asimismo, ampliar la infraestructura de soporte, apoyo y asesoria en computo y tecnología informática.

- · Proporcionar servicios de asesoria y consultoria.
- + Brindar apoyo de soporte computacional.
- · Proporcionar servicios bibliográficos especializados.
- · Prestar servicios en materia de telecomunicaciones.
- · Proporcionar cursos para ejecutivos y profesores, cursos de alta especialización, diplomados, programus de capacitación para el trabajo y enseñanza para niños.
- + Planear, organizar, dirigir y coordinar de acuerdo con la demanda, los diferentes programas de capacitación, formación y actualización en computo.
- · Proponer ante la Dirección de Computo para la Docencia planes, programas, proyectos y presupuestos del Centro para su autorización.

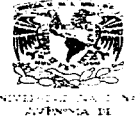

 $N = 1$ 

#### DIRECCIÓN GENERAL DE SERVICIOS DE CÓMPUTO ACADÉMICO

CENTRO DE EXTENSIÓN EN CÓMPLITO Y TECNOLOGÍA INFORMÁTICA MASCARONES

#### MANUAL DE ORGANIZACIÓN

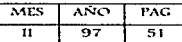

- · Establecer las normas de control de calidad de los servicios, así como supervisar que se cumplan.
- · Definir, seleccionar y administrar los recursos requeridos para el buen funcionamiento del Centro.
- · Implementar meioras en la calidad de los servicios.
- · Administrar cursas corporativos.
- · Evaluar e implementar estrategias de mercado.

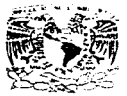

المالانة am Nactional. AVPNIMA TE Marico

#### DIRECCIÓN GENERAL DE SERVICIOS DE CÓMPLITO ACADEMICO

DIRECCIÓN DE CÓMPUTO PARA LA ADMINISTRACIÓN ACADÉMICA

MANUAL DE  $ORCANIZACION$ 

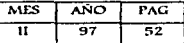

## **DIRECCIÓN DE**

## CÓMPUTO PARA LA

## **ADMINISTRACIÓN**

# **ACADÉMICA**

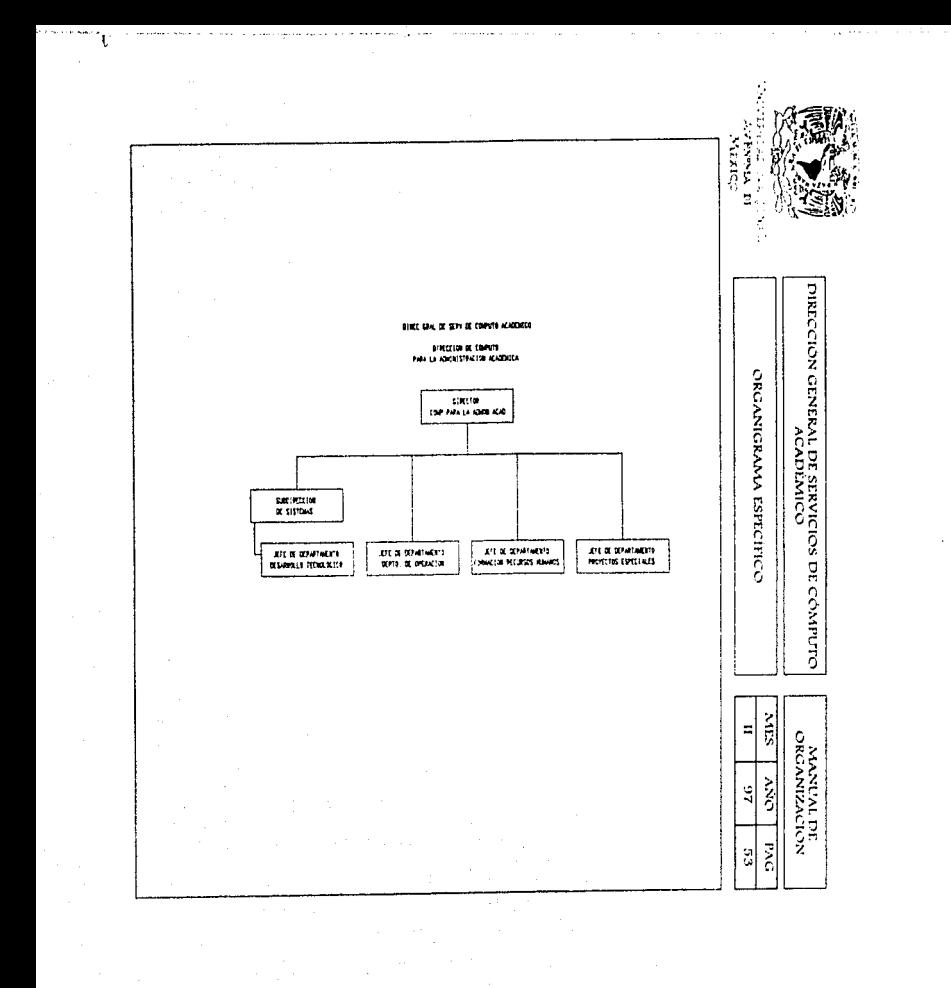

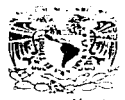

つかせんかえる ぎょうオフルスご **Colomnia** by Maxier

#### DIRECCIÓN GENERAL DE SERVICIOS DE CÓMPLITO  $ACADÉMICO$

MANUAL DE ORGANIZACIÓN

#### DIRECCIÓN DE CÓMELTIO PARA LA ADMINISTRACIÓN ACADÉMICA

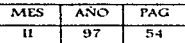

#### OBIETIVO:

Proporcionar servicios de computo y desarrollo de sistemas de información para la administración académica de las dependencias de la Universidad Nacional Autonoma de México, y de las instituciones externas autorizadas por la Dirección General de Servicios de Computo Académico con las que se establecen convenios; a la vez que supervisa el cumplimiento de las normas y procedimientos relativos a los servicios que se prestan, a fin de lograr un uso racional de los recursos de computo con que se cuenta.

**FUNCIONES:** 

- · Establecer con la Dirección deneral las políticas para el desirrollo de sistemas de información para administración académica y para los servicios de computo que se proporcionan.
- · Proporcionar servicios de computo relativos a:

- Operacion del sistema de compute para desarrollo y pruebas de programas, y producción de información.

- . Telembares)
- Préstamo interno de terminales del sistema de computo.
- Préstamo interno de nucrocomputadoras.
- . Peer time interne de manuales de los equipos de compute.
- Desarrollo de sistemas de información y asesorias...
- Soporte tecnico de microfilmación.
- · Establecer una constante comunicación con los representantes de las dependencias usuarias, ante el Comite de Usuarios de la Dirección de Computo para la Administración Academica.
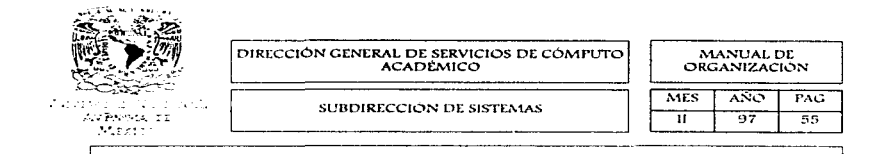

OBJETIVO:

Planear, coordinar y controlar el desarrollo de sistemas de información para raministración académica, senerar información propia y de alta cafidad sobre nuevos equipos y software, así como prototipos y demosfraciones, que sirvan a las diversas dependencias como bases para la toma de decisiones, así como promover el control de calidad de sistemas en desarrollo, el seguimiento a proyectos elaborados por la DCAA, y ofrecer el servicio de auditorias informaticas a derendencias de la UNAM que así lo requieran.

**FUNCIONES** 

- · Desarrollar los sistemas de información para administración académica que soliciten las dependencias usuarias, conforme a las políticas de la Dirección General.
- · Programar los requerimientos de personal e insumos para proporcionar los servicios que se ofrecen.
- · Establecer comunicación constante con los demas departamentos de la DGSCA para la realización de las funciones del departamento.
- · Promover el control de calidad de los sistemas en desarrollo.
- . Pauliz in demostraciones de los sistem is de desirrella-
- Llevar a cabo auditorias informáticas a dependencias de la UNAM que así lo soliciten.
- Fstablecer iunto con el usuario del análisis y desarrollo de sistemas el plan de trabajo a seguir filando tiempos, requerimientos y acuerdos de colaboración.

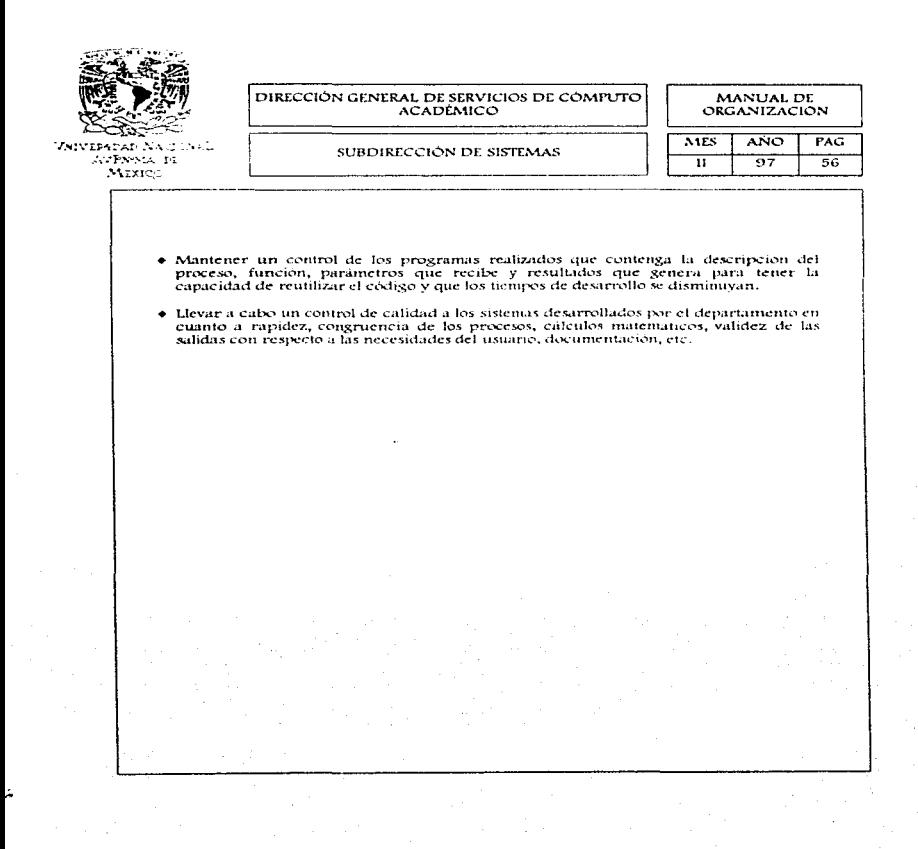

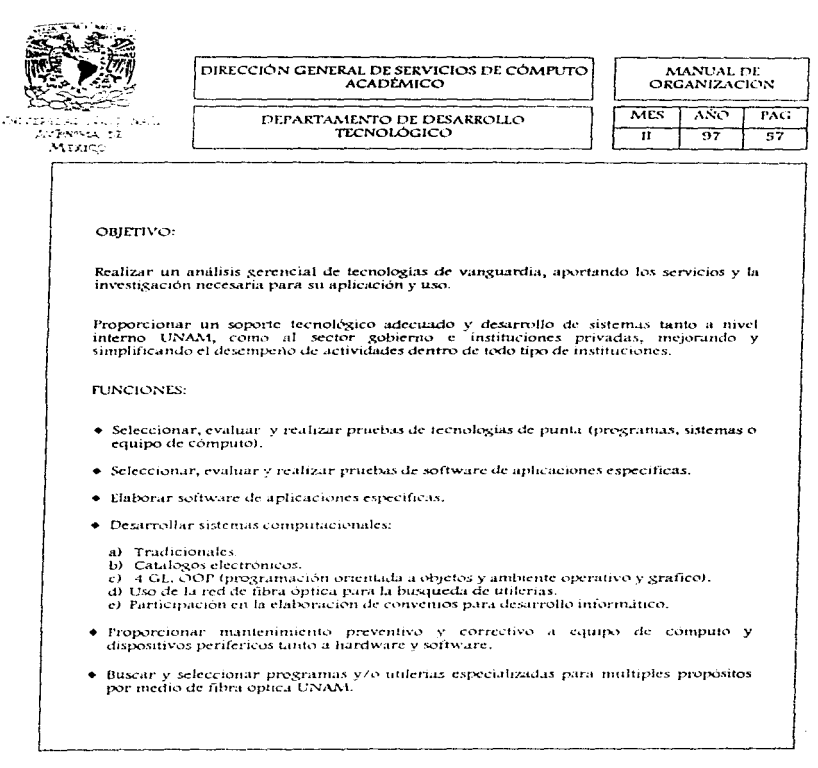

the second construction

and countries of the States

**Service** 

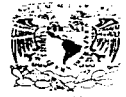

'ZNIVEPADAD NACIONAL AVENNIA PI **MEXICO** 

DIRECCIÓN GENERAL DE SERVICIOS DE CÓMPUTO **ACADEMICO** 

MANUAL DE ORGANIZACIÓN

## DEPARTAMENTO DE DESARROLLO TECNOLOGICO

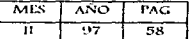

- · Elaborar planos arquitectónicos de instalaciones de centros de computo y redes de computadora.
- · Desarrollar sistemas adecuados a las necesidades de las instituciones; esto a través de pruebas reales demostrando la capacidad de los sistemas.
- · Proporcionar servicio de reflexión de video para teleconferencia.
- · Proporcionar sistenias de telemercadeo por medio de la RedUNAM empleando HTN/L'S VRML'S para estaciones de trabajo.

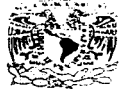

Vertikale Andre 1 AVENIVA PE MIXICO

# DIRECCIÓN GENERAL DE SERVICIOS DE CÓMPLITO. ACADEMICO DEPARTAMENTO DE FORMACIÓN DE RECURSOS HUMANOS

MANUAL DE ORGANIZACIÓN

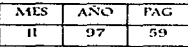

OBIETIVO:

Promover la formación de recursos humanos en cómputo, mediante la administración de programas de becas e impartición de cursos a la comunidad universitaria y público en general; y realizar actividades de difusion de la cultura informatica. Formar personal altamente capacitado que apoye las funciones de docencia, investigación, extensión y administración de las dependencias universitarias.

**FUNCIONES:** 

- · Formar personal para el desarrollo de sistemas de información, el soporte tecnico a equipos de computo y la docencia en computo e informática.
- · Organizar eventos para la difusión de la cultura informatica entre la comunidad universitaria.
- · Organizar y programar, junto con los expertos, los cursos, actividades y proyectos que integrarán el curriculum de cada programa de becas.
- Fergelficar los lingamientos generales del plan de formación de recursos humanos, el personal y los recursos materiales y financieros que se requieren, de acuerdo con las políticas que establezca la Direccion.
- · Registrar a los aspirantes a participar en el plan de becarios, organizar eventos y elaborar folletos que les permitan conocer más a fondo los lineamientos de los programas y su reglamento, de tal forma que se evite en la medida de los posible, su deserción.
- · Planear, programar, impartir, supervisar y evaluar cursos del calendario de la Dirección de Computo para la Docencia e internos.

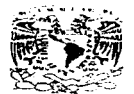

VNIVERADAN NACIONAL AVPNOIA DI Marie:

### DIRECCIÓN GENERAL DE SERVICIOS DE CÓMPUTO ACADEMICO

# DEPARTAMENTO DE FORMACIÓN DE **RECURSOS HUMANOS**

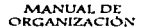

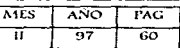

- · Diagnosticar los cursos que frecuentemente se dan en la DCAA, el perfil del personal académico que los imparte, los programas oficiales y de cada profesor, los métodos de enseñanza y las formas de evaluación que utilizan.
- · Diseñar y coordinar un proyecto con el fin de hacer el seguimiento y evaluacion de los buscarios en sus diferentes etapas y actividades de tal forma que se puedan proponer<br>becarios en sus diferentes etapas y actividades de tal forma que se puedan proponer<br>cambios y adecuaciones a los planes de estudio de las

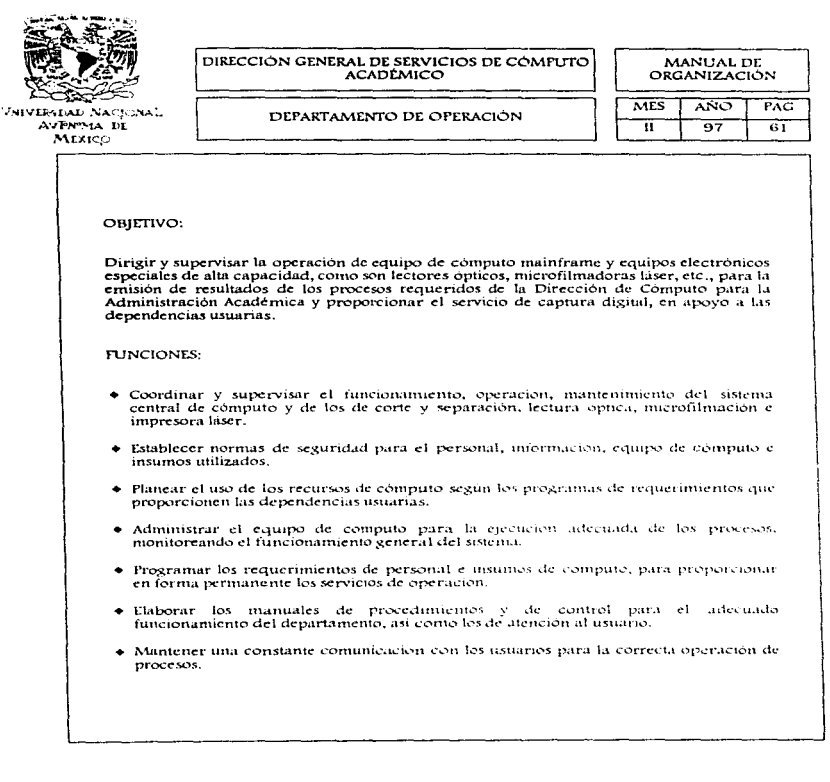

**Services** 

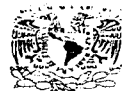

VNIVERSPAP NACIONAL **AVENUA DE MEXICO** 

DIRECCIÓN GENERAL DE SERVICIOS DE CÓMPUTO **ACADÈMICO** 

MANUAL DE ORGANIZACIÓN

## DEPARTAMENTO DE OPERACIÓN

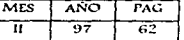

- · Emitir la contabilidad mensual del uso de los recursos de cómputo de las dependencias usuarias.
- · Elaborar las estadísticas y gráficas de los recursos de cómputo utilizados por los usuarios.
- + Proporcionar alternativas a los usuarios para el proceso de sus trabajos, en caso de saturación o fallas en el equipo.
- Asesorar en el análisis y diseño de formatos para aplicaciones de captura digital de datos.
- Elaborar y probar programas para aplicaciones de captura digital de datos.
- + Elaborar el programa y calendario de producción para el equipo de captura digital de datos, conforme a los requerimientos presentados por las dependencias usuarias.
- · Coordinar y supervisar el funcionamento, operación y mantenimiento del equipo de captura digital.

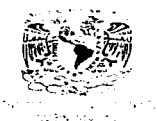

ومجود والرا

### DIRECCIÓN GENERAL DE SERVICIOS DE COMPUTO ACADEMICO

**MANUAL DE** ORGANIZACIÓN

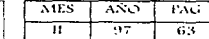

DEPARTAMENTO DE PROYECTOS ESPECIALES

### **OBJETIVO:**

Desarrollar sistemas de información para apoyar las actividades de la Dirección de Computo para la Administración Academica, y dependencias usuarias, va que debido a sus características, prioridades o tiempo, requieren ser llevados a cabo fuera de la calendarización preestablecida.

### **PUNCIONES:**

- · Desarrollar sistemas para la Dirección, apovando de esta forma el desempeño de sus funciones.
- · Realizar el proceso de institución y seguimiento de los sistemas destrrollados.
- · Analizar el requerimiento expuesto por el usuario.
- · Desarrollar sistemas de información para cubrir las necesidades de los solicitantes.
- · Preparar personal para el destribilo de sistentas impartiendo cursos de lenguajes de programación.
- · Realizar manuales de aissiço para el usuario, así como técnicos, de los sistemas.
- · Impartir cursos al personal de las diferentes dependencias para el meior uso de los recursos de computo.
- · Apovar a las dependencias universitarias en tarcas multiples relacionadas con el area de computo.
- . They real control del sistema de administración de documentos.

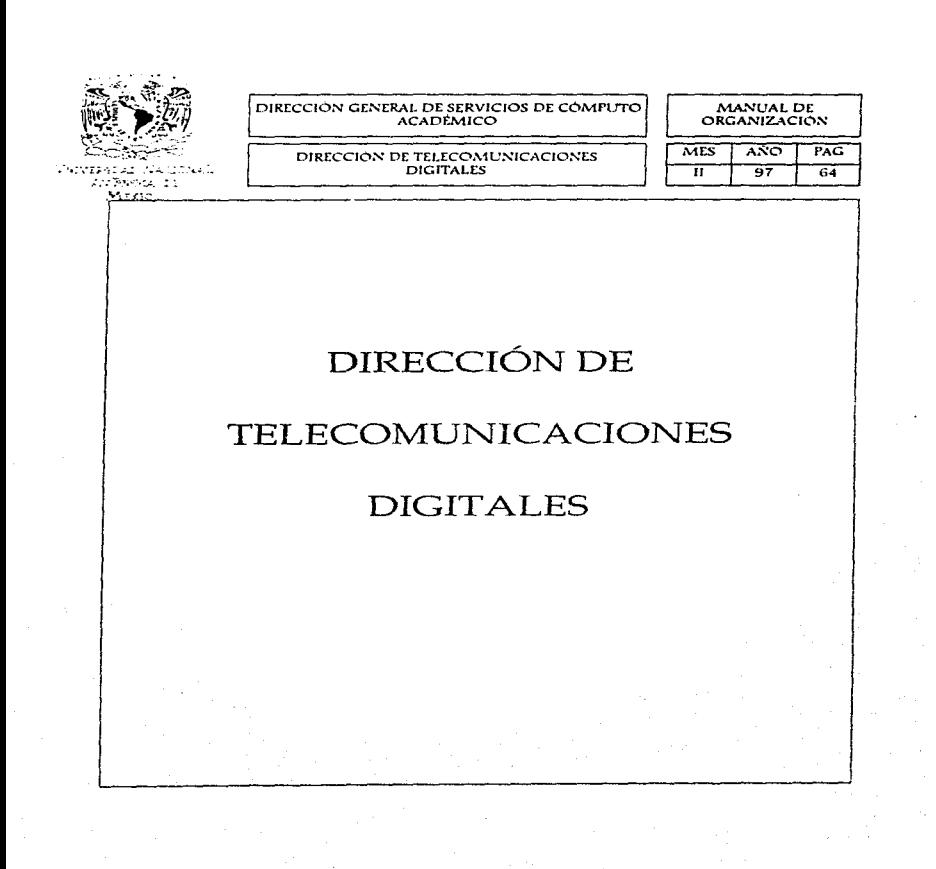

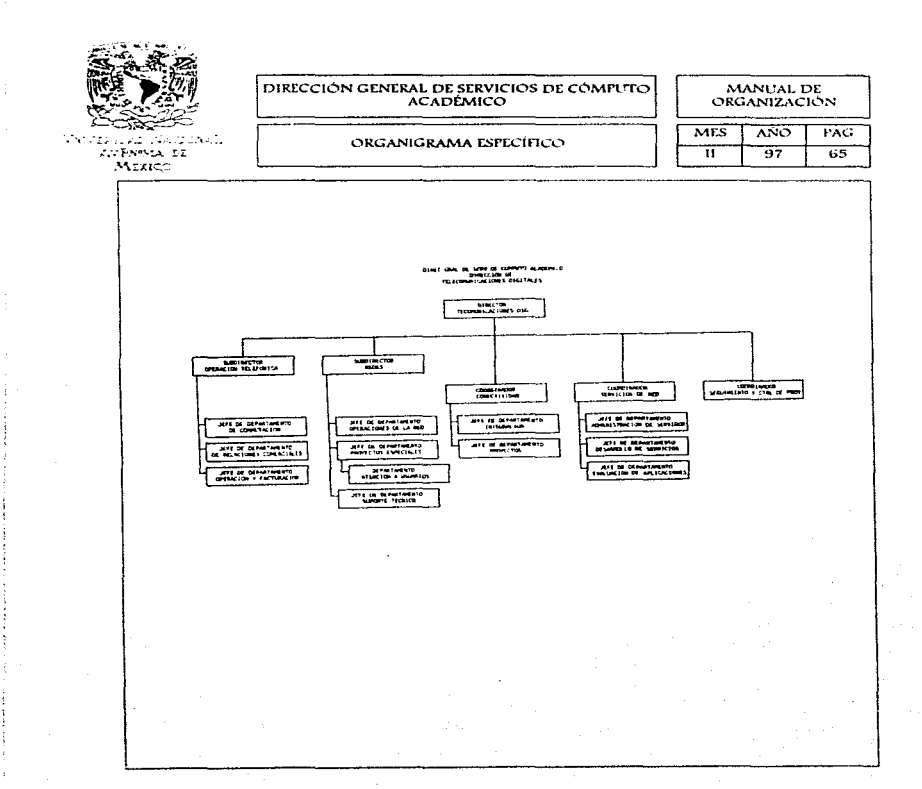

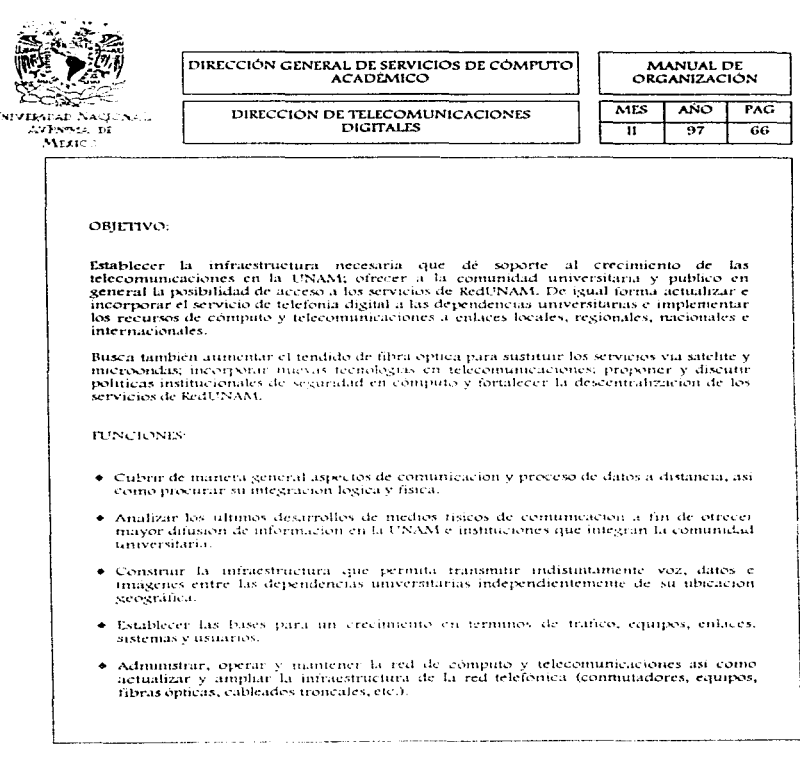

 $\frac{1}{2}$ 

 $\mathcal{L}_{\mathcal{L}}$  , and  $\mathcal{L}_{\mathcal{L}}$ 

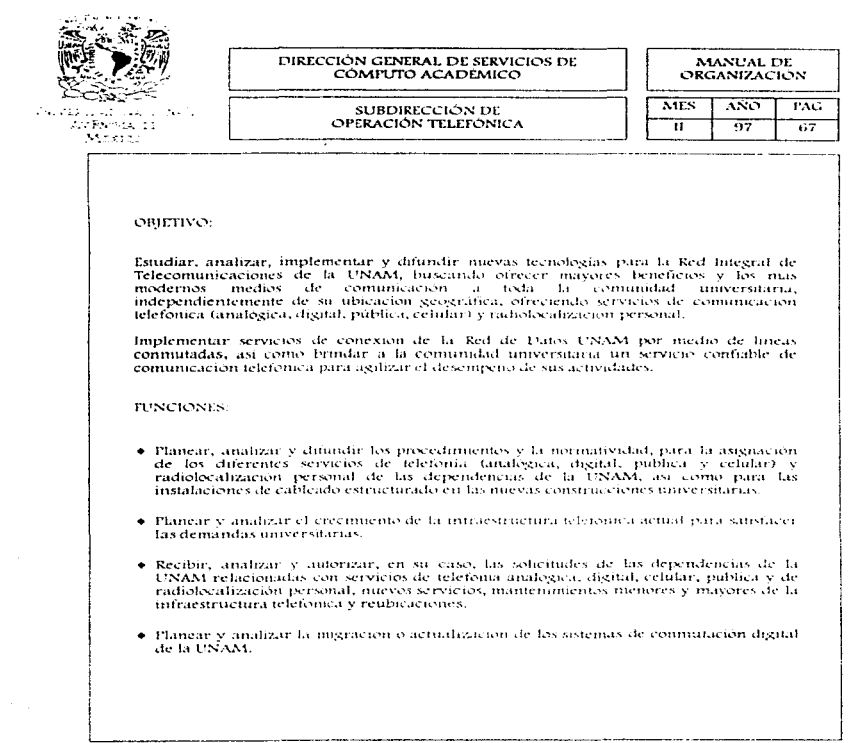

**Contractor** 

بواريد المرابط والمعاقب

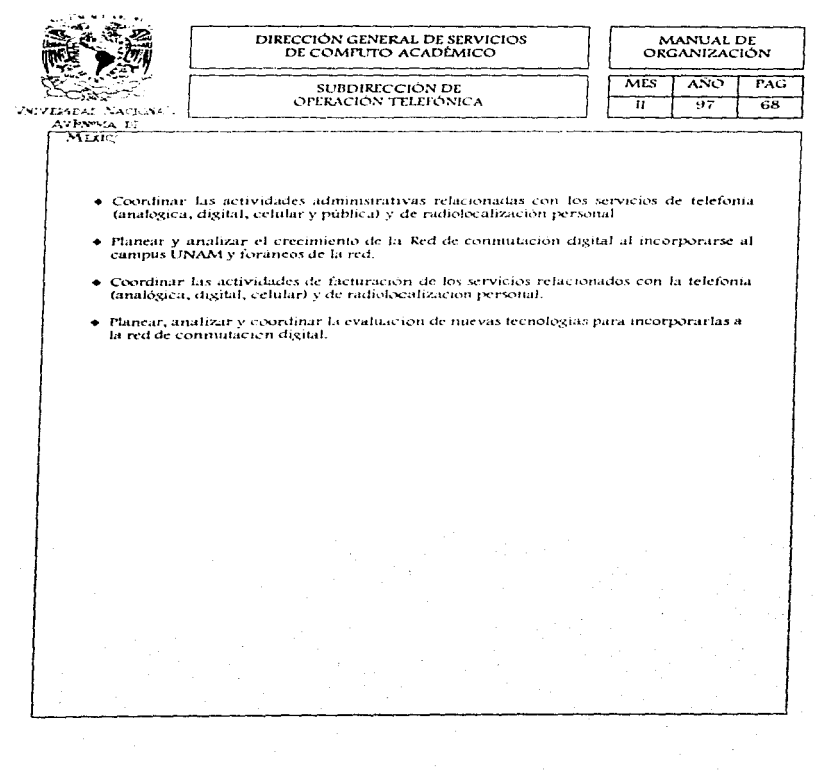

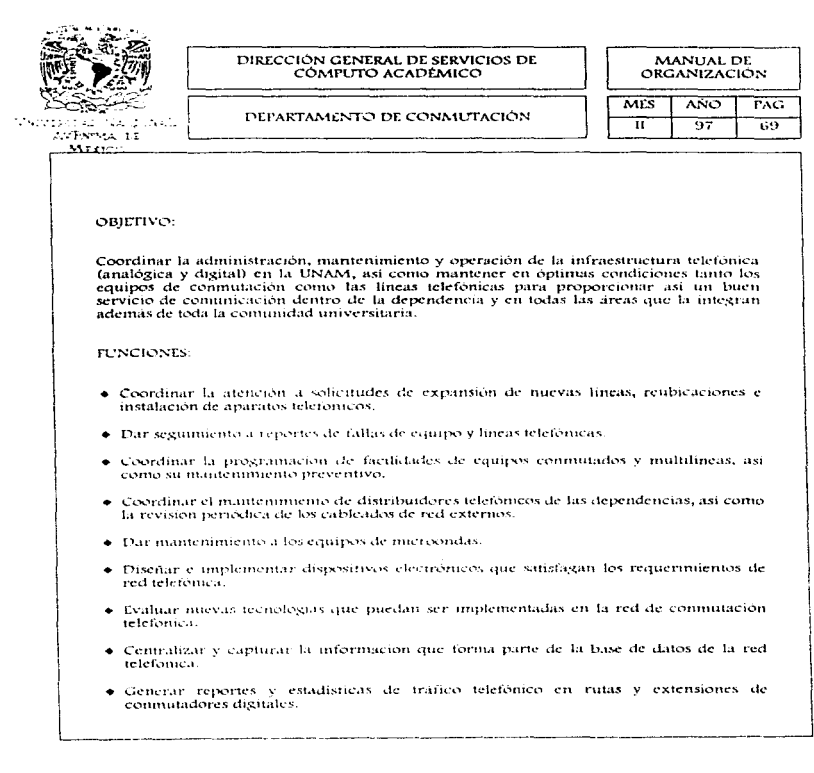

Å

 $\frac{1}{2}$ 

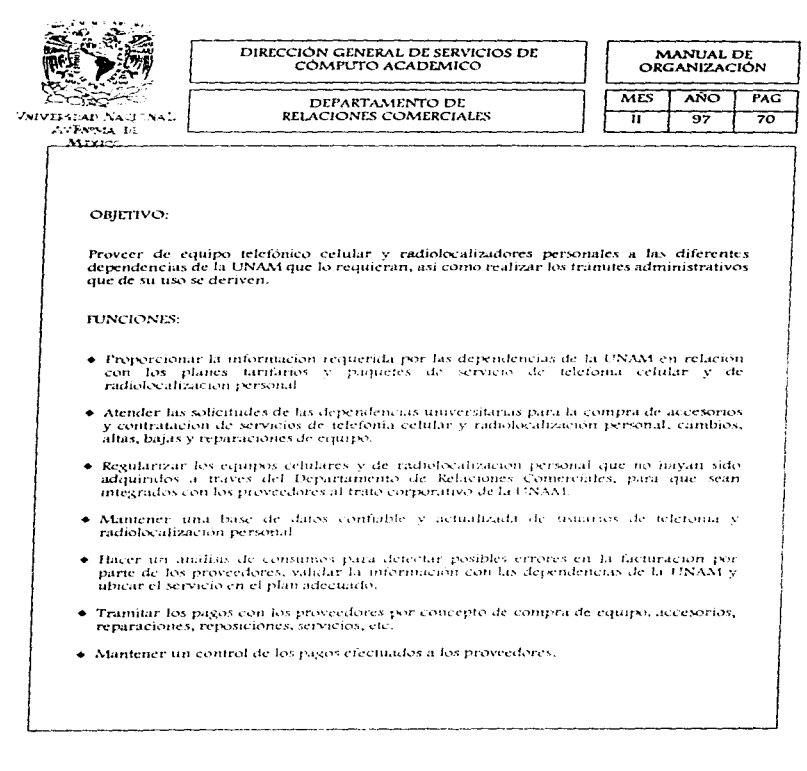

 $\tilde{\gamma}_{\tilde{\chi}^{\pm}_{1}}$ 

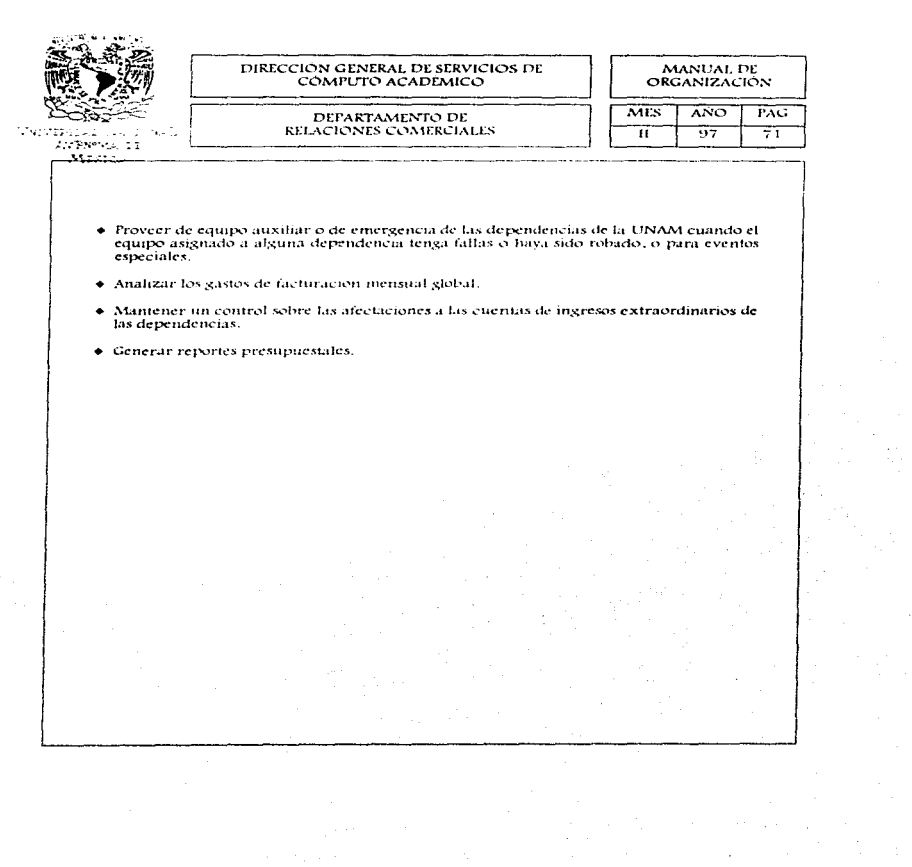

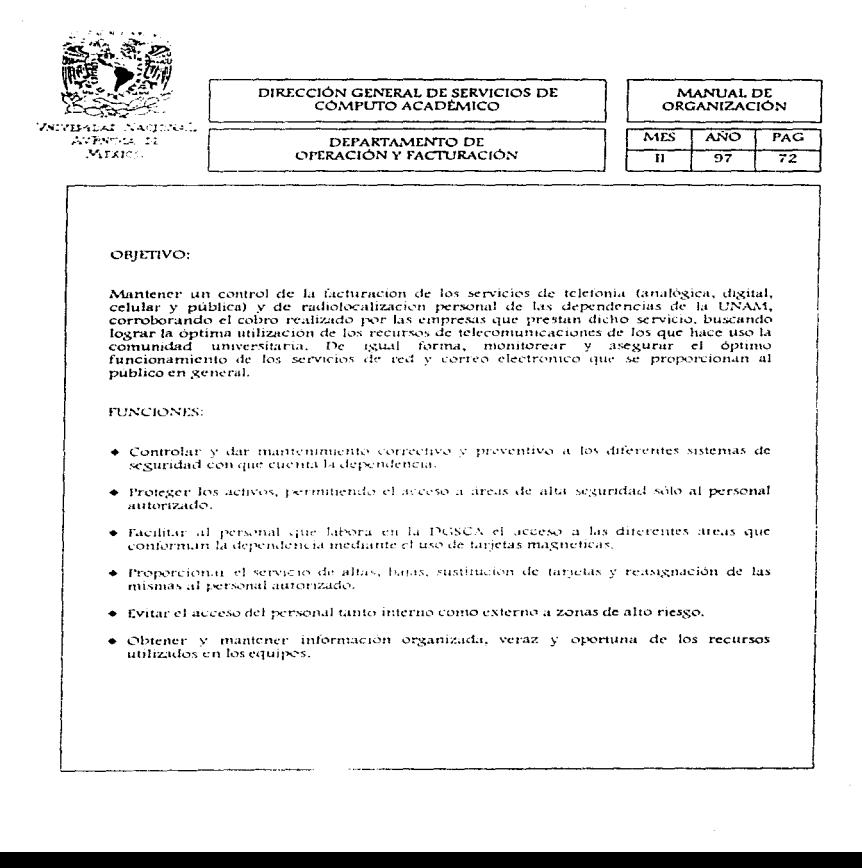

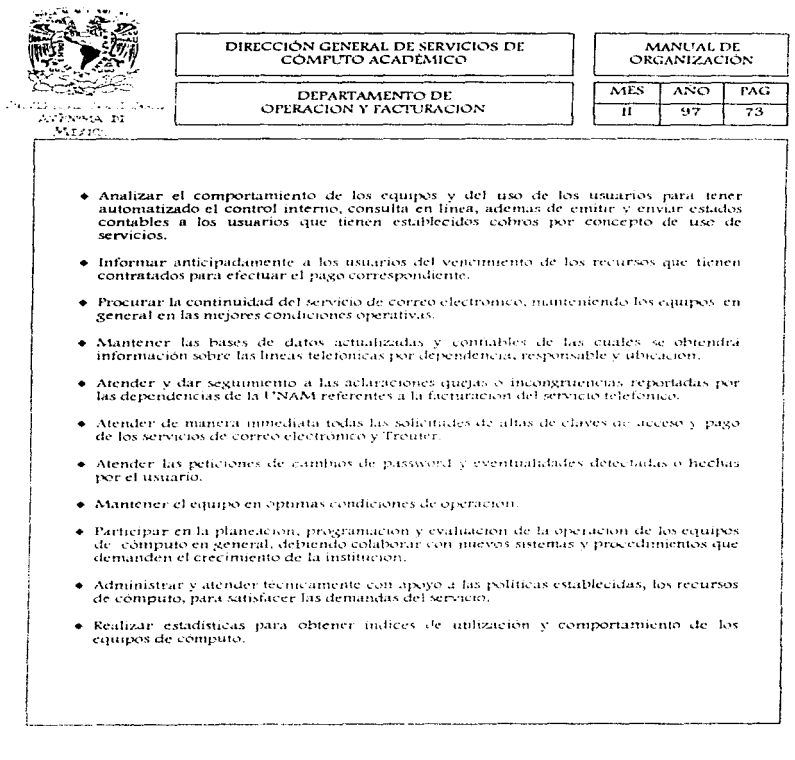

.<br>Правления совмения полно со не совместно со совместно на совмении по совмение на совмести от совмение на наше

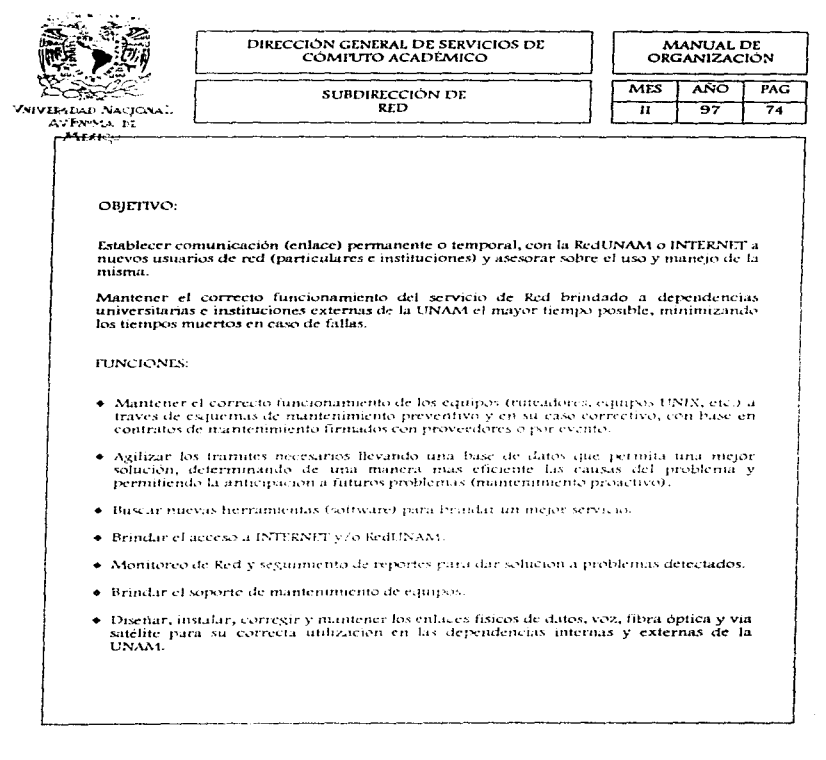

Î

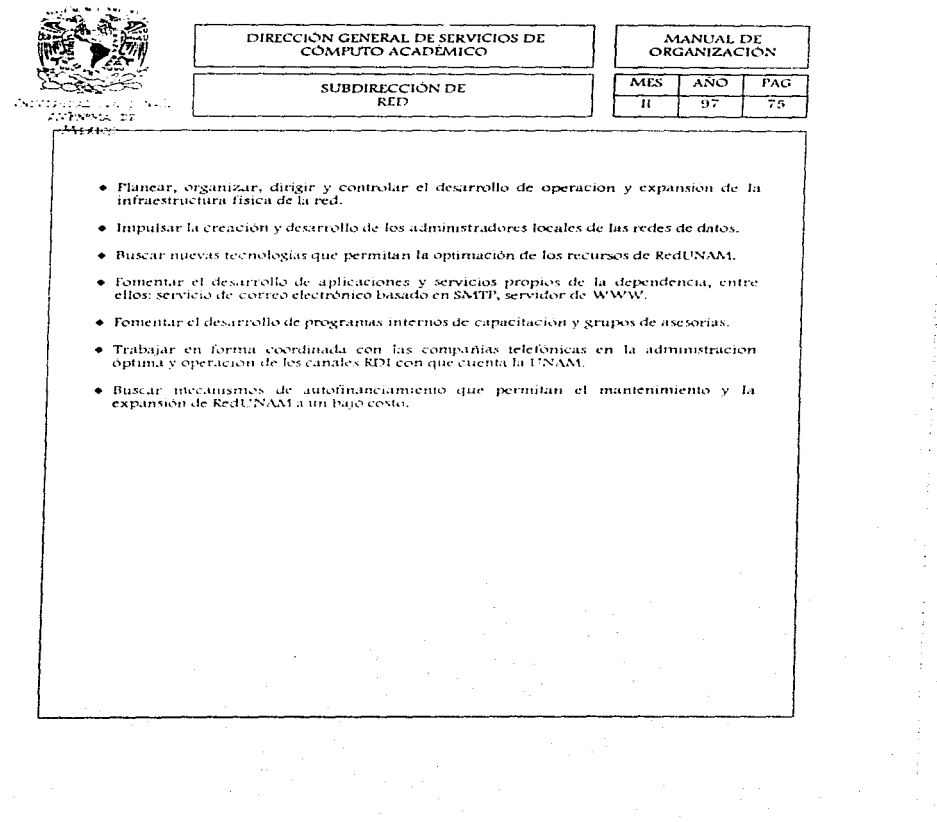

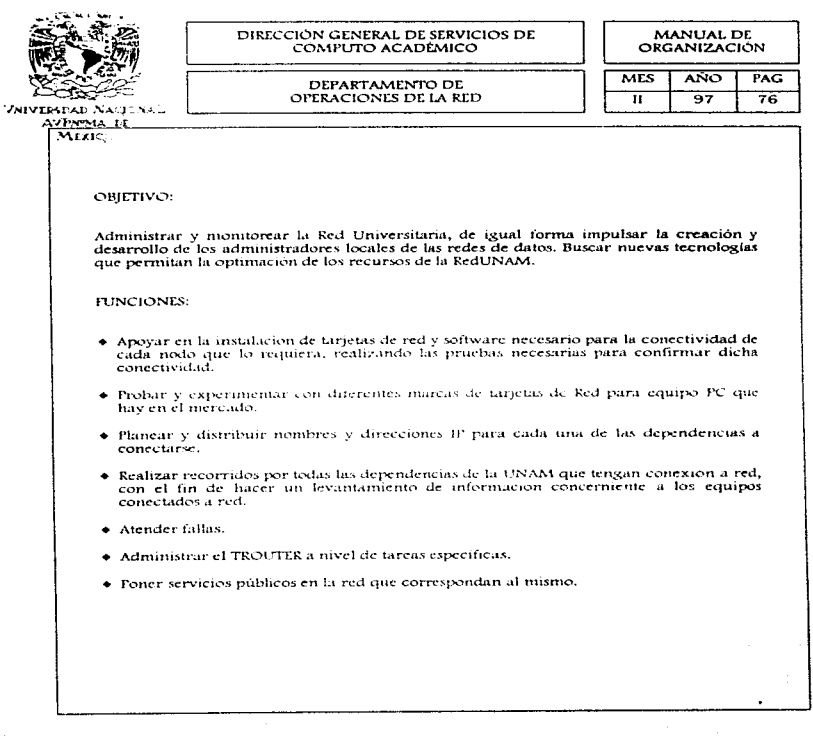

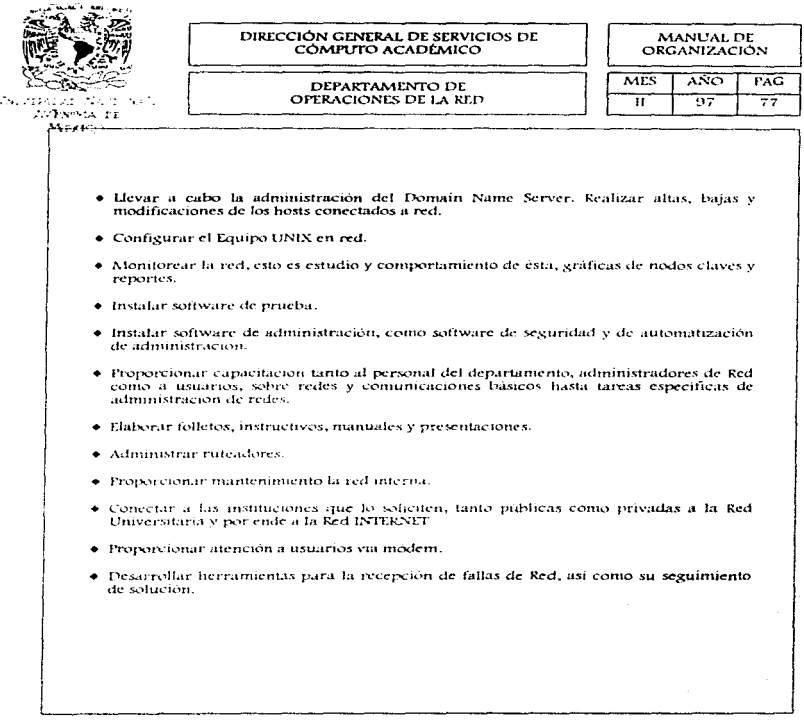

i<br>Wil

alia.<br>Perangan

المواقع المواقع المواقع المواقع المواقع المستقلة المواقع المواقع المتألف المتألف المتألف المتألف المستقلة الأم

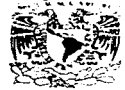

**VAIVEPSDAD NACIONAL** AVENTIA DE MEXICO

DIRECCIÓN GENERAL DE SERVICIOS DE CÓMPUTO ACADÉMICO DEPARTAMENTO DE

**PROYECTOS ESPECIALES** 

MANITAL DE **ORGANIZACIÓN** 

#### **MES**  $\overline{AND}$ PAC. π  $07$  $\overline{78}$

OBIETIVO:

Integrar a entidades externas a los servicios de cómputo y telecomunicaciones REDUNAM, así como realizar la auditoria y administración del pago y cobro de servicios telefónicos y de red.

**FUNCIONES:** 

- · Establecer procedimientos para la conexión de enlaces dedicados a REDUNAM de entidades externas.
- $\bullet$  Proporcionar asesoria técnica sobre los requerimientos de un enlace y conexión a la Red INTERNET (a través de REDUNAM).
- · Regularizar la parte administrativa de las conexiones que se han realizado con universidades, escuelas, dependencias gubernamentales y todas aquellas que sean externas a la UNAM.
- · Elaboración y seguimiento de convenios necesarios para establecer enlaces a INTERNET y prestación de servicios dentro de la UNAM.
- · Generar una comercialización adecuada de los servicios con que se cuentan.
- · Proporcionar apoyo de los servicios de INTERNET que ofrece la dependencia con equipos de computo, al personal autorizado de todas las dependencias de la UNAM cuyas necesidades de trabajo lo requieran.
- Administrar las conexiones de los usuarios a correo electronico y acceso a RedUNAM via telefonico.

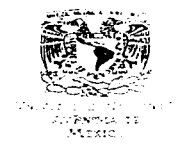

### DIRECCIÓN GENERAL DE SERVICIOS DE COMPUTO ACADEMICO

### **OFPARTAMENTO DE** ATENCIÓN A USUARIOS

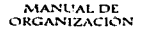

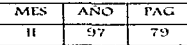

# OBIETIVO:

Proporcionar información a los usuarios de los servicios de red y correo electrónico que proporciona la DGSCA y tramitar la conexión de los mismos a la RedUNAM o INTERNET. De igual forma canalizar las fallas detectadas por los usuarios a los departamentos correspondientes.

**RINCLONES:** 

- $\bullet$  Proporciousr información a los usuarios sobre los trámites necesarios para conectarse a la RedUNAM o INTERNET.
- Canalizar las dudas de los usuarios a los diferentes departamentos que pueden brindar asesoria e información al usuario conectado a la red, del funcionamiento del sistema así como de los recursos con que cuenta la red, optimando el servicio de transmisión e intercambio de información.
- + Tramita la asignación de claves de correo electronico con el Deparlamento de Operacion.
- · Informa a los usuarios el estado de cuenta sobre el tiempo de utilización del correo alamentarion.
- · Notificar a los usuarios vía telefónica sobre el tiempo de uso de correo electronico del que disponen.
- · Registrar las fallas reportadas por el usuario sobre el sistema para prestar un mejor servicio, tanto de red como de correo electrónico a los usuarios conectados a los mismos, además para tener el control de los imperfectos detectados en el servicio prestados por otros departamentos con funciones arines y dar solución a estos.

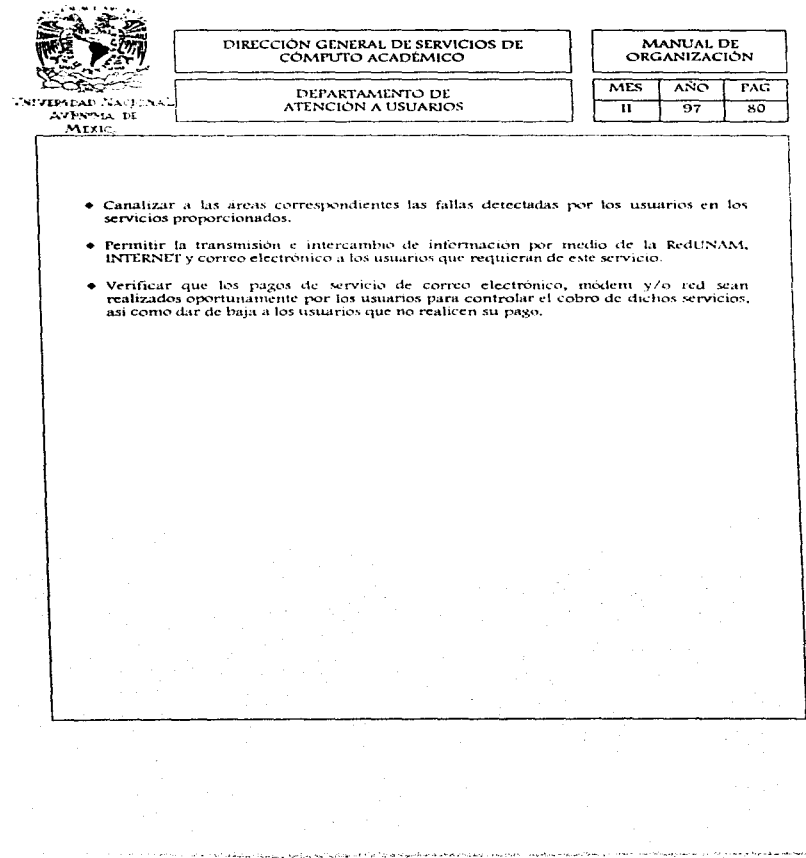

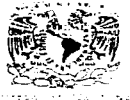

DIRECCIÓN GENERAL DE SERVICIOS DE CÓMPLID ACADÉMICO

MANUAL DE **ORGANIZACIÓN** 

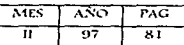

AVENISA TO Masieur

DEPARTAMENTO DE SOPORTE TÉCNICO

OBIETIVO:

Coordinar, supervisar y realizar muntenimientos preventivos y/o correctivos al soporte electromecánico de la Supercomputadora Cray para evitar el menor riesgo de fallas en su funcionamiento.

De igual forma, supervisar y coordinar los elementos necesarios para el funcionamiento optimo de los suministros electricos en la dependencia y en sus extensiones.

**ELIMOTONIE** 

- · Brindar apovo a la infraestructura Cray, supervisando el correcto funcionamiento de los sistemas.
- · Realizar de manera permanente mantenimiento electromecanico preventivo y correctivo a los suministros de todas las áreas que conforman la dependencia.
- Apoyar en el manteninuento electromecanteo a los suministros de las salas de cómputo de cualquier dependencia, escuela o facultad de la UNAM.
- · Supervisor y coordinar los elementos necesarios para el funcionamiento optimo de los suministros electricos en la dependencia y en sus extensiones: Centro de Extension en Compute y Telecomunicaciones Nuevo Leon. Centro Mascarones, Zona Cultural, Dirección de Computo para la Administración Academica, y de los 32 focales de telecome nic choies de la ISSAM en la Zona Mctronolitana del D.E.
- Verificar el correcto funcionamiento de los sistemas de acondicionamiento ambiental de los locales de telefonia digital ubicados en Escuela Nacional Preparatoria (en las 9). Colegio de Ciencias y Humanidades (en los 5), Escuela Nacional de Estudios Profesionales (en los 5), facultad de Estudios Superiores (en los 5), avi como los ubicados en el campus universitario.

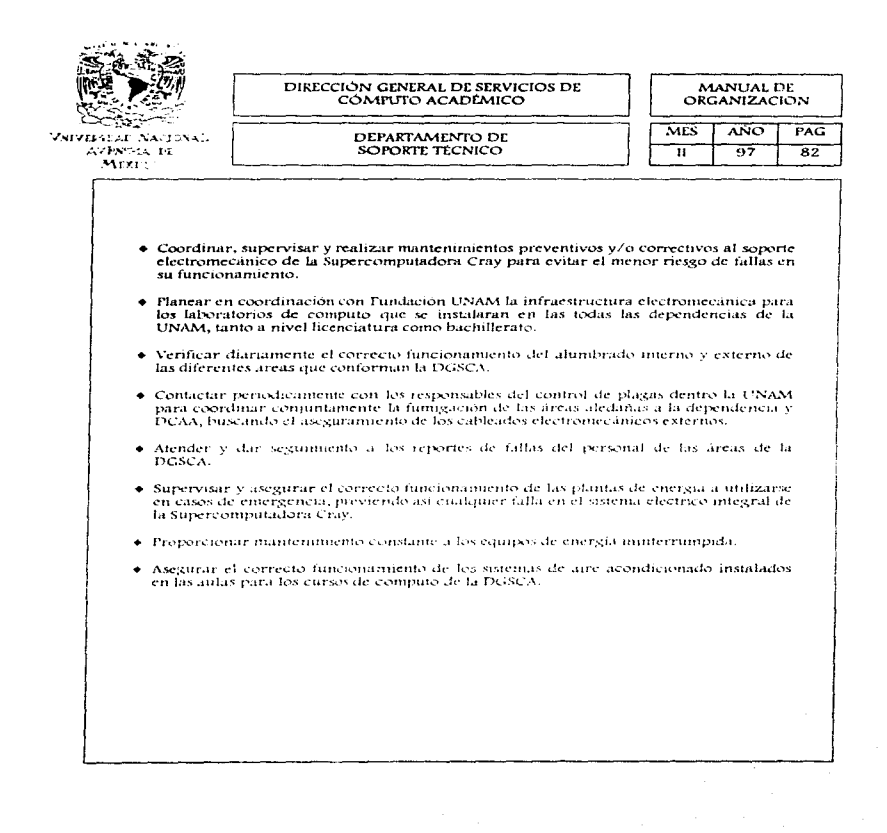

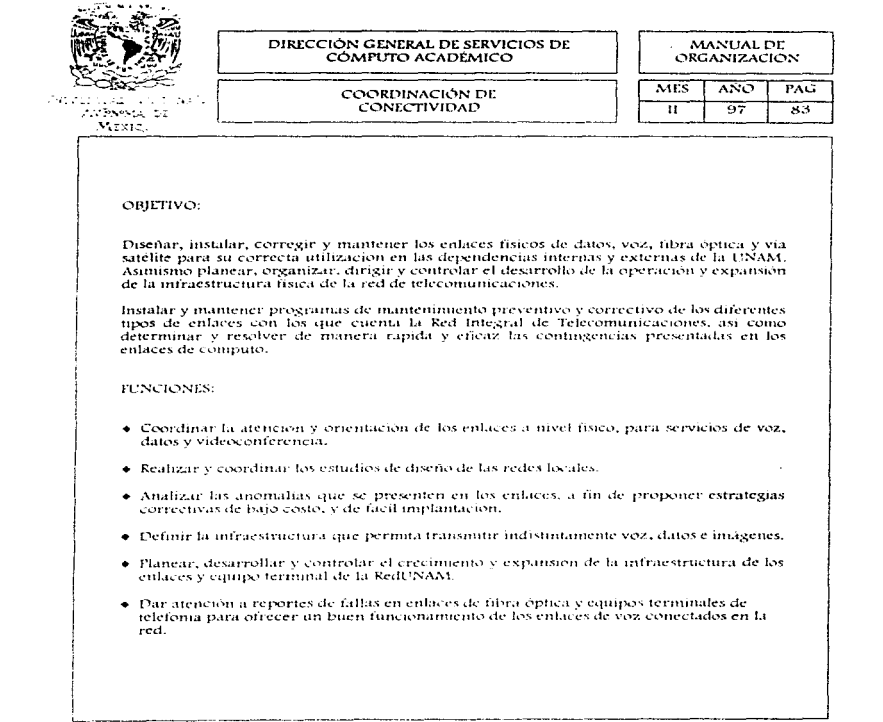

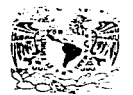

Varvesanad Nacionali AVENING DE MEZICO

# DIRECCIÓN GENERAL DE SERVICIOS DE COMPUTO ACADÉMICO COORDINACIÓN DE

CONECTIVIDAD

MANUAL DE ORGANIZACIÓN

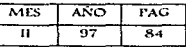

- Diseñar, instalar y mantener en buen funcionamiento los cableados internos y externos de las dependencias de la UNAM.
- · Diseñar, implantar y difundir enlaces para usuarios externos de la RedUNAM.
- · Apovar en la infraestructura fisica de cableado.
- · Coordinar la instalación de nuevos enlaces de datos, voz, microondas o vía satélite solicitados por las dependencias de la UNAM en eventos especiales.
- · Habilitar enlaces de datos, voz, microondas o vía satélite solicitados por las dependencias de la UNAM en eventos especiales.
- · Resolver fallas en los enfaces de voz. microondas o via satelite.
- · Verificar periódicamente el estado de los enlaces de datos, voz, nucroendas o vía satélite de las dependencias de la UNAM.
- · Mantener comunicación con las compañas telefónicas para solucionar las fallas presentadas en la red.
- · Brindar apovo en la intraestructura física para la realización de videoconferencias en las dependencias de la UNAM.
- · Brindar apoyo y asesoria técnica a las dependencias foraneas de la UNAM,
- · Brindar asesoria a usuarios de RedUNAM para mantener el buen funcionamiento de los enlaces.

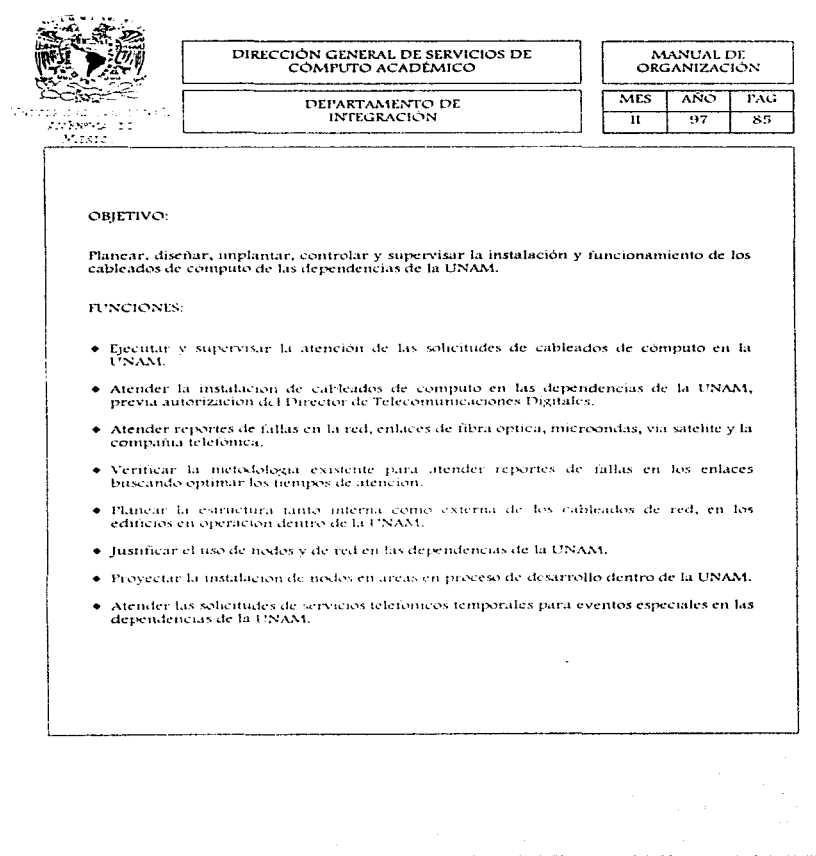

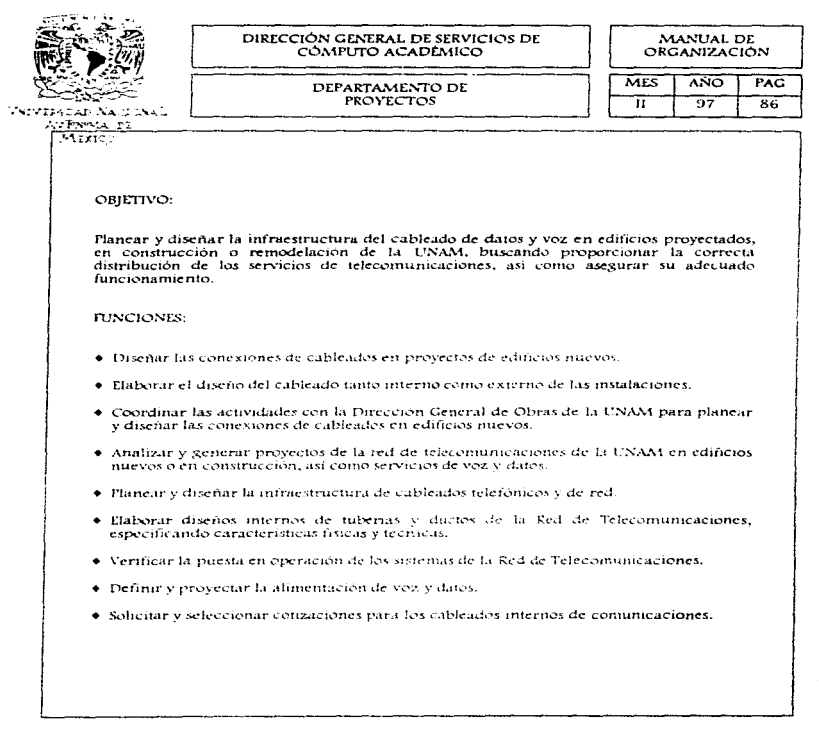

 $\begin{bmatrix} 1 & 1 & 1 \\ 1 & 1 & 1 \\ 1 & 1 & 1 \end{bmatrix}$ 

 $\sim$ 

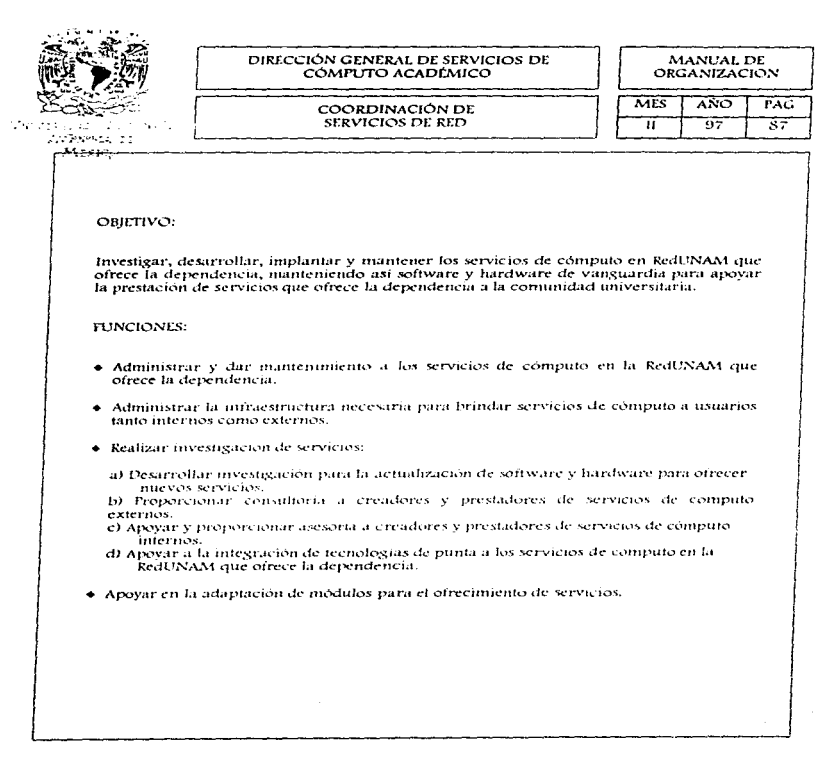

 $\alpha$  ,  $\alpha$  , and  $\alpha$  ,  $\alpha$  ,  $\alpha$  ,  $\alpha$  ,  $\alpha$ 

 $\frac{1}{2}$ 

 $\begin{array}{c} 1 \\ 1 \\ 2 \end{array}$ 

 $\frac{1}{2}$ 

 $\mathbf{r}$  ,  $\mathbf{r}$  ,  $\mathbf{r}$  ,  $\mathbf{r}$  ,  $\mathbf{r}$  ,  $\mathbf{r}$ 

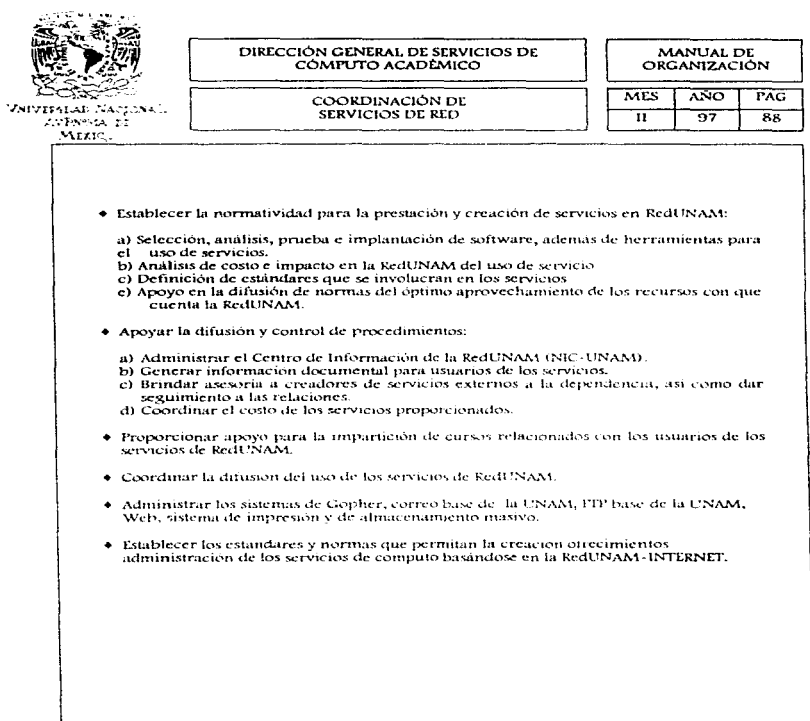

and a state of the state

العقود والمستقيم والمستقر والمستقر والمستقر والمستقر والمستقر والمستقر والمستقر والمستقر والمستقر والمستقر

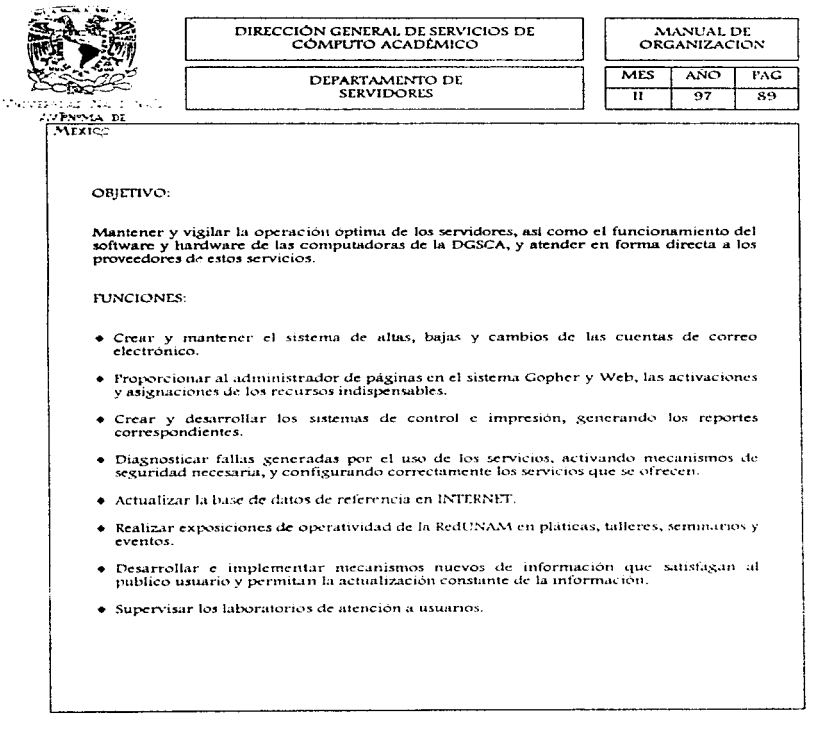

Ì

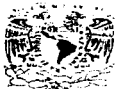

VNIVERSEAD NACIONAL **LIFNWIA DE** Mixico

# DIRECCIÓN GENERAL DE SERVICIOS DE COMPUTO ACADEMICO DEPARTAMENTO DE

DESARROLLO DE SERVICIOS

MANUAL DE ORGANIZACIÓN

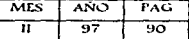

OBIETIVO:

Desarrollar, operar, monitorear y promover los diversos servicios de cómputo, basados en la RedUNAM-INTERNET que ofrece la DGSCA.

## **FUNCIONES:**

- · Actualizar periodicamente la lista de usuarios/clientes.
- Actualizar periódicamente la información que es proporcionada por las diferentes entidades que intextan los servicios Gopher, correo de base, FIP, Web, sistema de impresión y de almucenamiento masivo.
- · Proporcionar asesoria a los usuarios sobre: políticas, procedimientos, configuración, generación de pruebas de inviolabilidad, mantenimiento, procedimientos de interfase, enlaces, paquetes y sistemas de servicios de computo basados en la RedUNAM.
- · Atender reportes por fallas detectadas en los sistemas.
- · Brindar conferencias, platicas y talleres de actualización, via foro de definición nacionales e internacionales.
- · Promover la participación del usuario en laboratorios de pruebas de hardware y software.

٠

· Elaborar y publicar los reportes de pruebas, analizando el uso de los recursos, su tendencia y planteando alternativas de solución.
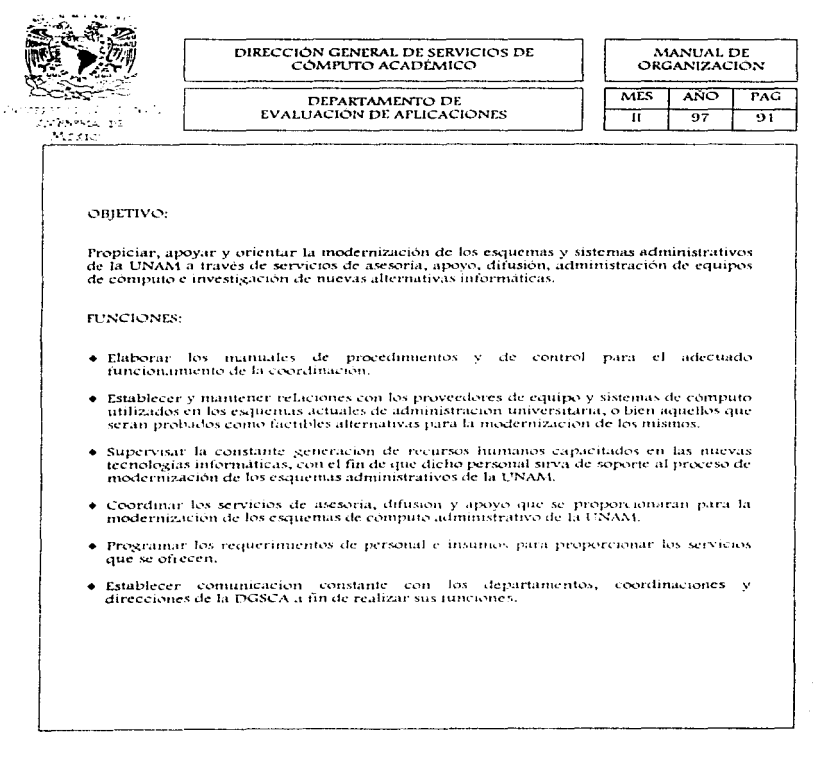

the contractor of the

 $\alpha$  is a second constant of  $\alpha$ 

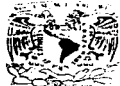

VNIVERADAR NA ITONAL AVENIS A TE

سنتبه عقل

## DIRECCIÓN GENERAL DE SERVICIOS DE COMPUTO ACADÉMICO

MANUAL DE ORGANIZACIÓN

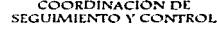

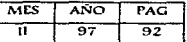

OBIETIVO:

Realizar las actualizaciones, altas y bajas de extensiones telefónicas solicitadas por cualquier dependencia de la UNAM para mantener actualizado el sistema de telefonia digital. De ixual forma, realizar oportunamente un registro de los gastos generados por conceptos de uso de Satélite, TVUNAM y enlaces con TELMEX.

Asegurar que las dependencias universitarias cuenten con la información suficiente para Heyar el control adecuado del uso de las extensiones telefonicas con que cuentan.

**FUNCIONES:** 

- · Actualizar, altas y bajas de extensiones telefonicas.
- · Elaborar y actualizar el Directorio Telefónico de la UNAM, permitiendo la optimación de servicios y funciones realizadas en las diversas dependencias.
- · Realizar los nagos de Satélite, TyUNAM y enlaces con TELMEX.
- · Heyar y mantener actualizada la relación de gastos generados por la Dirección de Telecomunicaciones Digitales.
- · Hevar tarificación de extensiones divitales de la HNAM.

DIRECCIÓN GENERAL DE SERVÍCIOS DE MANUAL DE<br>ORGANIZACIÓN CÓMPUTO ACADÉMICO **ANO** MES PAG SUBDIRECCIÓN DE **FUNDACIÓN UNAM / DGSCA**  $\frac{1}{117}$  $\overline{\mathbf{u}}$ कर **ANTINOLIA** Mixic **SUBDIRECCIÓN FUNDACION UNAM/DGSCA** 

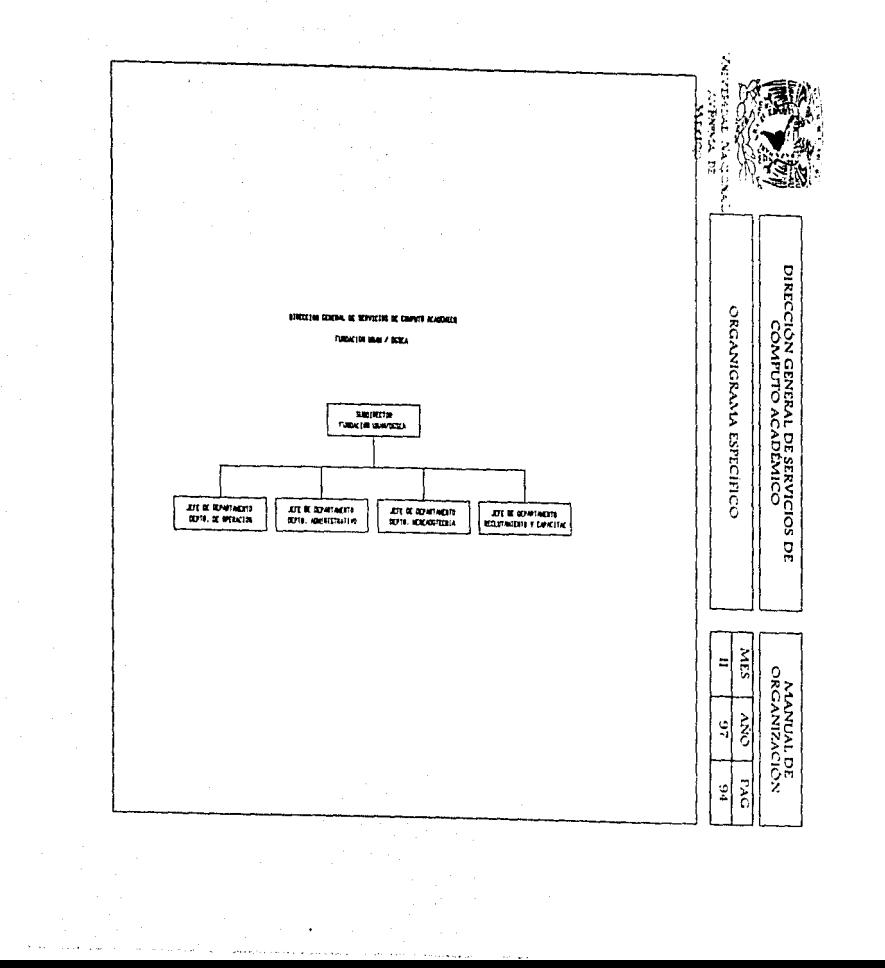

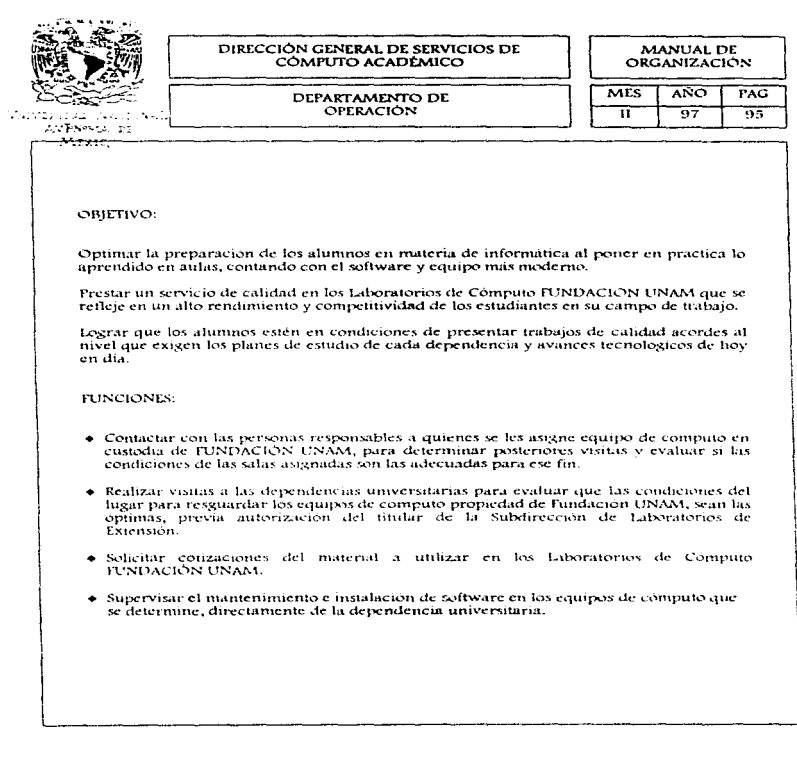

 $\ddot{\phantom{0}}$ 

医异体性 医单位

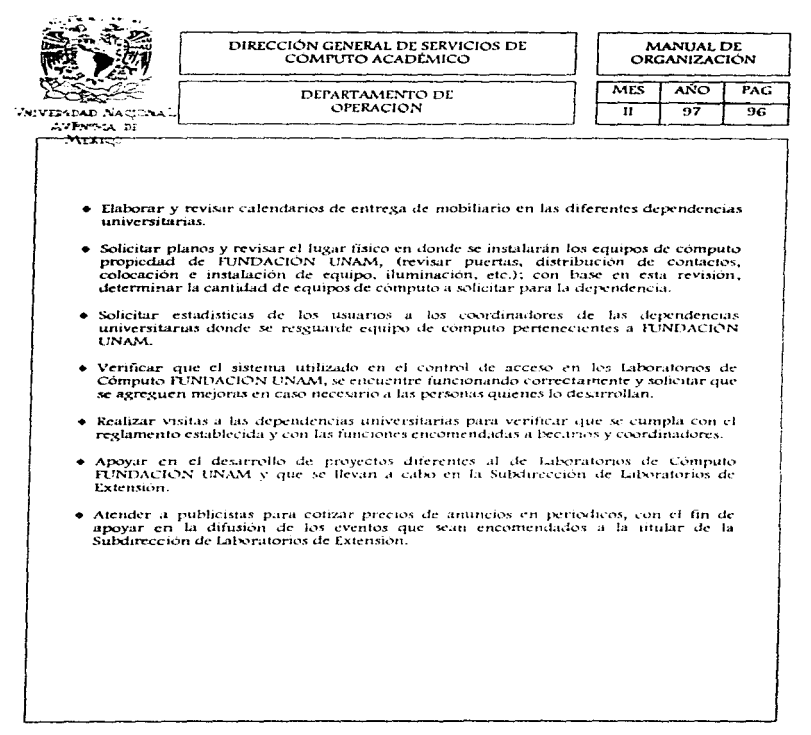

 $\sim 1$ 

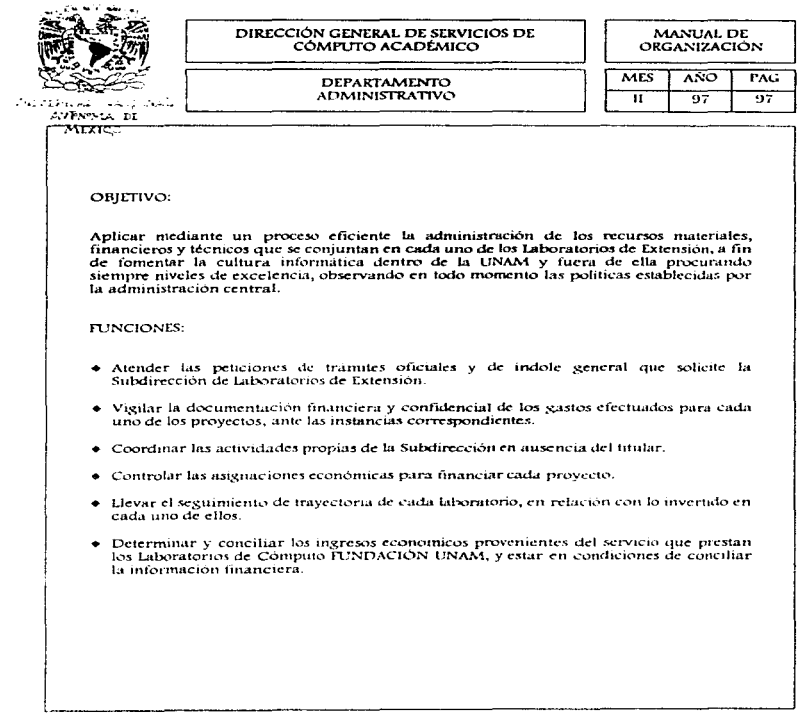

والمستعفر والمحامر

ال .<br>المتعلق بين المستقل المتعلق المتعلق المتعلق المتعلقة المتحدة المتحدة المتحدة المتحدة المستقل المستقل المتحدة ا

 $\mathcal{L}$ 

ilian ().<br>Galeria de la matema

t,

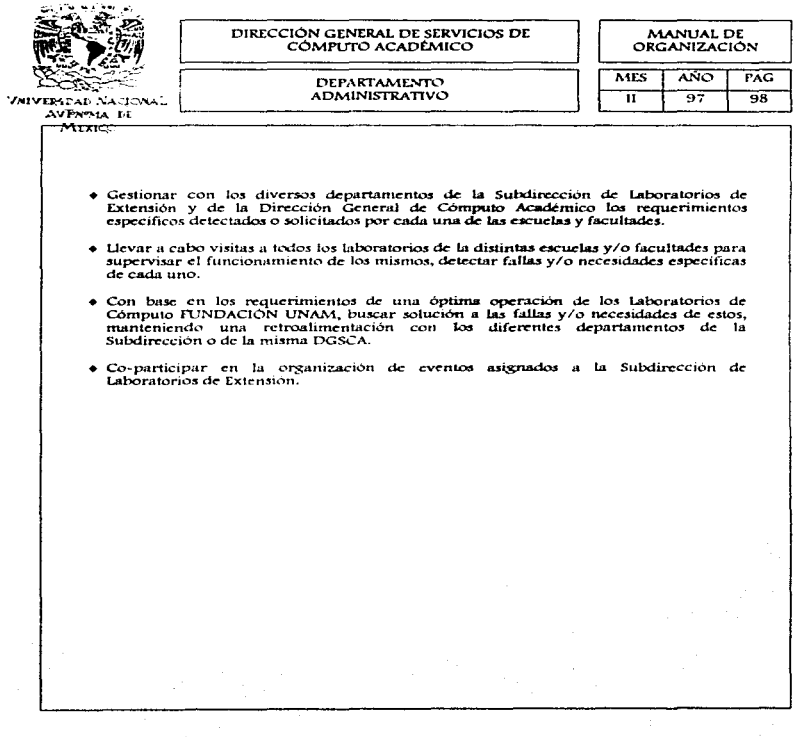

 $\mathcal{L}_{\mathcal{A}}$  , and a set  $\mathcal{L}_{\mathcal{A}}$ 

ili sussidistici a misi membragias

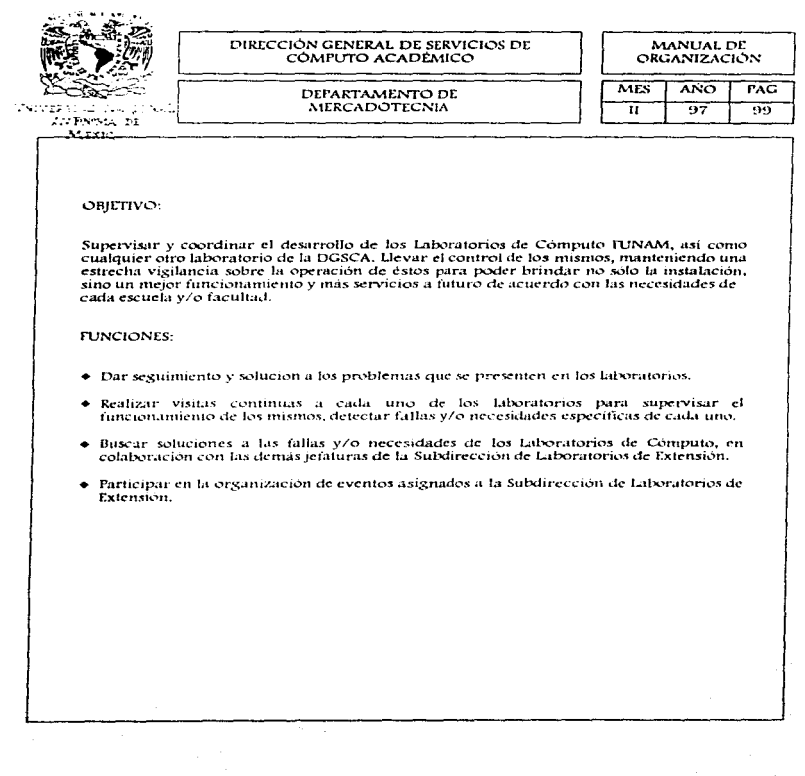

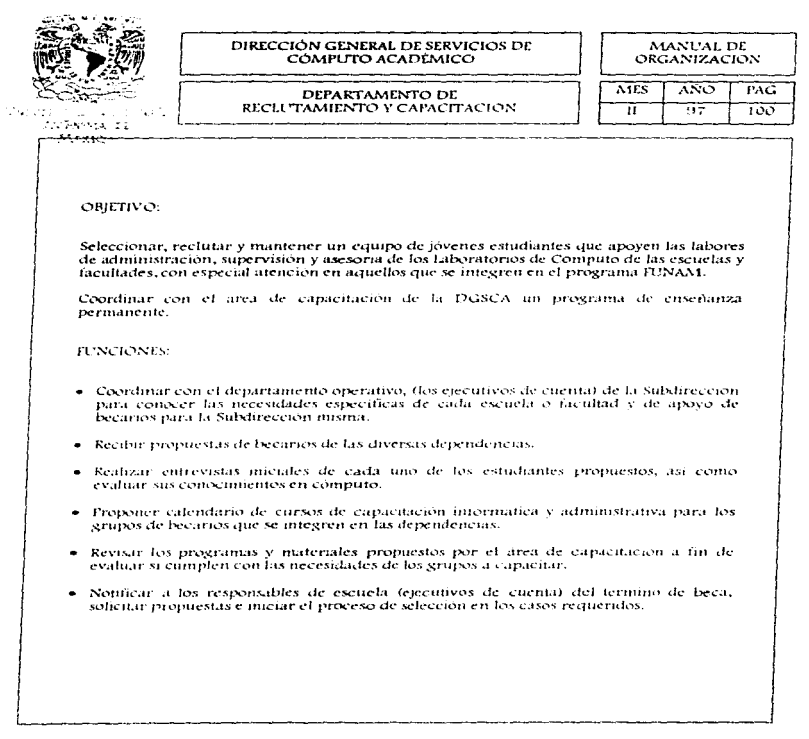

المتعاشق العربين المتعاطف المتناولين

a policina e contra

a sa mga pag-alawang sa pag-alawang sa pag-alawang sa pag-alawang sa pag-alawang sa pag-alawang sa pag-alawang<br>Tagapang pag-alawang sa pag-alawang sa pag-alawang sa pag-alawang sa pag-alawang sa pag-alawang sa pag-alawang

**Contract of the State of the State of the State of the State of the State** 

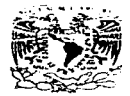

DIRECCIÓN GENERAL DE SERVICIOS DE<br>CÓMPUTO ACADÉMICO

MANUAL DE ORGANIZACIÓN

DEPARTAMENTO DE DIFUSION

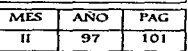

WWW.EESO ANTARA DI

 $-41.00$ 

## **DEPARTAMENTO**

# DE DIFUSIÓN

DIRECCIÓN GENERAL DE SERVICIOS DE<br>CÓMPUTO ACADÉMICO MANUAL DE<br>ORGANIZACIÓN **MFS** AÑO  $PAC$ ORGANIGRAMA ESPECÍFICO tha anns an Na  $\overline{\mathbf{u}}$  $\overline{97}$  $102$ **LUTHERA IN** istoria.<br>Nati DIREC GRAL DE SERV DE COMPUTO ACADEMICO DEPARTAMENTO DE DIFUSION DEPARTANENTO DE DIFUSION CORRECCION DE ESTILO nistão

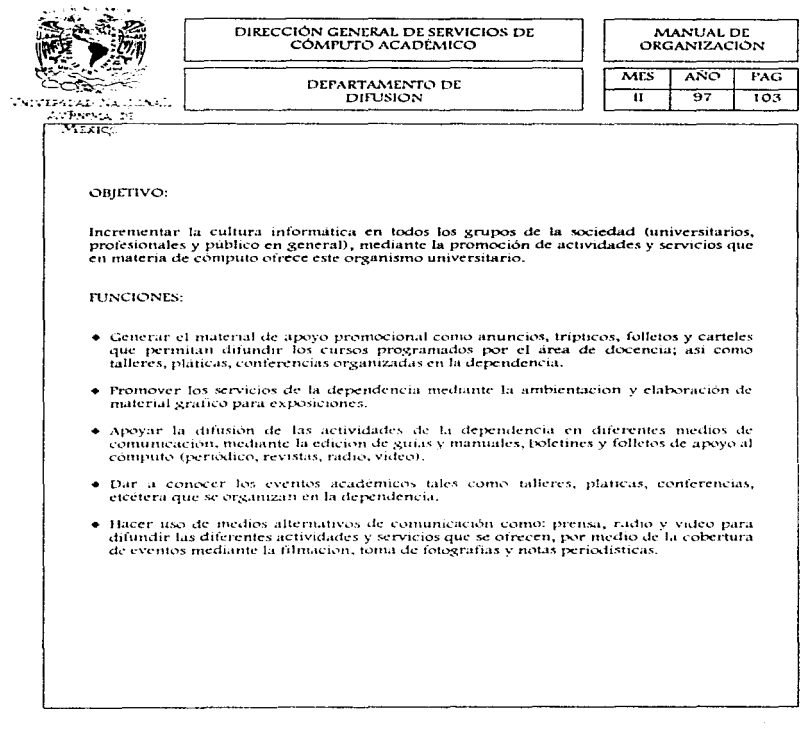

 $\label{eq:2.1} \left\langle \mu_{\alpha}^{(1)}\right\rangle_{\alpha}^{2} \lesssim \left\langle \mu_{\alpha}^{(2)}\right\rangle_{\alpha}^{2} \lesssim \left\langle \mu_{\alpha}^{(2)}\right\rangle_{\alpha}^{2} \lesssim \left\langle \mu_{\alpha}^{(1)}\right\rangle_{\alpha}^{2} \lesssim \left\langle \mu_{\alpha}^{(1)}\right\rangle_{\alpha}^{2} \lesssim \left\langle \mu_{\alpha}^{(2)}\right\rangle_{\alpha}^{2} \lesssim \left\langle \mu_{\alpha}^{(1)}\right\rangle_{\alpha}^{2} \lesssim \left\langle \mu_{\$ 

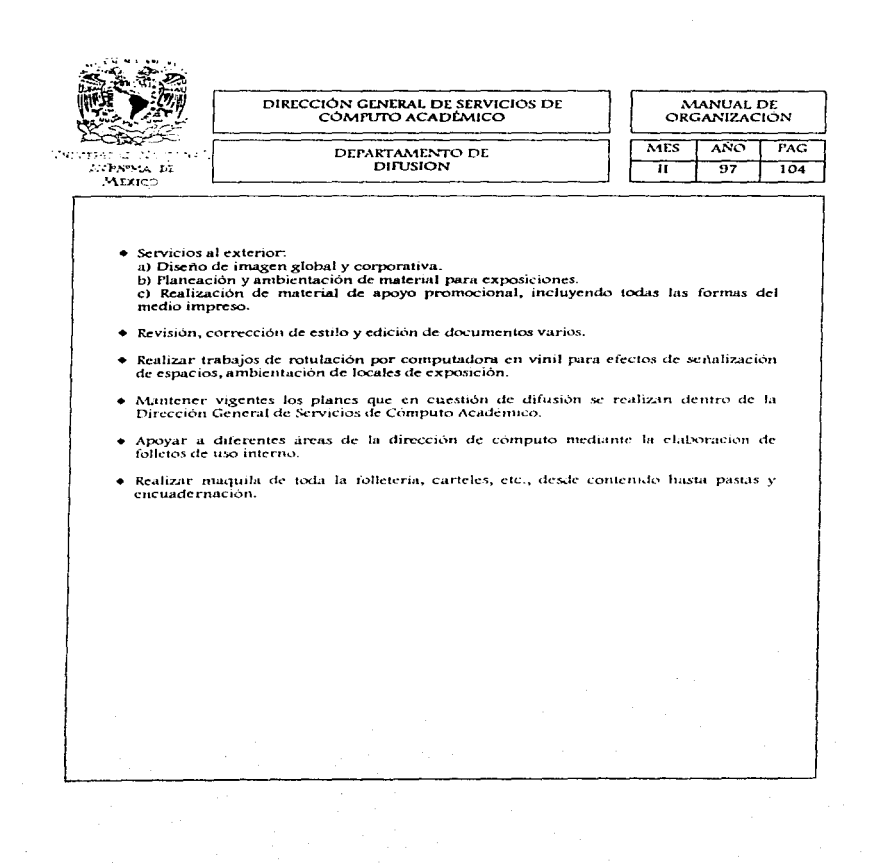

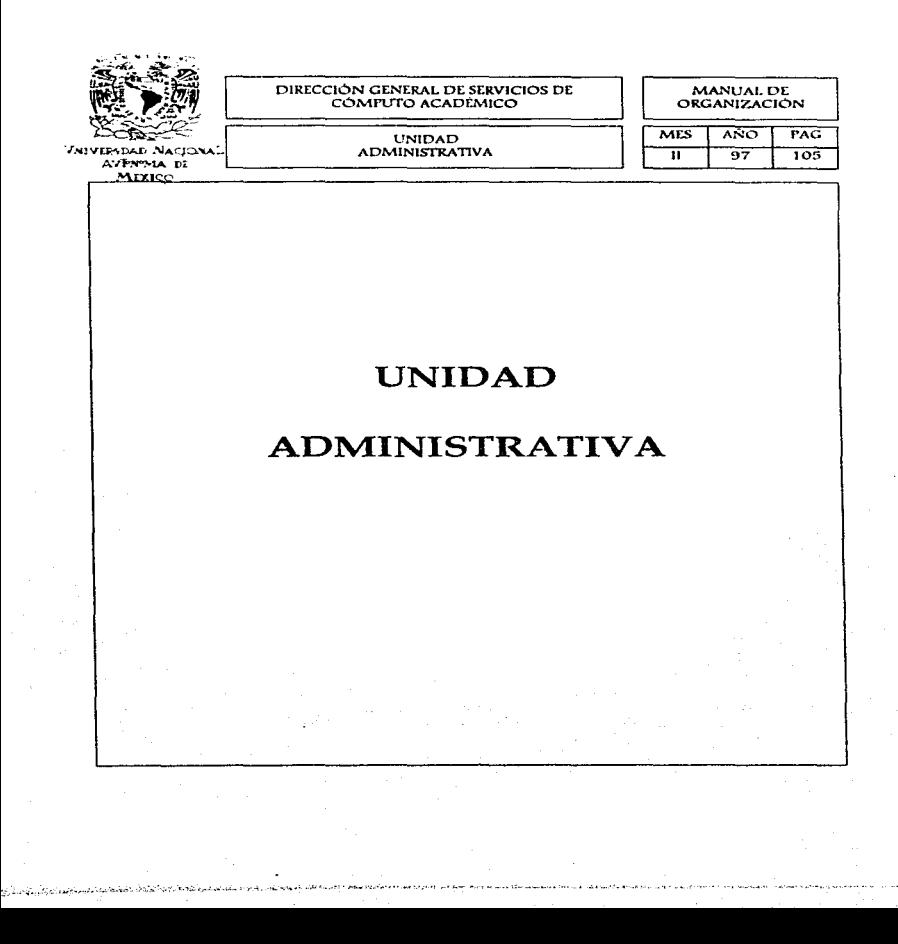

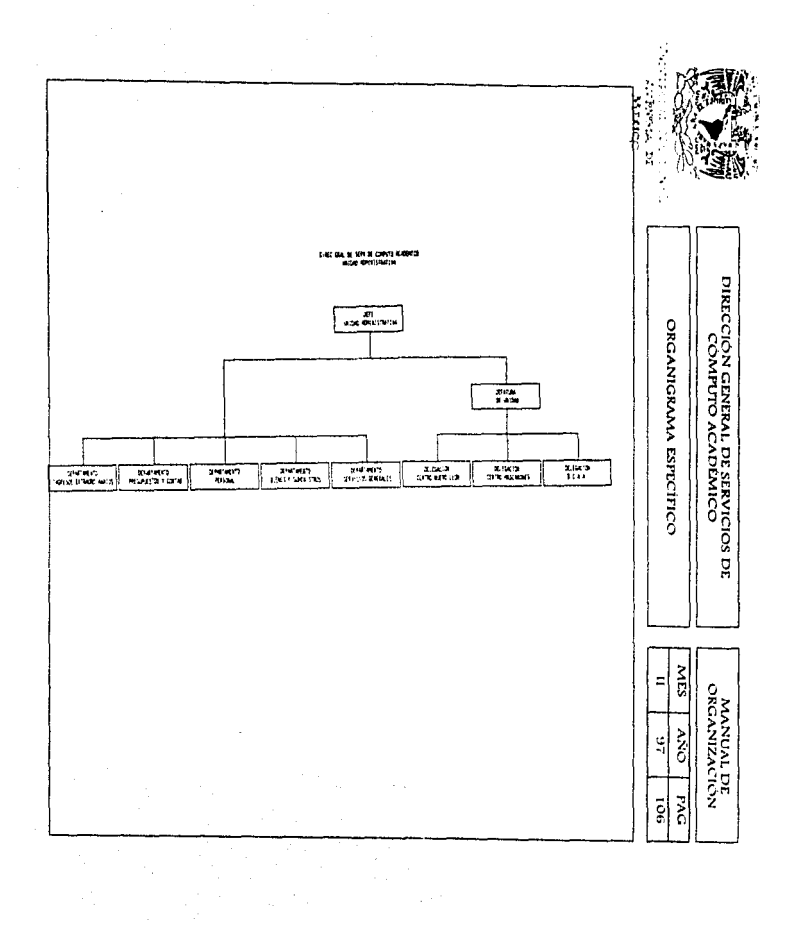

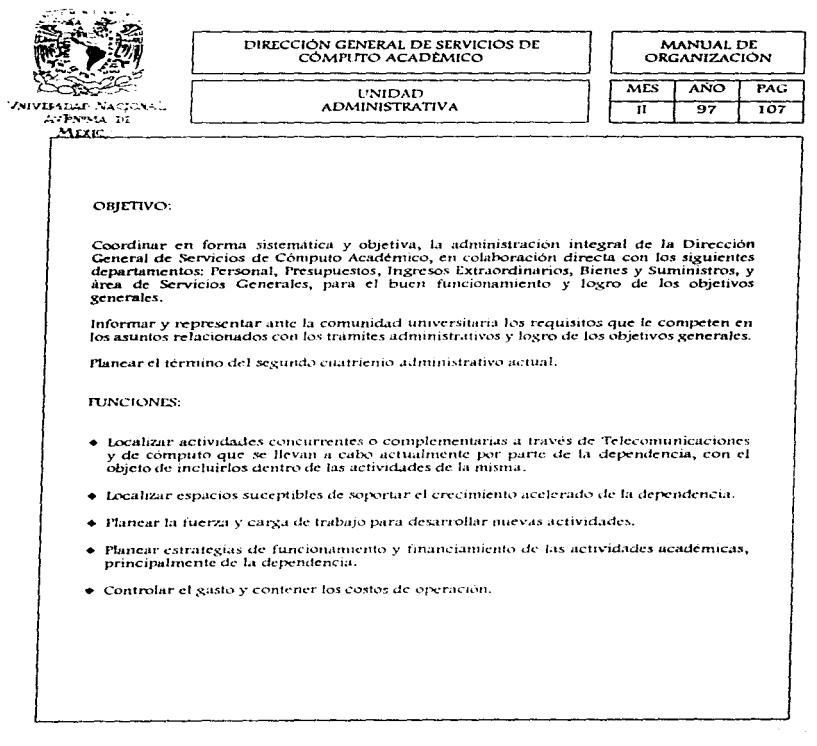

المحتمله والماطري والايحض والمحافي والمتحاول وليتماز الالتهان

 $\mathcal{A}_{\text{max}}$ 

المدارين.<br>المدار المداري المداري المعادل المداري المتحدة المستخدم المستخدم التي المدار المستخدم المداري المدارس المحمد ال

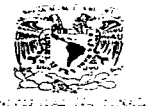

AN PASSA DE MEXICO

### DIRECCIÓN GENERAL DE SERVICIOS DE CÓMPLITO ACADÉMICO

MANUAL DE ORGANIZACIÓN

**UNIDAD ADMINISTRATIVA** 

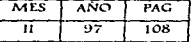

- · Implementar estrategias para proporcionar el apoyo administrativo necesario a las diferentes direcciones que conforman la DGSCA.
- · Coordinar la elaboración del anteproyecto de presupuesto de la dependencia.
- · Dirigir la claboración del programa anual de las actividades del área a su cargo.
- Controlar y administrar los movimientos relacionados con el personal administrativo y dar solución a los problemas que se presenten
- · Controlar los movimientos realizados con el presupuesto asignado a la dependencia.
- · Controlar la adquisición de bienes de activo fijo, equipo de cómputo y material de papeleria, etc.
- · Implementar estrategias para proporcionar el apoyo administrativo necesario a las diferentes direcciones que conforman la DGSCA.
- · Coordinar la elaboración del antenzovecto de presupiiestos de la deriendencia.
- · Dirigir la elaboración del proxrama anual de actividades del area a su cargo.
- · Controlar y administrar los movimientos relacionados con el personal administrativo y dar salución a los problemas que se presenten.
- · Controlar los movimientos realizados con el presupuesto asignado a la dependencia.
- · Controlar la adquisición de bienes de activo fijo, equipo de cómputo y material de papeleria, etc.
- + Llevar un control de los ingresos captados por la dependencia.

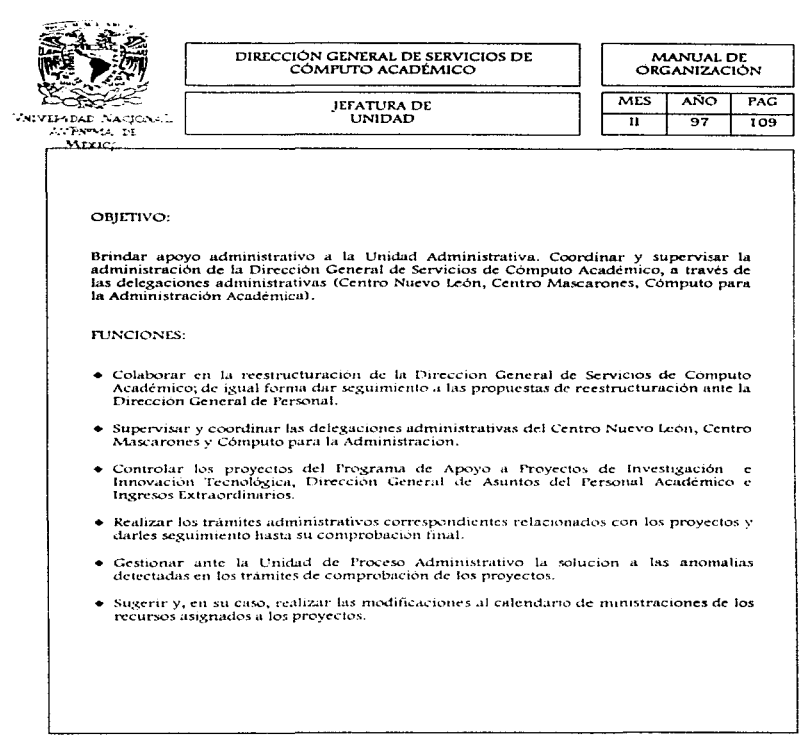

e e a composição de construções de construções de la construção de la construção de la composição de la propri

 $\mathcal{O}(\mathcal{O}(\log n))$  , and  $\mathcal{O}(\log n)$ 

 $\ddot{\cdot}$ 

 $\frac{1}{2}$ 

 $\frac{1}{2}$ 

 $\frac{2}{3}$ 

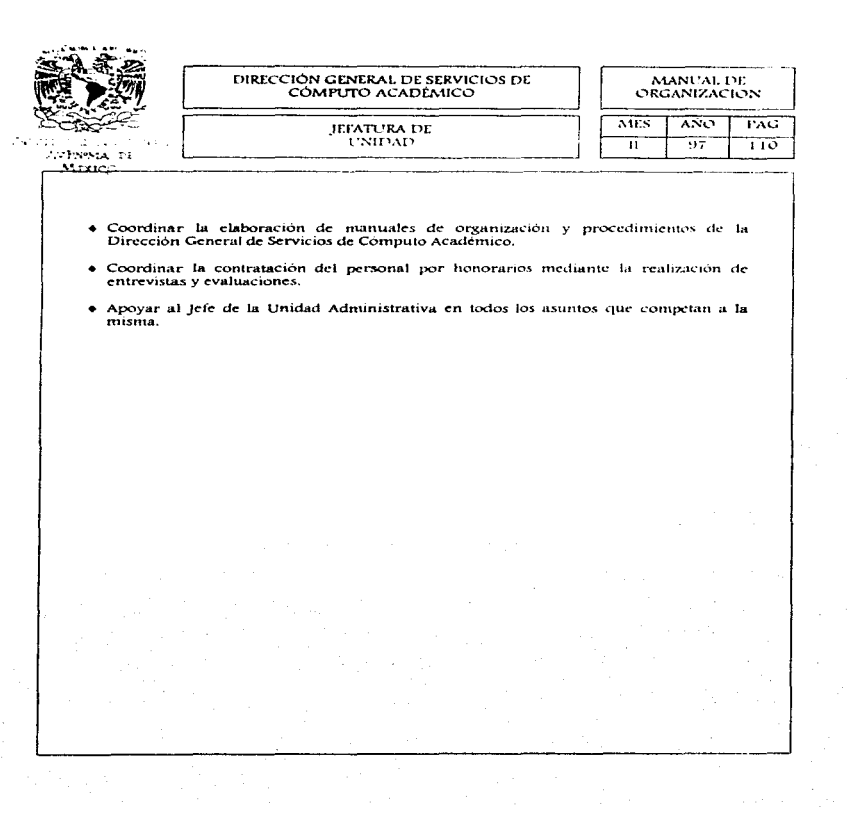

a se provincia de la componencia de la componencia de la componencia de la componencia de la componencia de la<br>En la componencia de la componencia de la componencia de la componencia de la componencia de la componencia de

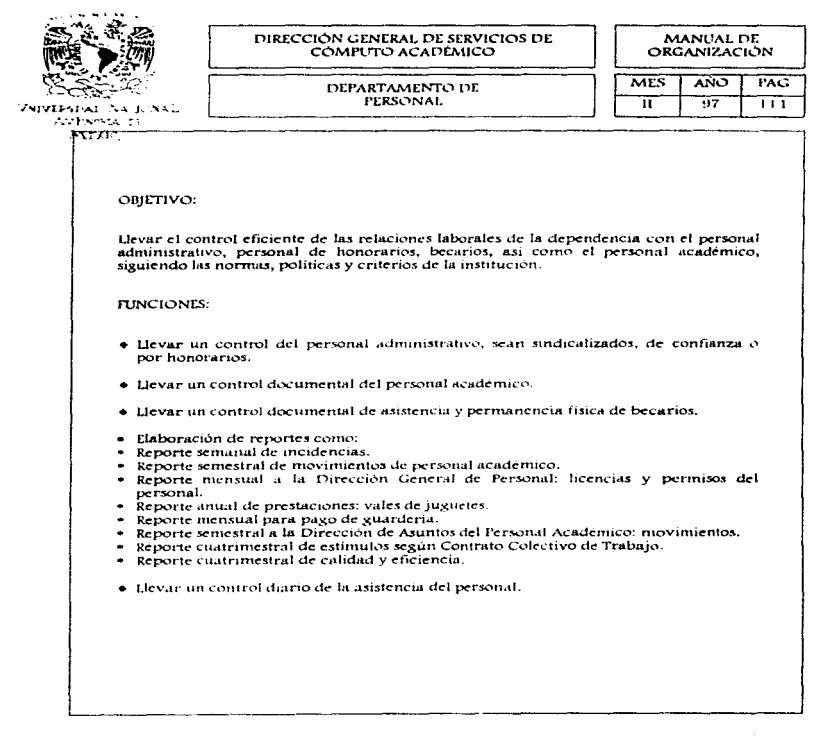

et als som fra statistiker i den statistiker og statistiker i statistiker i den statistiker i den statistiker<br>Statistiker i den statistiker i den statistiker i den statistiker i den statistiker i den statistiker i den st<br>S

a san

and a special

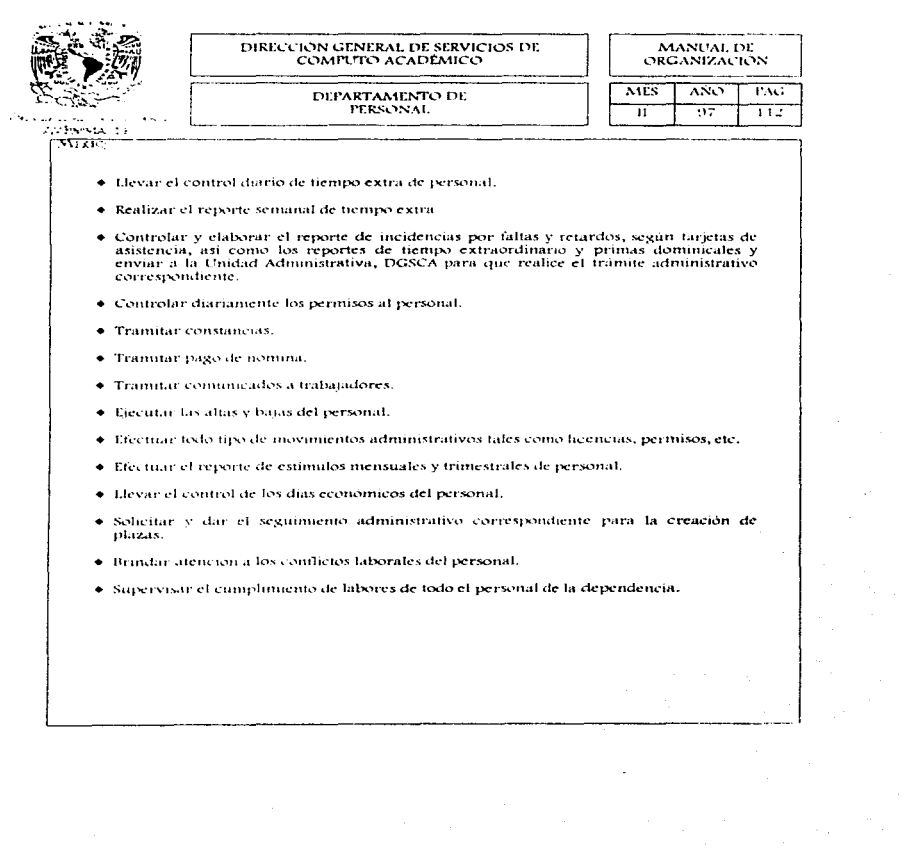

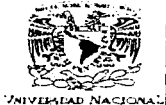

AVENIMA DE MIXICO

## DIRECCIÓN GENERAL DE SERVICIOS DE COMPUTO ACADÉMICO

MANUAL DE ORGANIZACIÓN

DEPARTAMENTO DE PRESUPUESTOS Y CONTABILIDAD

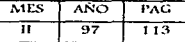

OBJETIVO:

Administrar, registrar y controlar los movimientos realizados con el presupuesto asignado a la dependencia.

**FUNCIONES:** 

- · Hevar a cabo la administracion del presupuesto asignado a la dependencia v a los centros de extensión.
- · Administrar los ingresos y gastos de los proyectos de investigación de la dependencia.
- · Realizar el anteproyecto de presupuesto del ejercicio siguiente.
- · Manciar la cuenta de Fondo Fijo de la dependencia (generación de cheques, egresos y reembolsos).
- · Realizar todas las gestiones corespondiente para trámitar el pago a proveedores.
- · Realizar conciliaciones bancarias.
- Emitir reportes de suficiencia presupuestal.

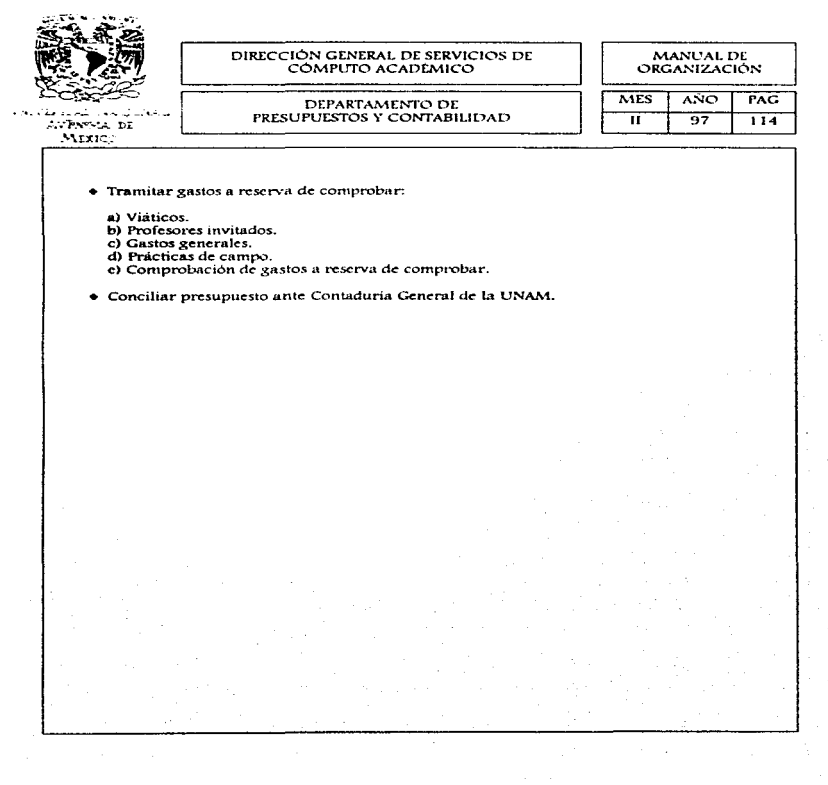

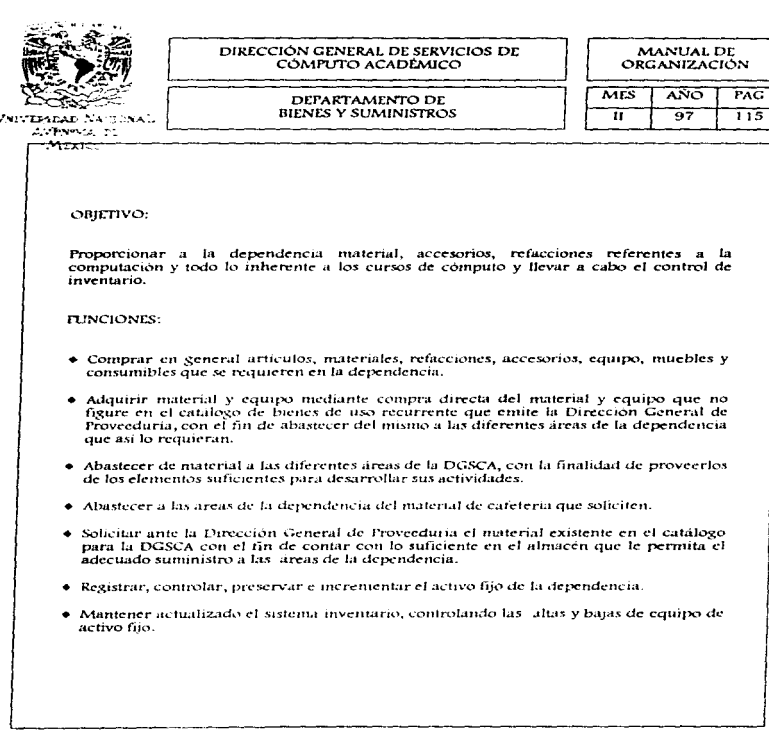

proportion of the material content of the

و کی دیگر دیگر به موجود به موجود به سوال به موجود میکنند.<br>در ۱۳۸۳ های موجود به موجود به سوال است و از است و میکنند و از از استعمال و از است و است و است و است و از این ا

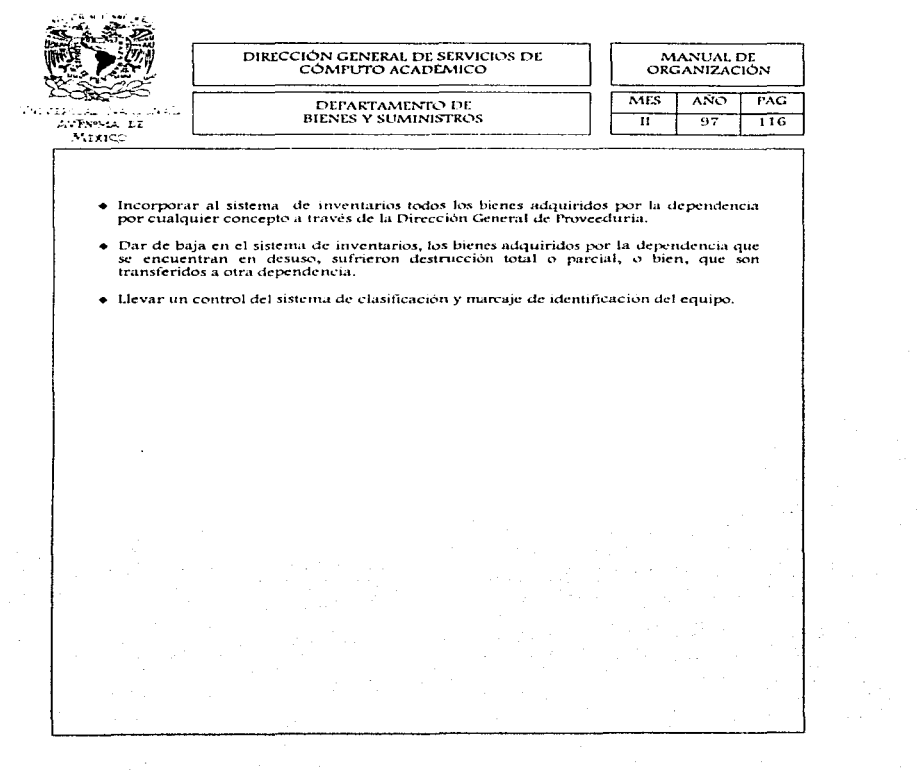

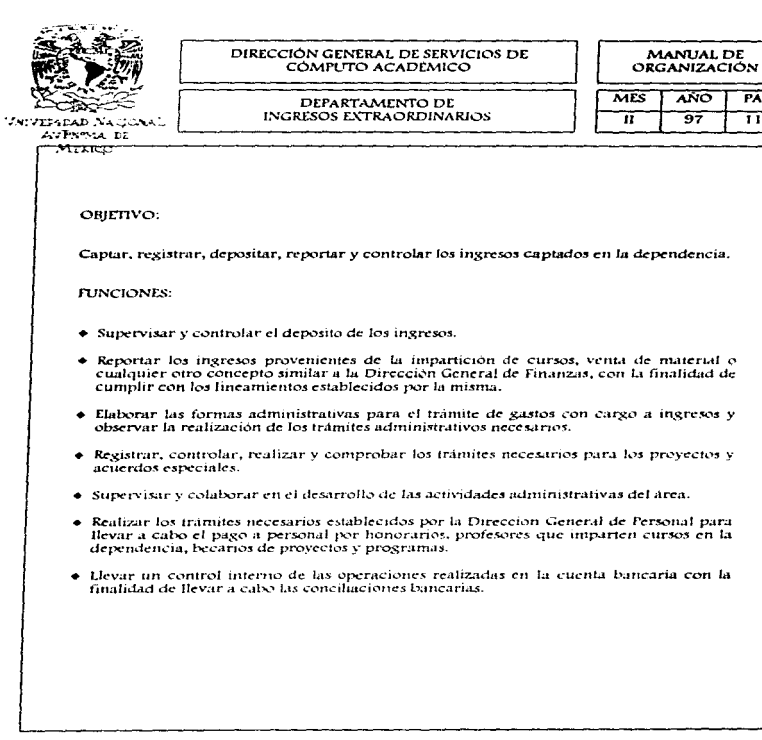

PAG  $\overline{117}$ 

 $\overline{a}$ 

 $\bar{z}$ 

 $\sigma$  and  $\sigma$  are set of  $\sigma$  .

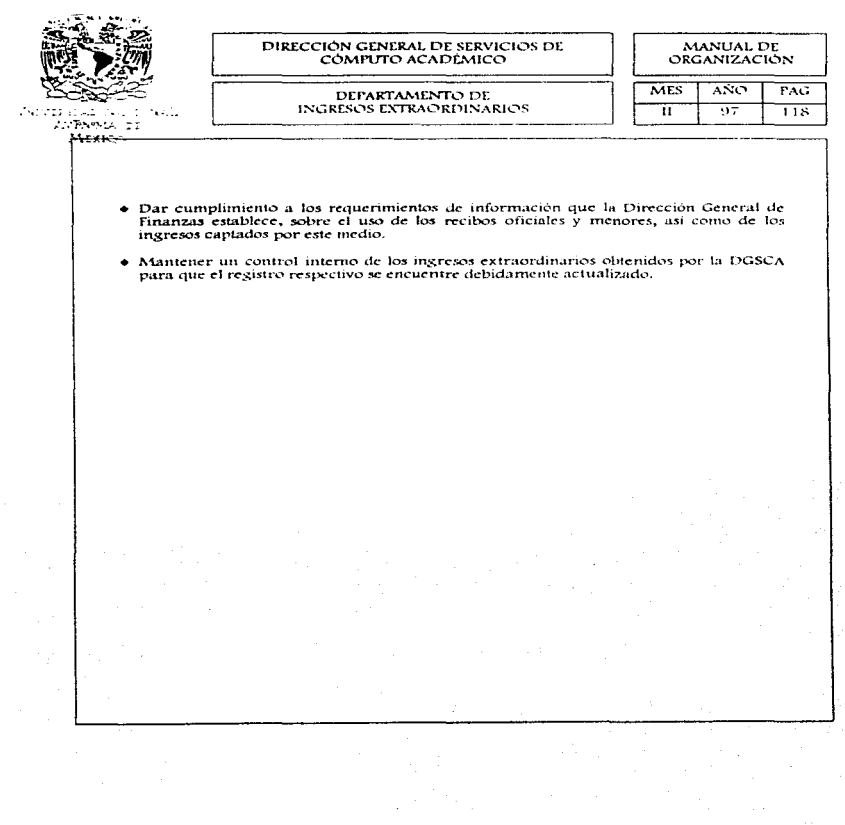

ł,

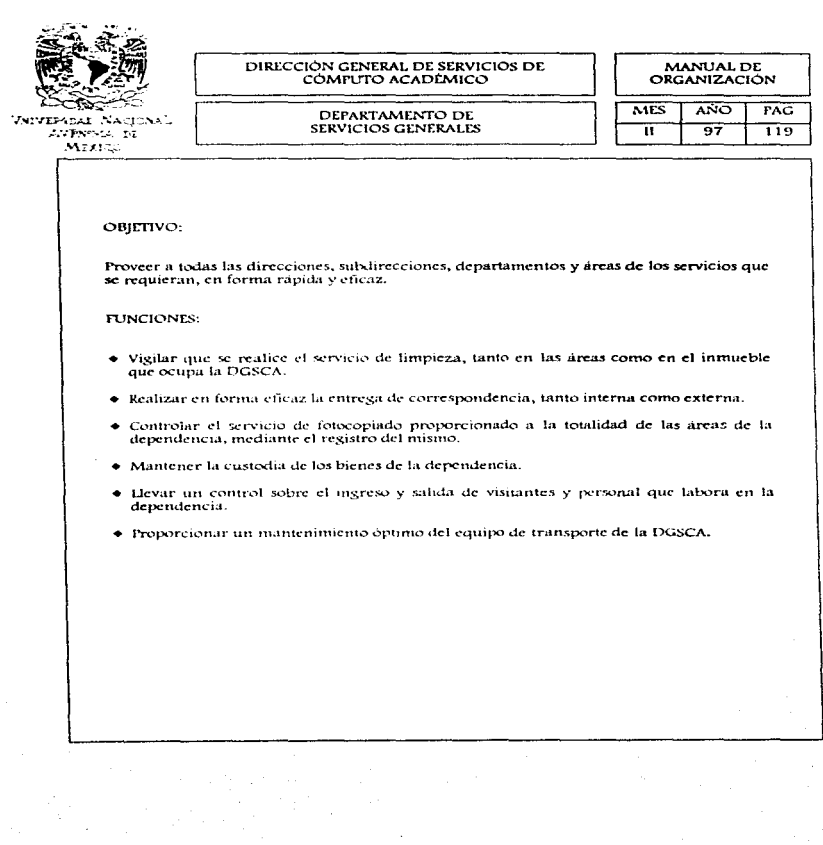

the company of the Children's company of the company of the company of the company of the company of the company

j

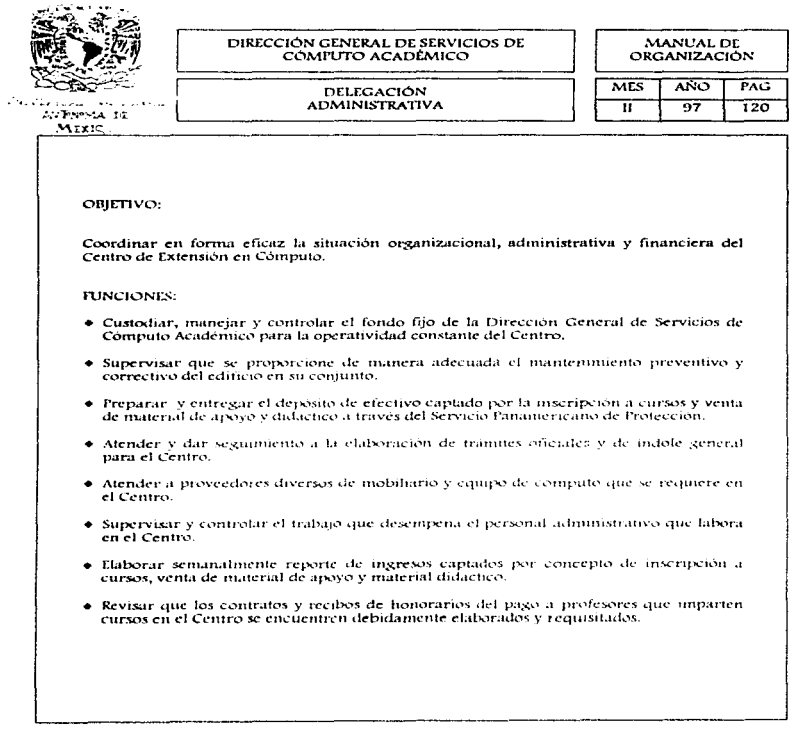

المحمد المتحدة المتحدة التي تكون المتحدة التي تعادل المتحدة التي تتحدد المتحدة التي تتحدد المتحدة التي تتحدد ا<br>المتحدة التي تحدد المتحدة التي تتحدد المتحدة التي تتحدد المتحدة التي تتحدد المتحدة التي تتحدد التي تتحدد التي

÷.

 $\ldots$ 

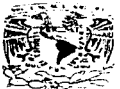

VNIVERSDAD NACIONAL AVENIMA TT **MIXICO** 

## DIRECCIÓN CENERAL DE SERVICIOS DE  $COMPI$  TO  $ACADENUCO$

MANUAL DE  $OBCANIZACION$ 

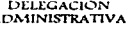

 $\overline{a}$ 

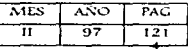

- Supervisar que el trámite de pago a profesores se realice de manera óptima y oportuna.
- Verificar que el pago de becarios y personal de honorarios que prestan sus servicios en el Centro se realice en las fechas establecidas.
- Autorizar las entradas y salidas de mobiliario y equipo de la dependencia.
- · Supervisar la asistencia del personal administrativo y asignar actividades del día,
- · Tramitar y dar sexuímiento a los créditos autorizados por concepto de inscripción a cursos y verificar que se realice el cobro oportunamente.
- Supervisar periodicamente el inventario de existencias en el almacén.
- · Vigilar y controlar que el sistema de ingresos que opera en la caja sea adecuado y confiable.
- · Coordinar la actualización de inventario de mobiliario y equipo a fin de mantener actualizado el sistema de inventarios interno.

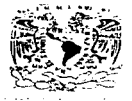

ANDONIA ET  $Ntxz$ 

#### DIRECCIÓN GENERAL DE SERVICIOS DE COMPUTO ACADÉMICO

## DIRECTORIO DE **FUNCIONARIOS**

#### MANUAL DE **ORGANIZACIÓN**

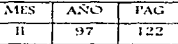

#### **NOMBEE**

#### Guerra Ortiz Victor, Dr. Alonso y C. Alberto, Dr. Alvarez B. Carmen, Act. Bravo Chavestre Carmen Legorreta García lose Luis. Fernandez F. Rafael, Dr. Medina Galindo Gabriela, Ing. Peñaloza Baz Marcela, L.I. Uranga del T Norma S Velazquez Patrana Leurdes. Rocha Reves Pedro, Lic. Benitez Enrique

Diaz Aguilar Martha flena Chavez R. Gabriela, Ltc. Chong de la Cruz, Isabel, Castro Munoz Teresa, Mira.

Gama Ramirez Miguel, Lic. Gonzalez, V. Antomo Ing. Ortiz Osornio Rosario, Lic. Pompa Gonzalez Daniel,. Acosta Guzinan Patricial Lie-Álearaz Contreras Alonso, In Alva Arguizoniz Sergio Avelino Hernandez Martha Baz Garcia Fernando Becerril Caballero Francisco Del Moral Sinchez, Leticia **Diaz Soto Vadira** Duran González Rifael Enriquez Montaut Ruth Flores García Miguel Angel Franco Pérez Gabriela

## CARGO

**Director General** Director Director Director Director Subdiventor Subdirector Subdivector Subdirector Subdirector Jefe U.Administrativa Delegado Advo. Delegado Advo. Delegado Advo. Coordinador Coordinador Coordinador Coordinator Coordinador Coordinador Coordinador Coordinador lefe de Departamento lete de Departamento lefe de Demartamento Jefe de Departamento Jefe de Departamento Jefe de Departamento Jefe de Departamento lefe de Departamento lete de Departamento jefe de Departamento lefe de Denartamento. lefe de Pepartamento

## **ÁREA**

Dirección General Investreación Docencia Administración Academica Telecomunicaciones Lab.Enseñanza y Aprendizaje Redes Sietemas DCAA Fundación UNAM/DGSCA Operación Telefónica Unidad Administrativa Centro Nuevo teon Centro Mascarones DCAA Seguimiento y Control Centro Mascarones Planeacion Academica Educación a Distancia Bibliotecas Seminas de Red Centro Nuevo León Conectividad Relaciones Comerciales Conmutación Infraest, v Prospec, Tec. Mase, Operación - IUNAM Evaluación de Aplicaciones Administración de Servidores Rel. v Mercadotecnia, N.L. Mercadotecnia - FUNAM Operación y Facturación Proyectos Especiales Infraestructura, Nuevo Leon Informes y Rel. Mascarones

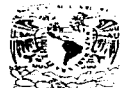

*UNIVERSIDAD NA TONAL* ANTISTICAL DE **Margare** 

### DIRECCIÓN GENERAL DE SERVICIOS DE COMPUTO ACADÉMICO

## DIRECTORIO DE **FUNCIONARIOS**

### MANUAL DE ORGANIZACIÓN

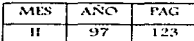

**NOMBRE** Galeana R. Bernardo Inv. Garcia Trinidad, Mire. Gonzalez Trejo Margarita Gudiño Lemus Raúl Herrera Ruíz Octavio, Inc. limènez Tellez, Patricia Lonez Chavez Octavio Lowez Guzmán Clara, Inv. Lónez H. Ma. Elena Lonez Michelone Manuel Mata Montiel Laura, Ouim. Medina Navarro Cecilia Mercado Mata Gustavo, Lic Morsley Alvance Lins Inc. Moreno Esparza Ana Esther Peralac Valdivia Hoctor MC Redriguez Hdz Roberto, Inc. Romo Fabian, Act. Rosas C. Rosalia Lic. Rosas Hernández Graciela Salazar Argonza Livier, Inc. Salinas Cuellar Rosario. Lic. San Juan Alejandrina, Lic. SilvaOrtiz Flizabeth Taboada García Carlos Vázquez Mantecon Teresa. Viruesa Aguilar Aleiandro Zimmerman S. Tona, D.G.

## CARGO

lefe de Departamento lefe de Departamento Jefe de Departamento lefe de Denartamento lefe de Departamento lete de Denartamento. Jefe de Departamento leie de Departamento lete de Departamento lete de Demartamento lefe de Denartamento lete de Denartamento lete de Departamento Jefe de Denantumento lete de Denartamento. lefe de Departamento Jeie de Departamento lete de Departamento leie de Departamento lete de Departamento lefe de Departamento lefe de Departamento. lete de Departamento leic de Denartamento. lete de Departamento lefe de Departamento lefe de Departamento lete de Departamento

Material Didáctico Control Fscolar Mascurones Servicios Generales. Operaciones de la Red Relaciones y Mercadotecnia. Depto, Operacion **Provectos Especiales** Ingresos Extraordinarios Prod. Interact, y Des. Sist. Infraestructura y Prospec. Tec. Control Evolar Presupirestos y Contabilidad Provector Reclutamiento y Cap, FUNAM. Vienatrzación Integración Soporte Tec. Educ.Dist. Bienes y Summistros Personal Desarrollo Tecnologico Formación de Rec. Humanos. Control Escolar, Nuevo Leon Control Admvo, IT NAM Desarrollo de Servicios Multimedia Supercomputo Diseño

**ÁREA** 

Samarte Técnico

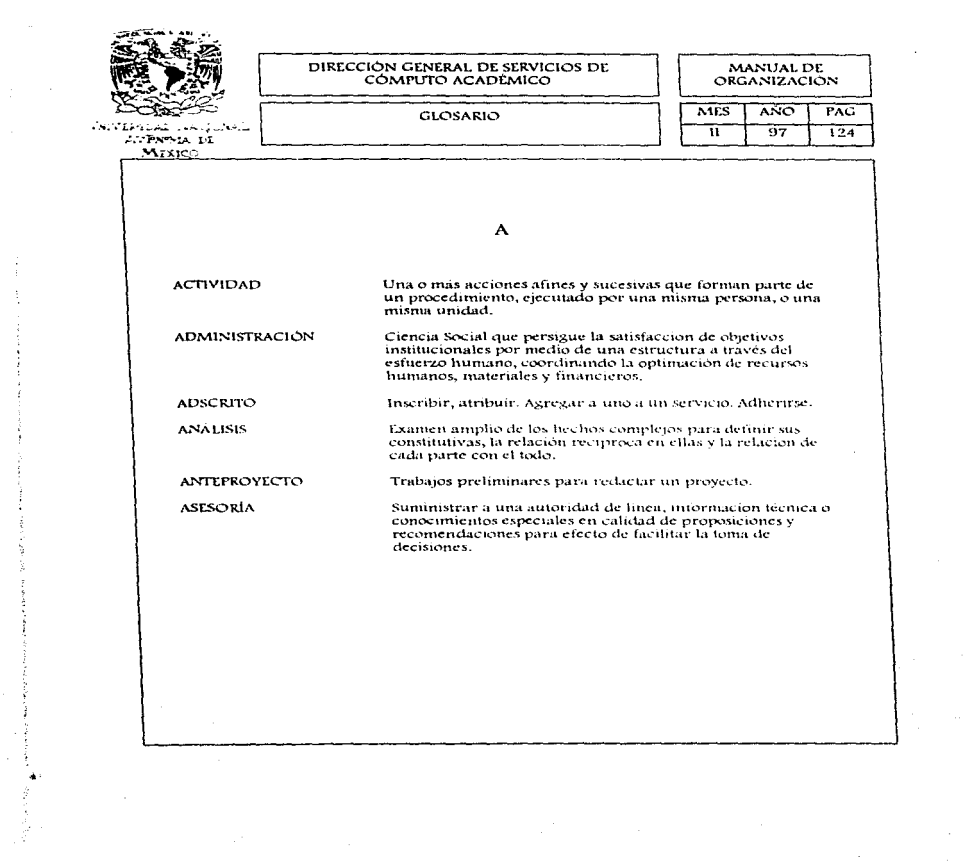

 $\mathcal{A}^{\mathrm{c}}$  and  $\mathcal{A}^{\mathrm{c}}$ 

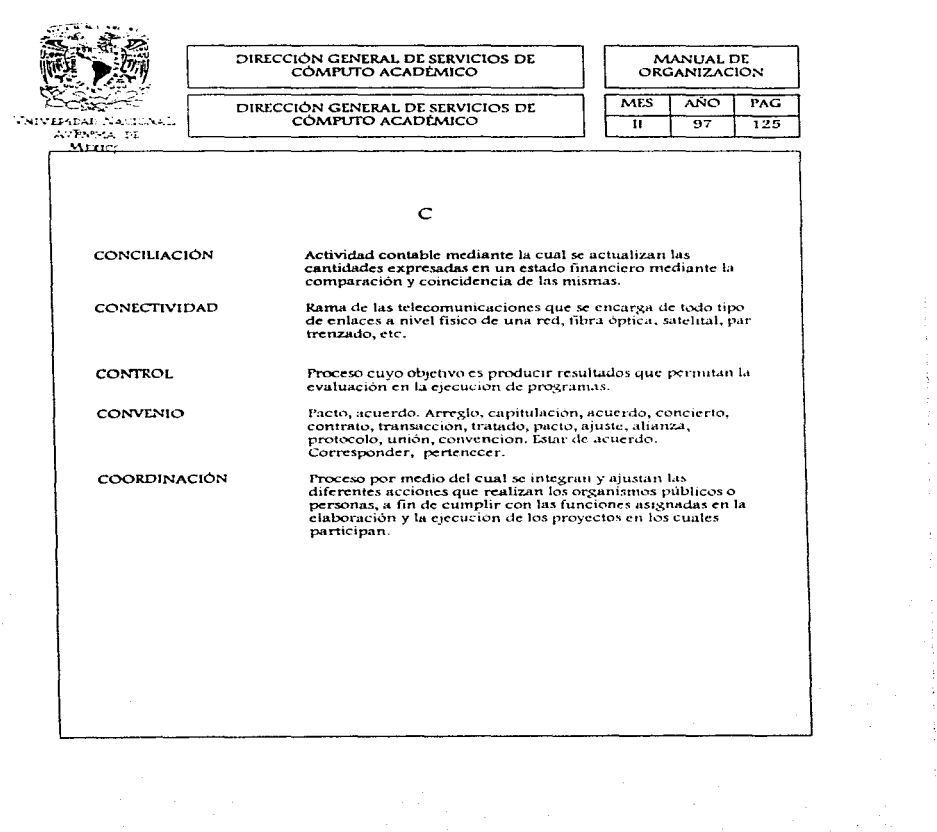

 $\frac{1}{4}$ 

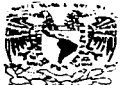

WORD OR THE TWO

J.

## DIRECCIÓN GENERAL DE SERVICIOS DE<br>CÓMPUTO ACADÉMICO

## **MANUAL DE<br>ORGANIZACIÓN**

## **GLOSARIO**

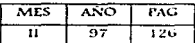

## $\mathbf{D}$

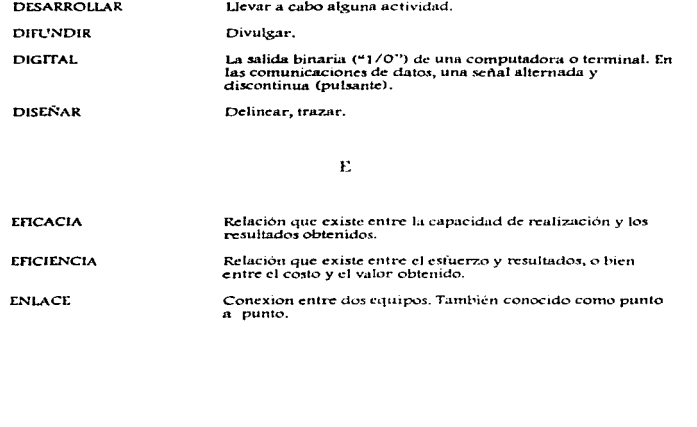
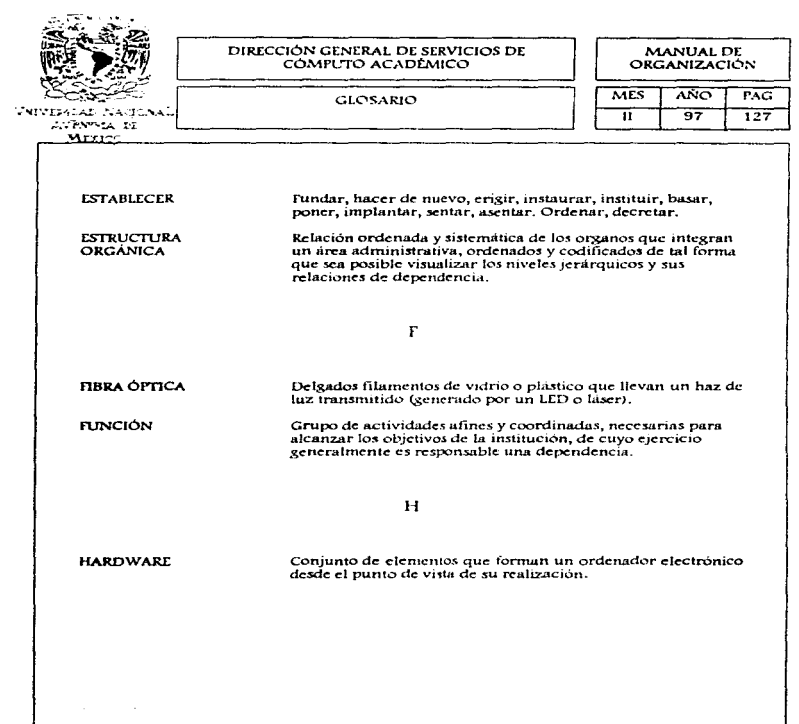

 $\frac{1}{3}$ 

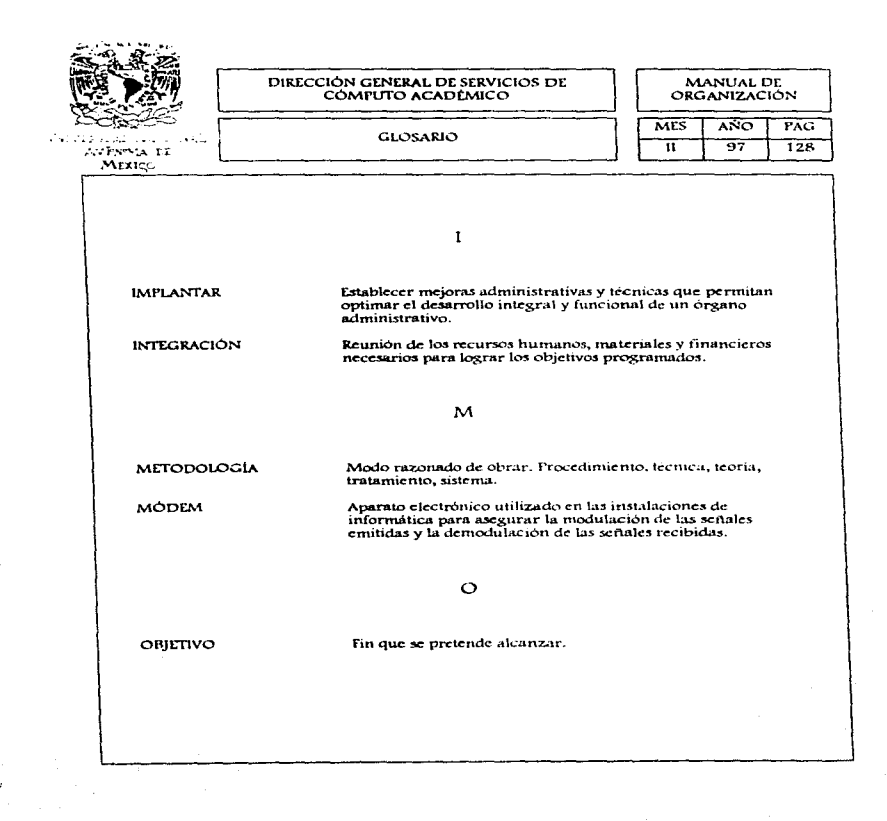

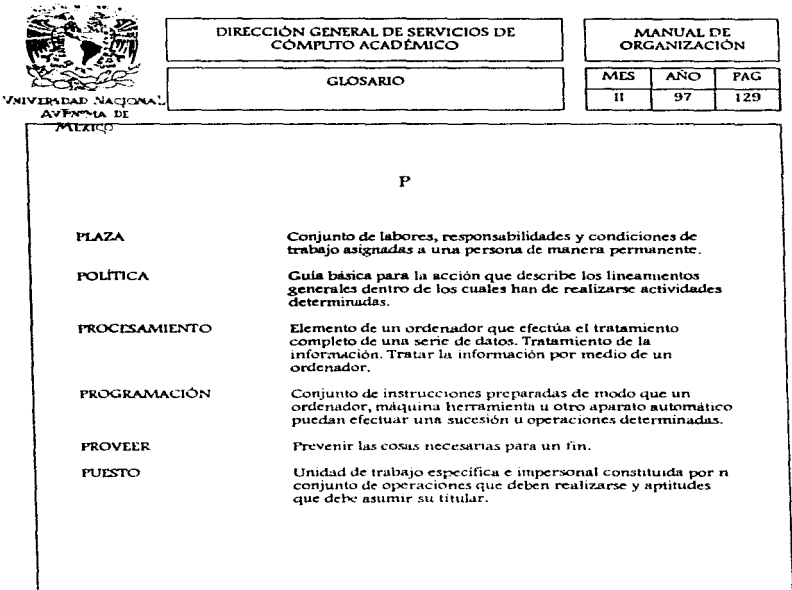

DIRECCIÓN GENERAL DE SERVICIOS DE MANUAL DE COMPUTO ACADEMICO ORGANIZACIÓN MES  $ANO$ PAG. **GLOSARIO** π  $\overline{97}$  $130$ **LUPNOUA DE**  $\pi$ ini  $\mathbf{R}$ RED Serie de nodos interconectados. Serie de puntos, nodos o<br>estaciones conectadas por canales de comunicación; el conjunto de caujoos por medio del cual se establecen las conexiones entre las estaciones de datos. Actividad que consiste en ordenar la información recopilada **REGISTRO** de cualquier investigación que se realice, va sea asignando ae cualquier investigación que se realice, ya sea asignando documentos.  $\overline{\mathbf{s}}$ Conjunto de actividades que tienen por objeto la concepción **SOFTWARE** y el empleo de los ordenadores electronicos.  $\mathbf{T}$ Medios y procedimientos para la fabricación de productos<br>industriales. **TECNOLOGÍA** 

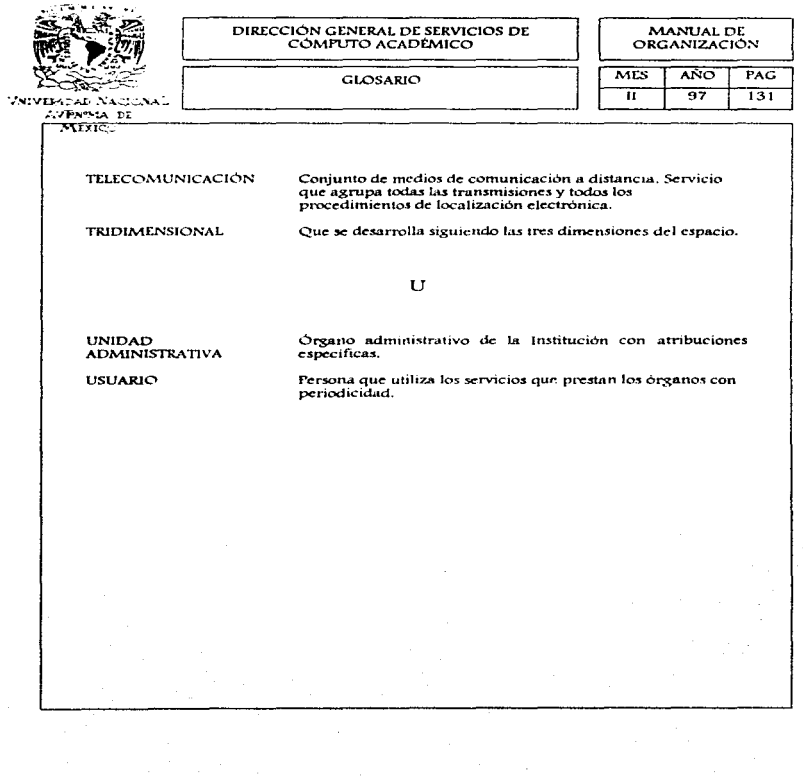

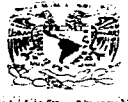

**AVENING DE** Wryse -

## DIRECCIÓN GENERAL DE SERVICIOS DE CÓMPLITO ACADEMICO

## PARTICIPANTES EN LA ELABORACIÓN<br>DEL MANUAL DE ORGANIZACION

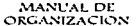

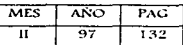

**AUTORIZO** 

COORDINÓ

REVISO Y ELABORO

CAPTURA Y EDICIÓN

## Dr. Victor Guerra Ortiz Director General

Lic. José Fedro Rocha Reyes<br>Maribel Hernández Hernández

Maribel Hernández Hernández Verónica Ibarra Arevalo

Maribel Hernández Hernández Verónica Ibarra Arévalo

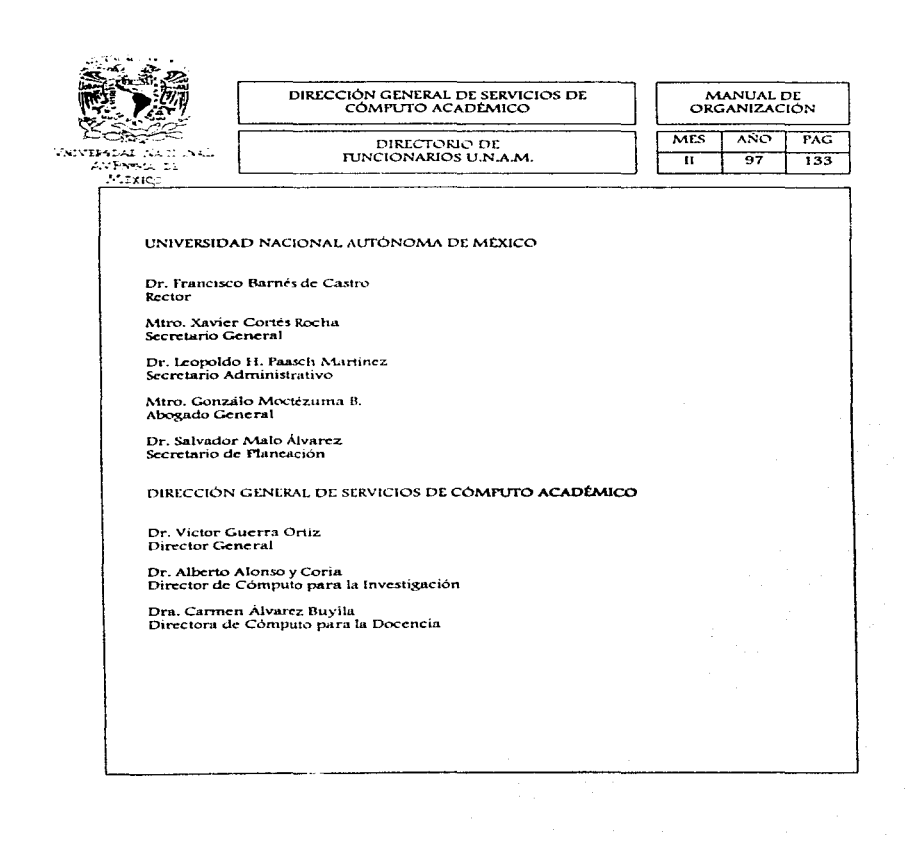

and the company of the company

and complete construction

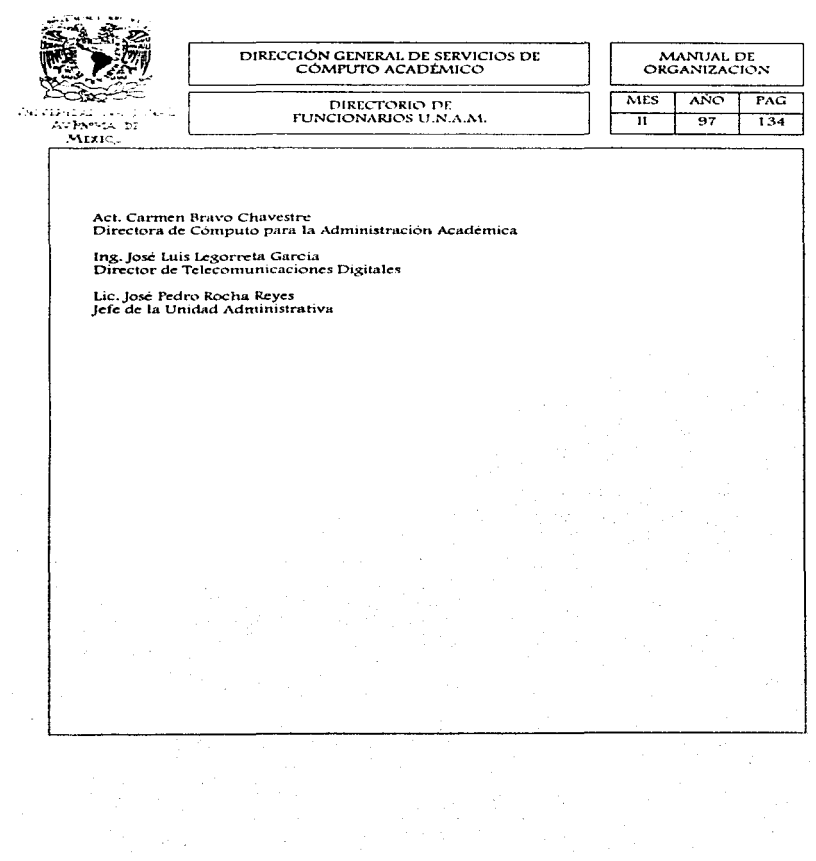